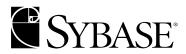

# **Client-Library™ Migration Guide**

#### DOCUMENT ID: DC36065-01-1251-01 LAST REVISED: July 2003

Copyright © 1989-2003 by Sybase, Inc. All rights reserved.

This publication pertains to Sybase software and to any subsequent release until otherwise indicated in new editions or technical notes. Information in this document is subject to change without notice. The software described herein is furnished under a license agreement, and it may be used or copied only in accordance with the terms of that agreement.

To order additional documents, U.S. and Canadian customers should call Customer Fulfillment at (800) 685-8225, fax (617) 229-9845.

Customers in other countries with a U.S. license agreement may contact Customer Fulfillment via the above fax number. All other international customers should contact their Sybase subsidiary or local distributor. Upgrades are provided only at regularly scheduled software release dates. No part of this publication may be reproduced, transmitted, or translated in any form or by any means, electronic, mechanical, manual, optical, or otherwise, without the prior written permission of Sybase, Inc.

Sybase, the Sybase logo, AccelaTrade, ADA Workbench, Adaptable Windowing Environment, Adaptive Component Architecture, Adaptive Server, Adaptive Server Anywhere, Adaptive Server Enterprise, Adaptive Server Enterprise Monitor, Adaptive Server Enterprise Replication, Adaptive Server Everywhere, Adaptive Server IQ, Adaptive Warehouse, Anywhere Studio, Application Manager, AppModeler, APT Workbench, APT-Build, APT-Edit, APT-Execute, APT-FORMS, APT-Translator, APT-Library, AvantGo, AvantGo Application Alerts, AvantGo Mobile Delivery, AvantGo Mobile Document Viewer, AvantGo Mobile Inspection, AvantGo Mobile Marketing Channel, AvantGo Mobile Pharma, AvantGo Mobile Sales, AvantGo Pylon, AvantGo Pylon Application Server, AvantGo Pylon Conduit, AvantGo Pylon PIM Server, AvantGo Pylon Pro, Backup Server, BizTracker, ClearConnect, Client-Library, Client Services, Convoy/DM, Copernicus, Data Pipeline, Data Workbench, DataArchitect, Database Analyzer, DataExpress, DataServer, DataWindow, DB-Library, dbQueue, Developers Workbench, Direct Connect Anywhere, DirectConnect, Distribution Director, e-ADK, E-Anywhere, e-Biz Integrator, E-Whatever, EC Gateway, ECMAP, ECRTP, eFulfillment Accelerator, Embedded SQL, EMS, Enterprise Application Studio, Enterprise Client/Server, Enterprise Connect, Enterprise Data Studio, Enterprise Manager, Enterprise SQL Server Manager, Enterprise Work Architecture, Enterprise Work Designer, Enterprise Work Modeler, eProcurement Accelerator, EWA, Financial Fusion, Financial Fusion Server, Gateway Manager, GlobalFIX, ImpactNow, Industry Warehouse Studio, InfoMaker, Information Anywhere, Information Everywhere, InformationConnect, InternetBuilder, iScript, Jaguar CTS, jConnect for JDBC, Mail Anywhere Studio, MainframeConnect, Maintenance Express, Manage Anywhere Studio, M-Business Channel, M-Business Network, M-Business Server, MDI Access Server, MDI Database Gateway, media.splash, MetaWorks, My AvantGo, My AvantGo Media Channel, My AvantGo Mobile Marketing, MySupport, Net-Gateway, Net-Library, New Era of Networks, ObjectConnect, ObjectCycle, OmniConnect, OmniSQL Access Module, OmniSQL Toolkit, Open Biz, Open Client, Open ClientConnect, Open Client/Server, Open Client/Server Interfaces, Open Gateway, Open Server, Open ServerConnect, Open Solutions, Optima++, PB-Gen, PC APT Execute, PC Net Library, PocketBuilder, Pocket PowerBuilder, Power++, power.stop, PowerAMC, PowerBuilder, PowerBuilder Foundation Class Library, PowerDesigner, PowerDimensions, PowerDynamo, PowerJ, PowerScript, PowerSite, PowerSocket, PowerSoft, PowerStage, PowerStudio, PowerTips, Powersoft Portfolio, Powersoft Professional, PowerWare Desktop, PowerWare Enterprise, ProcessAnalyst, Rapport, Report Workbench, Report-Execute, Replication Agent, Replication Driver, Replication Server, Replication Server Manager, Replication Toolkit, Resource Manager, RW-DisplayLib, S-Designor, SDF, Secure SQL Server, Secure SQL Toolset, Security Guardian, SKILS, smart.partners, smart.parts, smart.script, SQL Advantage, SQL Anywhere, SQL Anywhere Studio, SQL Code Checker, SQL Debug, SQL Edit, SQL Edit/TPU, SQL Everywhere, SQL Modeler, SQL Remote, SQL Server, SQL Server Manager, SQL SMART, SQL Toolset, SQL Server/CFT, SQL Server/DBM, SQL Server SNMP SubAgent, SQL Station, SQLJ, STEP, SupportNow, S.W.I.F.T. Message Format Libraries, Sybase Central, Sybase Client/Server Interfaces, Sybase Financial Server, Sybase Gateways, Sybase MPP, Sybase SQL Desktop, Sybase SQL Lifecycle, Sybase SQL Workgroup, Sybase User Workbench, SybaseWare, Syber Financial, SyberAssist, SyBooks, System 10, System 11, System XI (logo), SystemTools, Tabular Data Stream, TradeForce, Transact-SQL, Translation Toolkit, UltraLite.NET, UNIBOM, Unilib, Uninull, Unisep, Unistring, URK Runtime Kit for UniCode, Viewer, Visual Components, VisualSpeller, VisualWriter, VQL, WarehouseArchitect, Warehouse Control Center, Warehouse Studio, Warehouse WORKS, Watcom, Watcom SQL, Watcom SQL Server, Web Deployment Kit, Web.PB, Web.SQL, WebSights, WebViewer, WorkGroup SQL Server, XA-Library, XA-Server and XP Server are trademarks of Sybase, Inc. 03/03

Unicode and the Unicode Logo are registered trademarks of Unicode, Inc.

All other company and product names used herein may be trademarks or registered trademarks of their respective companies.

Use, duplication, or disclosure by the government is subject to the restrictions set forth in subparagraph (c)(1)(ii) of DFARS 52.227-7013 for the DOD and as set forth in FAR 52.227-19(a)-(d) for civilian agencies.

Sybase, Inc., One Sybase Drive, Dublin, CA 94568.

# **Contents**

| About This Book. |                                                           | vii |
|------------------|-----------------------------------------------------------|-----|
| CHAPTER 1        | Understanding Client-Library                              | . 1 |
|                  | What is Client-Library?                                   |     |
|                  | Comparing the client interfaces                           |     |
|                  | What is unique about Client-Library?                      |     |
|                  | Tight integration with Open Server                        |     |
|                  | Client interface to server-side cursors                   |     |
|                  | Client interface to dynamic SQL                           | . 4 |
|                  | Asynchronous mode                                         | . 4 |
|                  | Multithreaded application support                         |     |
|                  | Support for network-based security and directory services | . 6 |
|                  | User-defined datatypes and conversion routines            | . 7 |
|                  | Localization mechanisms                                   | . 8 |
|                  | Streamlined interface                                     | . 8 |
|                  | What's new in Client-Library                              | . 8 |
| CHAPTER 2        | Evaluating an Application for Migration                   | 11  |
|                  | Questions to consider                                     |     |
|                  | Will the application benefit from migration?              |     |
|                  | How much effort will the migration require?               |     |
|                  | Summary                                                   |     |
| CHAPTER 3        | Planning for Migration                                    | 15  |
| 011711 1211 0    | Get software                                              |     |
|                  | Learn about Client-Library                                |     |
|                  | Familiarize yourself with example programs                |     |
|                  | Isolate DB-Library code                                   | 17  |
|                  | Consider application redesign                             |     |
|                  | Unified results handling                                  |     |
|                  | Cursors                                                   |     |
|                  | Array binding                                             |     |
|                  | Asynchronous mode                                         |     |
|                  | •                                                         |     |

|           | Multithreading                                                                         | 19                   |
|-----------|----------------------------------------------------------------------------------------|----------------------|
|           | Check your estimate of the migration effort                                            | 19                   |
|           | Plan for testing                                                                       | 19                   |
|           | Develop a schedule                                                                     | 20                   |
|           | Check your environment                                                                 | 20                   |
| CHAPTER 4 | Comparing DB-Library and Client-Library Infrastructures                                | 21                   |
|           | Utility routines                                                                       |                      |
|           | Header files                                                                           |                      |
|           | Control structures                                                                     | 22                   |
|           | Control structure properties                                                           |                      |
|           | The CS CONTEXT structure                                                               |                      |
|           | The CS_CONNECTION structure                                                            |                      |
|           | The CS_COMMAND structure                                                               |                      |
|           | Connection and command rules                                                           |                      |
|           | Other structures                                                                       |                      |
|           | CS DATAFMT                                                                             |                      |
|           | CS IODESC                                                                              |                      |
|           | CS LOCALE                                                                              |                      |
|           | CS BLKDESC                                                                             |                      |
|           |                                                                                        |                      |
| CHAPTER 5 | Converting DB-Library Application Code                                                 | 29                   |
|           | Initialization and cleanup code                                                        | 30                   |
|           | Comparing call sequences                                                               |                      |
|           | Example: Client-Library initialization and cleanup                                     |                      |
|           | Code that opens a connection                                                           |                      |
|           | Comparing call sequences                                                               | 34                   |
|           | Client-Library enhancements                                                            | 35                   |
|           | Migrating LOGINREC code                                                                |                      |
|           | Example: Opening a Client-Library connection                                           |                      |
|           | Error and message handlers                                                             | 39                   |
|           | Sequenced messages                                                                     |                      |
|           | Replacing server message handlers                                                      | 39                   |
|           | Replacing DB-Library error handlers                                                    |                      |
|           | Code that sends commands                                                               | 43                   |
|           | Sending language commands                                                              | 43                   |
|           | Sending RPC commands                                                                   | 46                   |
|           | Conding IXI & Continuation                                                             |                      |
|           | TDS passthrough                                                                        |                      |
|           | TDS passthrough Code that processes results                                            | 50<br>50             |
|           | TDS passthrough  Code that processes results  Program structure for results processing | 50<br>50<br>51       |
|           | TDS passthrough Code that processes results                                            | 50<br>50<br>51       |
|           | TDS passthrough  Code that processes results  Program structure for results processing | 50<br>50<br>51<br>56 |

**iv** Open Client

| CHAPTER 6           | Advanced Topics                                                   | 67           |
|---------------------|-------------------------------------------------------------------|--------------|
|                     | Client-Library's array binding                                    |              |
|                     | Using Array Binding                                               |              |
|                     | Array Binding Example                                             |              |
|                     | Client-Library cursors                                            |              |
|                     | Comparing DB-Library and Client-Library cursors                   |              |
|                     | Rules for Processing Cursor Results                               |              |
|                     | Comparing Cursor Routines                                         | . 70         |
|                     | Comparing Client-Library cursors to Browse Mode Updates           |              |
|                     | Using Array Binding with Cursors                                  |              |
|                     | Client-Library cursor example                                     |              |
|                     | Asynchronous programming                                          |              |
|                     | DB-Library's Limited Asynchronous Support                         |              |
|                     | Client-Library asynchronous support                               |              |
|                     | Using ct_poll                                                     |              |
|                     | Bulk copy interface                                               |              |
|                     | Bulk-Library initialization and cleanup                           |              |
|                     | Transfer routines                                                 |              |
|                     | Other differences from DB-Library bulk copy                       |              |
|                     | Text/Image interface                                              |              |
|                     | Retrieving text or image data                                     |              |
|                     | DB-Library's text timestamp                                       |              |
|                     | Client-Library's CS_IODESC structure                              |              |
|                     | Sending text or image data                                        |              |
|                     | Text and image examples                                           |              |
|                     | Localization                                                      |              |
|                     | CS LOCALE Structure                                               |              |
|                     | Localization precedence                                           |              |
|                     | 111111111111111111111111111111111111111                           |              |
| 4 D D E N D I V . 4 | Manual on DD 1 II name Danith and to Olivert I II name Danith and | ~=           |
| APPENDIX A          | Mapping DB-Library Routines to Client-Library Routines            |              |
|                     | Mapping DB-Library routines to Client-Library routines            | . 8 <i>1</i> |
|                     |                                                                   |              |

Vi Open Client

## **About This Book**

This book, the *Open Client Client-Library Migration Guide*, contains information on how to migrate Open Client<sup>TM</sup> DB-Library<sup>TM</sup> applications to Open Client Client-Library<sup>TM</sup>.

#### **Audience**

This book has a dual audience:

- Managers or other decision makers who will decide whether to migrate a particular DB-Library application to Client-Library.
- Experienced DB-Library programmers who will perform the migration.

#### How to use this book

The following table describes the chapters in this book:

Table 1: Chapters in this book

| Chapter                                                                 | Contents                                                                                                    |
|-------------------------------------------------------------------------|----------------------------------------------------------------------------------------------------|
| Chapter 1, "Understanding Client-Library"                               | Introduces Client-Library and explains what is unique about Client-Library                                  |
| Chapter 2, "Evaluating an Application for Migration"                    | Provides guidelines to help you decide whether<br>to migrate a DB-Library application to Client-<br>Library |
| Chapter 3, "Planning for Migration"                                     | Contains practical information on planning for migration                                                    |
| Chapter 4, "Comparing DB-Library and Client-Library Infrastructures"    | Compares the DB-Library and Client-Library infrastructures                                                  |
| Chapter 5, "Converting DB-Library<br>Application Code"                  | Explains how to accomplish basic DB-Library tasks using Client-Library                                      |
| Chapter 6, "Advanced Topics"                                            | Contains information on more advanced Client-<br>Library features                                           |
| Appendix A, "Mapping DB-Library<br>Routines to Client-Library Routines" | Maps DB-Library routines to Client-Library                                                                  |

# Return code error checking in code fragments

This book contains a number of code fragments taken from the set of migration example programs that Sybase provides on the World Wide Web.

The example fragments in this book use the EXIT\_ON\_FAIL() example macro, which is as follows. Macros similar to this can simplify return code error checking. However, this macro is not appropriate for every situation.

```
** Define a macro that exits if a function return code indicates
** failure. Accepts a CS_CONTEXT pointer, a Client-Library
** or CS-Library return code, and an error string. If the
** return code is not CS_SUCCEED, the context will be
** cleaned up (if it is non-NULL), the error message is
** printed, and we exit to the operating system.
* /
#define EXIT_ON_FAIL(context, ret, str) \
  { if (ret != CS_SUCCEED) \
  { \
    fprintf(stderr, \
            "Fatal error: %s\n", str); \
    if (context != (CS_CONTEXT *) NULL) \
      (CS_VOID) ct_exit(context, CS_FORCE_EXIT); \
      (CS_VOID) cs_ctx_drop(context); \
    } \
    exit(ERROR_EXIT); \
  } }
```

#### Conventions

DB-Library and Client-Library routine syntax is shown in a bold, monospace font:

CS\_RETCODE ct\_init(context, version)

```
CS_CONTEXT *context; CS_INT version;
```

Program text and computer output are shown in a monospace font:

```
ct_init(mycontext, CS_VERSION_100);
```

Routine names and Transact-SQL® keywords are written in a narrow, bold font:

ct\_init, the select statement.

# World Wide Web access

The migration example programs can be found on the Sybase World Wide Web page (http://www.sybase.com).

The *README* file provided with the migration examples contains a descriptive list of the example files.

#### **Related documents**

Sybase documents Client-Library and DB-Library in a variety of references and guides. Table 2 lists Client-Library and DB-Library manuals.

viii Open Client

Table 2: Client-Library and DB-Library documentation

| Decument name                                                    | Description                                                                                      |
|------------------------------------------------------------------|--------------------------------------------------------------------------------------------------|
| Document name                                                    | Description                                                                                      |
| Open Client Client-Library/C Reference<br>Manual                 | Reference manual for Client-Library.                                                             |
| Open Client Client-Library/C<br>Programmer's Guide               | Basic information on programming with Client-Library.                                            |
| Open Client and Open Server Common<br>Libraries Reference Manual | Reference manual for CS-Library and Bulk-Library.                                                |
| Open Client DB-Library/C Reference<br>Manual                     | Reference manual for DB-Library.                                                                 |
| Open Client/Server Programmer's Supplement                       | Platform-specific information for coding Open Client/Server applications. Includes:              |
|                                                                  | <ul> <li>Compile and link instructions for<br/>Client-Library applications</li> </ul>            |
|                                                                  | <ul> <li>Information on compiler certifications</li> </ul>                                       |
|                                                                  | <ul> <li>Information on how to configure<br/>your environment to run<br/>applications</li> </ul> |
| Open Client/Server Configuration Guide                           | Information on configuring your environment to run Open Client or Open Server applications.      |

# Other sources of information

Use the Sybase Getting Started CD, the Sybase Technical Library CD and the Technical Library Product Manuals Web site to learn more about your product:

- The Getting Started CD contains release bulletins and installation guides in PDF format, and may also contain other documents or updated information not included on the Technical Library CD. It is included with your software. To read or print documents on the Getting Started CD you need Adobe Acrobat Reader (downloadable at no charge from the Adobe Web site, using a link provided on the CD).
- The Technical Library CD contains product manuals and is included with your software. The DynaText reader (included on the Technical Library CD) allows you to access technical information about your product in an easy-to-use format.

Refer to the *Technical Library Installation Guide* in your documentation package for instructions on installing and starting the Technical Library.

 The Technical Library Product Manuals Web site is an HTML version of the Technical Library CD that you can access using a standard Web browser. In addition to product manuals, you will find links to EBFs/Updates, Technical Documents, Case Management, Solved Cases, newsgroups, and the Sybase Developer Network.

To access the Technical Library Product Manuals Web site, go to Product Manuals at http://www.sybase.com/support/manuals/.

# Sybase certifications on the Web

Technical documentation at the Sybase Web site is updated frequently.

#### Finding the latest information on product certifications

- 1 Point your Web browser to Technical Documents at http://www.sybase.com/support/techdocs/.
- 2 Select Products from the navigation bar on the left.
- 3 Select a product name from the product list and click Go.
- 4 Select the Certification Report filter, specify a time frame, and click Go.
- 5 Click a Certification Report title to display the report.

#### Creating a personalized view of the Sybase Web site (including support pages)

Set up a MySybase profile. MySybase is a free service that allows you to create a personalized view of Sybase Web pages.

- 1 Point your Web browser to Technical Documents at http://www.sybase.com/support/techdocs/.
- 2 Click MySybase and create a MySybase profile.

# Sybase EBFs and software maintenance

#### ❖ Finding the latest information on EBFs and software maintenance

- 1 Point your Web browser to the Sybase Support Page at http://www.sybase.com/support.
- 2 Select EBFs/Maintenance. Enter user name and password information, if prompted (for existing Web accounts) or create a new account (a free service).
- 3 Select a product.
- 4 Specify a time frame and click Go.

5 Click the Info icon to display the EBF/Maintenance report, or click the product description to download the software.

## If you need help

Each Sybase installation that has purchased a support contract has one or more designated people who are authorized to contact Sybase Technical Support. If you cannot resolve a problem using the manuals or online help, please have the designated person contact Sybase Technical Support or the Sybase subsidiary in your area.

**xii** Open Client

# CHAPTER 1 Understanding Client-Library

This chapter introduces Client-Library and explains the unique features of Client-Library.

| Topic                                | Page |
|--------------------------------------|------|
| What is Client-Library?              | 1    |
| Comparing the client interfaces      | 2    |
| What is unique about Client-Library? | 3    |

# What is Client-Library?

Client-Library is an applications programming interface (API) for use in writing client applications.

Client-Library was introduced with System  $10^{\rm TM}$  and provides generic building blocks for constructing distributed client applications, including non-database applications.

Although Sybase supports several other client interfaces, including DB-Library, ODBC, and Embedded SQL<sup>TM</sup>, Client-Library offers powerful advantages to the application programmer:

- It is both query-language-independent and database-independent, enabling application programmers to create a wide range of powerful, flexible applications.
- It shares type definitions, defines, and data element descriptions with Sybase's Open Server<sup>TM</sup> Server-Library interface, enabling application programmers to integrate client functionality into Server-Library applications.
- It provides an asynchronous interface, enabling application programmers to develop applications that simultaneously perform multiple work requests.
- It allows programmers to set configuration properties in a runtime configuration file, without making changes to the application itself.

Client-Library is the API of choice for new Sybase customers and customers writing new applications. For customers with existing DB-Library applications, choosing to migrate to Client-Library depends on whether the applications need access to new Sybase functionality and how much effort the migration requires.

# Comparing the client interfaces

The following table compares Sybase's client interfaces:

Table 1-1: Comparing Sybase's client interfaces

|                                           | Client-Library                                 | DB-Library                                                                                                    | Embedded SQL                                                                     | ODBC                                                                                                    |
|-------------------------------------------|------------------------------------------------|----------------------------------------------------------------------------------------------------|----------------------------------------------------------------------------------|----------------------------------------------------------------------------------------------------|
| Available<br>Client/Server<br>features    | All                                            | All except native<br>cursors, data stream<br>messaging, network-<br>based security<br>services, and dynamic<br>SQL database<br>commands | All except data<br>stream messaging and<br>registered procedure<br>notifications | Similar to DB-<br>Library; different<br>implementations may<br>provide different<br>feature sets, or may<br>implement the same<br>feature differently |
| Query-language independent?               | Yes                                            | No                                                                                                    | No                                                                               | No                                                                                                    |
| Supports non-<br>database<br>development? | Yes                                            | No                                                                                                    | Yes                                                                              | No                                                                                                    |
| Interface style                           | Synchronous or asynchronous                    | Synchronous,<br>asynchronous on<br>VMS only.                                                                                            | Synchronous                                                                      | Synchronous                                                                                                    |
| Chief advantages                          | Powerful, generic, portable                    | Simple, portable                                                                                                    | Simple, portable, and<br>an international<br>standard                            | Simple, widely available                                                                                                    |
| Chief<br>disadvantages                    | Learning curve associated with a new interface | Sybase-specific, does<br>not support all<br>generic client/server<br>services                                                           | Less flexible than call-level interfaces                                         | Lack of a single<br>conformance test<br>suite for all<br>implementations<br>results in a mixed<br>level of function<br>support                        |

# What is unique about Client-Library?

Of Sybase's client interfaces, Client-Library is the only one that supports the following features:

- Tight integration with Open Server
- Client interface to server-side cursors
- Client interface to dynamic SQL
- Asynchronous mode of operation
- Multithreaded application support
- Support for network-based directory and security services
- User-defined datatypes and conversion routines
- · New localization mechanisms
- A streamlined interface

## **Tight integration with Open Server**

Client-Library and Server-Library share public type definitions, macros, and data element descriptions. In addition, both Client-Library and Server-Library applications use CS-Library routines to allocate common data structures, handle localization, and convert data values.

This tight integration allows Server-Library and gateway applications to include Client-Library-based functionality.

### Client interface to server-side cursors

Cursors are a powerful data management tool. They allow client applications to update individual result rows while processing a result set. A server-side cursor, sometimes called a "native cursor," is a cursor that exists on Sybase® Adaptive Server Enterprise<sup>TM</sup>.

Client-Library fully supports server-side cursors, providing a call-level interface that allows client applications to declare, open, and manipulate server-side cursors.

DB-Library does not support server-side cursors. Instead, it supports a type of cursor emulation known as "client-side cursors." Client-side cursors do not correspond to actual Adaptive Server cursors. Instead, DB-Library buffers rows internally and performs all necessary keyset management, row positioning, and concurrency control to manage the cursor.

Client-Library's cursor functionality replaces DB-Library's row buffering functionality, which carries a memory and performance penalty because each row in the buffer is allocated and freed individually.

## Client interface to dynamic SQL

Dynamic SQL allows applications to create compiled SQL statements (called "prepared statements") on the server and execute them at will. The statements can include placeholder variables whose values can be supplied at runtime by application end users. The client application can query the server for the formats of the statement's input values, if any.

Client-Library fully supports dynamic SQL, providing a call-level interface that implements the ANSI-standard embedded SQL prepare, execute, and execute immediate statements. Client-Library also allows applications to get descriptions of prepared-statement input and output.

Client applications typically use dynamic SQL to allow end users to customize SQL statements at runtime. For example, an application might prepare a SQL query retrieving all known information about a particular customer. This query is prepared as a dynamic SQL statement with a placeholder variable: the customer's name. At runtime, the application's end user supplies the customer's name and executes the prepared statement.

## Asynchronous mode

Client-Library's asynchronous mode allows applications to constructively use time that might otherwise be spent waiting for certain types of operations to complete. Typically, reading from or writing to a network or external device is much slower than straightforward program execution.

When asynchronous behavior is enabled, all Client-Library routines that could potentially block program execution behave asynchronously. That is, they either:

• Initiate the requested operation and return immediately, or

 Return immediately with information that an asynchronous operation is already pending.

Applications can learn of operation completions using one of two models:

- Non-polling (interrupt-driven)
- Polling

## Non-polling (interrupt-driven)

The non-polling model is available on platforms that support interrupt-driven I/O or multithreading. These platforms include all UNIX and Windows NT platforms.

When an asynchronous operation completes, Client-Library automatically triggers the programmer-installed completion callback routine. The completion callback routine typically notifies the application's main code of the asynchronous routine's completion.

### **Polling**

The polling model is available on all platforms. If portability is a concern, polling is recommended.

In the polling model, an application calls ct\_poll to determine if an asynchronous operation has completed. If it has, then ct\_poll automatically triggers the programmer-installed completion callback routine.

## **Multithreaded application support**

Client-Library version 11.1 and later provide reentrant libraries that support thread-safe applications on most platforms. In some situations, Client-Library developers can use a multithreaded design to improve response time or throughput. For example:

An interactive Client-Library application can use one thread to query a
server and another thread to manage the user interface. Such an application
seems more responsive to the user because the user-interface thread is able
to respond to user actions while the query thread is waiting for results.

 An application that uses several connections to one or more servers can run each connection within a dedicated thread. While one thread is waiting for command results, the other threads can be processing received results or sending new commands. Such an approach may increase throughput because the application spends less idle time while waiting for results.

See the Client-Library chapter in the *Open Client/Server Programmer's Supplement* for information on which system thread libraries, if any, can be linked with Client-Library on your platform.

See "Multithreaded Programming" in the *Open Client Client-Library/C Reference Manual* for information on coding Client-Library calls in a multithreaded application.

## Support for network-based security and directory services

Client-Library and Server-Library version 11.1 and later allow applications to take advantage of distributed network security and directory services.

## Security services

Using Sybase-supplied security drivers, client/server applications can be integrated with distributed network security software, such as Distributed Computing Environment (DCE) security, CyberSAFE Kerberos, or Microsoft LAN Manager. The application can then use network-based security features such as:

- Centralized user authentication: Application user names and passwords
  are maintained by the network security system, rather than on each Sybase
  server. Users log in to the network security system, and need not provide
  their password when logging in to servers.
- Secure connections over insecure networks: Client-Library and Server-Library can interact with the network security system to perform perpacket security services, such as encryption or integrity checking. These services allow applications to safely transmit confidential data and commands over a communication medium that may not be physically secure, such as a wireless service or a leased line.

## **Directory services**

Network-based directory software, such as DCE's Cell Directory Services, provides an alternative to maintaining several interfaces files. Using a Sybase-supplied directory driver, applications communicate with the directory-provider software to look up the network addresses for a named Sybase server.

## Where to go for more information

See the *Open Client/Server Configuration Guide* for information on what directory and security drivers are available on your system and how they are configured.

See the following sections in the *Open Client Client-Library/C Reference Manual* for descriptions of how applications are coded to use network-based directory and security services:

- "Directory Services" topics section
- "Security Features" topics section

## User-defined datatypes and conversion routines

Applications often need to use user-defined types. Client-Library makes it easy for applications to both create and convert user-defined datatypes:

- In Client-Library applications, user-defined types are C-language types.
  To create them, an application simply declares them. (Don't confuse
  Client-Library user-defined types with Adaptive Server user-defined
  types, which are database column datatypes created with the system stored
  procedure sp\_addtype.)
- To convert user-defined types to and from other user-defined types and standard Client-Library types, you can write custom conversion routines and add code to install them in Client-Library. Once the conversion routines are installed, Client-Library calls your custom routines to transparently handle all conversions.

CS-Library routines related to user-defined types include:

- cs\_set\_convert installs a custom conversion routine to convert between standard Open Client and user-defined datatypes.
- cs\_will\_convert indicates whether conversion of a datatype is supported.
- cs\_setnull defines a null substitution value for a user-defined datatype.

## **Localization mechanisms**

An internationalized application can run in multiple language environments with no change. In each environment, the application localizes—that is, determines what language, character set, and datetime and money formats to use—through the use of external information, such as an external configuration file or environment variable.

Client-Library includes powerful localization mechanisms that make it easy to develop internationalized applications:

- The locales file maps locale names to language/character-set/sort-order combinations.
- Applications can check the value of environment variables at runtime to determine what locale to use.
- Applications can use different locales for different parts of an application.
  For example, an internationalized sales application that runs in French in
  France and Italian in Italy might generate reports for the London office
  using a U.S. English locale.

### Streamlined interface

Client-Library is a streamlined interface. Both Client-Library and CS-Library together have fewer than 64 routines, while DB-Library has more than 200. (Bulk copy routines are excluded from both counts.)

In addition, Client-Library provides a unified results-processing model in which applications use the same routines to process all types of results.

Client-Library's size and consistent design make it easier to use.

# What's new in Client-Library

Version 12.5.1 provides the following new features:

- Date and time datatypes. See "Commands" in Chapter 2 in the *Open Client Client-Library/C Reference Manual*.
- Extend High Availability failover to Embedded SQL<sup>TM</sup>. See the "Highavailability failover" section in Chapter 2 in the Open Client Client-Library/C Reference Manual.

- Identity Update option. See ct\_options in "Routines" in Chapter 3 in the *Open Client Client-Library/C Reference Manual*.
- Support for the Chinese character set to follow the standard GB18030-2000. For additional information on directory services, see the chapters of the configuration guide for your platform.
- Upgrade to Secure Socket Layer (SSL) 3.1.5. For additional information on security services, see the release bulletin for version 12.5.1 and the chapters of the *Open Client/Server Configuration Guide* for your platform.
- BCP support for character set expansion when character set conversion is requested on the client's side. See the bcp utility in Appendix A of the *Open Client/Server Programmer's Supplemental Guide* for your platform.

To allow these features, you must set the cs\_context structure with version CS\_VERSION\_125, using cs\_ctx\_alloc, as follows:

```
retcode = cs_ctx_alloc (CS_VERSION_125, context);
if (retcode != CS_SUCCEED)
```

# CHAPTER 2 Evaluating an Application for Migration

This chapter provides guidelines to help you decide whether to migrate a DB-Library application to Client-Library.

| Topic                 | Page |
|-----------------------|------|
| Questions to consider | 11   |
| Summary               | 14   |

## **Questions to consider**

There are two primary questions to keep in mind when deciding whether to migrate a DB-Library application to Client-Library:

- Will the application benefit from migration?
- How much effort will the migration require?

After answering these questions, decide whether or not to migrate by balancing the benefits against the required effort.

# Will the application benefit from migration?

Applications that need enhancement or access to new Sybase features generally benefit from migration:

- Client-Library supports all current Sybase server features and includes a number of valuable features of its own. (For more information, see "What is unique about Client-Library?" on page 3.)
- Client-Library supports threadsafe applications with reentrant libraries, while DB-Library does not.

- Client-Library supports network-based directory and security services
  while DB-Library does not. (See "Support for network-based security and
  directory services" on page 6.)
- Client-Library will support future Sybase features, including messagebased communication, support for remote clients, and object-oriented technology. DB-Library will not support these features.

Applications that do not need enhancement or access to new Sybase features will not benefit from migration.

## How much effort will the migration require?

In order to understand how much effort a given DB-Library-to-Client-Library migration will take, you need to examine the DB-Library application in terms of what tasks it performs and what routines it uses.

Some DB-Library tasks, such as sending a SQL command to a server, are straightforward in both libraries.

Other tasks, such as using Open Server registered procedures, are more complex in Client-Library.

The following table classifies typical DB-Library application tasks according to the degree of effort required to duplicate the same application functionality with Client-Library:

Table 2-1: DB-Library tasks ranked by migration effort required

| DB-Library task                                            | Partial list of related routines                 | Degree of effort<br>required for<br>migration | Notes                                                                                                    |
|------------------------------------------------------------|--------------------------------------------------|-----------------------------------------------|----------------------------------------------------------------------------------------------------|
| Sending a Transact-SQL language command to a server        | dbcmd, dbfcmd,<br>dbsqlexec                      | Less than average                             | Sending language commands is straightforward in Client-Library.                                                 |
| Sending an RPC command to a server.                        | dbrpcinit, dbrpcparam,<br>dbrpcsend              | Less than average                             | Sending RPC commands is straightforward in Client-Library.                                                      |
| Inserting and retrieving text and image data from a server | dbreadtext, dbwritetext, dbtxtptr, dbtxtimestamp | Less than average                             | Client-Library handles text and image data more gracefully than DB-Library.                                     |
| Manipulating datetime values                               | dbdatename,<br>dbdatepart, dbdatezero            | Average                                       | Client-Library does not provide direct equivalents for these routines. Instead, use cs_dt_crack and cs_dt_info. |

| DB-Library task                                         | Partial list of related routines                   | Degree of effort required for migration | Notes                                                                                                    |
|---------------------------------------------------------|----------------------------------------------------|-----------------------------------------|----------------------------------------------------------------------------------------------------|
| Automatic result row formatting                         | dbprhead, dbprrow,<br>dbspr1row, dbsprhead         | Average                                 | Client-Library does not provide equivalent routines, which can easily be replaced by application code such as that found in the <i>exutils.c</i> Client-Library example program.    |
|                                                         |                                                    |                                         | Applications that use these routines for debugging purposes can use ct_debug instead.                                                                                               |
| Bulk copy operations                                    | Bulk copy routines                                 | Average                                 | DB-Library's bcp_ routines include built-in file I/O routines, which read and write host data files and format files, and write error files.                                        |
|                                                         |                                                    |                                         | Client-Library applications use<br>Bulk-Library, which does not<br>include file I/O routines.                                                                                       |
| Use pointers to result data instead of binding the data | dbdata, dbadata                                    | Average                                 | Currently, Client-Library applications are required to bind results to memory in the application's data space.                                                                      |
| Row buffering                                           | DBCURROW,<br>DBFIRSTROW,<br>DBLASTROW,<br>dbsetrow | More than average                       | Client-Library provides cursor and array-binding functionality as an alternative to row buffering. Using cursors to replace row buffering may require some application design work. |
| Registered procedures                                   | dbnpcreate,<br>dbnpdefine, dbregdrop               | More than average                       | Client-Library does not provide equivalent routines.                                                                                                    |
|                                                         |                                                    |                                         | Client-Library applications must send RPC commands to invoke the Open Server system registered procedures sp_regcreate and sp_regdrop to create and drop registered procedures.     |
| Read and write Adaptive<br>Server pages                 | dbreadpage,<br>dbwritepage                         | Do not convert                          | Client-Library does not support this functionality.                                                                                                    |

| DB-Library task  | Partial list of related routines | Degree of effort required for migration | Notes                                                                                                    |
|------------------|----------------------------------|-----------------------------------------|----------------------------------------------------------------------------------------------------|
| Two-phase commit | Two-phase commit routines        | Do not convert                          | Client-Library does not provide equivalent routines. Instead, Client-Library supports transaction monitors to control transactions.                                                                                                    |
|                  |                                  |                                         | The Sybase World Wide Web site (http://www.sybase.com) provides an example program that performs two-phase commit with Client-Library. The illustrated technique relies on the use of undocumented Adaptive Server system stored procedures. As with any undocumented interface, Sybase does not guarantee support or maintenance of this interface. |

# **Summary**

When trying to determine whether a given migration is worth the effort, remember that because Client-Library is a generic interface, applications that use it are in an excellent position to take advantage of new Sybase and industry technologies.

If your application is still evolving—that is, if it will probably change in order to meet future needs—it is a good candidate for migration.

# CHAPTER 3 Planning for Migration

This chapter contains practical information on planning for migration.

| Topic                                       | Page |
|---------------------------------------------|------|
| Get software                                | 15   |
| Learn about Client-Library                  | 16   |
| Isolate DB-Library code                     | 17   |
| Consider application redesign               | 17   |
| Check your estimate of the migration effort | 19   |

## **Get software**

Both Client-Library and DB-Library are packaged as part of the Software Developer's Kit.

The kit contains the following software components:

• Production libraries

These are runtime libraries for production DB-Library and Client-Library applications. On Windows systems, the libraries are import libraries and DLLs. On UNIX systems, they are static and shared-object libraries.

• Development libraries

These libraries contain debug symbols and trace code for the Client-Library routine ct\_debug.

- Bulk-Library, ESQL/C and ESQL/COBOL
- Include files
- Example programs

Client-Library includes a number of sophisticated example programs that illustrate Client-Library features. For more information on these example programs, see the *Open Client/Server Programmer's Supplement* for your platform.

Net-Library drivers

# **Learn about Client-Library**

The more you understand about Client-Library before starting to code, the smoother the migration process will be.

Resources for learning about Client-Library include:

- Sybase Education's Client-Library class, "Open Client Using Client Library." For more information, call Sybase Education at 1-800-8-SYBASE.
- The Client-Library sample programs included with the software.
- The *Open Client Client-Library/C Programmer's Guide*. This book contains basic information on how to structure Client-Library programs.
- The following chapters contain information on how to perform specific DB-Library application tasks using Client-Library:
  - Chapter 4, "Comparing DB-Library and Client-Library Infrastructures"
  - Chapter 5, "Converting DB-Library Application Code"
  - Chapter 6, "Advanced Topics"

In particular, Chapter 5, "Converting DB-Library Application Code," contains side-by-side comparisons of DB-Library and Client-Library call sequences for common application tasks.

# Familiarize yourself with example programs

Sybase provides a set of migration example programs that are available on the Sybase World Wide Web site to help you understand how to convert DB-Library code to Client-Library.

# **Isolate DB-Library code**

If possible, isolate DB-Library code from the rest of your application code before you begin the migration. DB-Library code located in separate routines or modules is easier to evaluate, easier to replace, and the converted code will be easier to debug after migration.

If you make code changes to isolate the DB-Library code, test the application to make sure the changed code works correctly before you introduce Client-Library functionality.

# Consider application redesign

Migration offers an excellent opportunity to redesign an application to take advantage of Client-Library features that DB-Library does not support. You may want to consider redesigning your application to take advantage of new Adaptive Server features as well.

The following sections discuss specific opportunities for redesign.

## **Unified results handling**

DB-Library does not use a unified-results handling model. Instead, applications retrieve different types of results by calling different routines:

- Regular row result columns are bound with dbbind, but compute row result columns are bound with dbaltbind.
- Regular and compute row data is fetched with dbnextrow, but stored procedure return parameters are retrieved with dbretdata.

In Client-Library, all types of fetchable data are bound with ct\_bind and fetched with ct\_fetch.

Client-Library's unified results handling model allows applications to consolidate results handling code.

For more information on Client-Library's results handling model, see "Code that processes results" on page 50.

#### **Cursors**

Client-Library (server-side) cursors replace several types of DB-Library functionality:

DB-Library cursors

Client-Library cursors are faster than DB-Library cursors. However, Client-Library cursors offer fewer scrolling options than DB-Library cursors.

DB-Library browse mode

Although Client-Library supports browse mode, cursors provide the same functionality in a more portable and flexible manner.

DB-Library applications that use cursors or browse mode can benefit from redesign to use Client-Library cursors.

For more information on Client-Library cursors, see "Client-Library cursors" on page 68.

## **Array binding**

Client-Library's array binding allows an application to bind a result column to an array of program variables. Multiple rows' worth of column values are then fetched with a single call to ct\_fetch.

Array binding can increase application performance, especially when result sets are large (more than 20 rows) and contain only a few small columns (total row size of less than 512 bytes).

Array sizes of 4 to 16 are most effective; larger array sizes do not increase throughput significantly.

DB-Library applications that use row buffering can often use Client-Library array binding instead.

For more information on Client-Library's array binding, see "Client-Library's array binding" on page 67.

## Asynchronous mode

Client-Library's asynchronous mode allows applications to perform potentially blocking operations asynchronously.

This can be an enormous benefit to end-user applications using a GUI interface, because it allows application users to proceed with other work while waiting for blocked operations to complete.

Synchronous DB-Library applications are often improved by redesign as asynchronous Client-Library applications.

For more information on Client-Library's asynchronous mode, see "Asynchronous programming" on page 74.

## Multithreading

Multithreading can improve response time in interactive applications and may improve throughput in batch-processing applications. For more information, see "Multithreaded application support" on page 5.

# Check your estimate of the migration effort

Now that you understand Client-Library, know how much and what sort of DB-Library code your application contains, and have decided what parts, if any, of your application to redesign, reevaluate your previous estimate of the migration effort.

Redesign does add to migration time, but it is generally worth the effort.

# Plan for testing

Develop a test plan and create a test environment before beginning the migration.

Make sure you can compare test results from the Client-Library application with those from the DB-Library application.

# Develop a schedule

When scheduling migration tasks, it can be useful to first categorize them by degree of difficulty and then schedule them accordingly.

Sybase recommends scheduling the easiest migration tasks first, the most difficult tasks second, and the medium-level tasks third.

Do not leave the most difficult tasks for last if you are on a tight schedule.

# **Check your environment**

Verify that your migration environment is complete and correctly configured:

- Is Client-Library installed?
- Are your servers at the correct version? If you will be using System 10 features, such as cursors, you must have version 10 or later servers installed.
- Are your servers set up to support your application? For example, if you
  intend to use implicit cursors, you must be using version 12.5 or later. Are
  they configured for the right number of connections? Do they have the
  right databases installed?
- Do the Client-Library example programs run correctly? If they do not, fix any problems with your environment before continuing.
- Is your test environment set up?

After completing the planning steps outlined in this chapter, you are ready to code. Chapters 4, 5, and 6 of this book contain information essential to this coding stage:

- Chapter 4, "Comparing DB-Library and Client-Library Infrastructures," compares header files, utility routines, and data structures.
- Chapter 5, "Converting DB-Library Application Code," explains how basic DB-Library programming tasks can be accomplished with Client-Library.
- Chapter 6, "Advanced Topics," discusses more advanced programming tasks.

# CHAPTER 4 Comparing DB-Library and Client-Library Infrastructures

This chapter compares the DB-Library and Client-Library infrastructures.

| Topic              | Page |
|--------------------|------|
| Utility routines   | 21   |
| Header files       | 22   |
| Control structures | 22   |
| Other structures   | 26   |

# **Utility routines**

DB-Library utility routines are included as part of DB-Library, while utility routines for Client-Library applications are provided by CS-Library.

**Note** dblib based bcp calls are not supported against DOL or XNL tables. This is something that developers need to consider as a factor.

CS-Library is a shared Open Client/Server library that includes routines for use in both Client-Library and Open Server Server-Library applications.

CS-Library includes routines to support the following:

- Datatype conversion cs\_convert can replace calls to dbconvert.
- Arithmetic operations cs\_calc can replace many different dbmny calls.
- Character-set conversion cs\_locale and cs\_convert can replace calls to dbload xlate and dbxlate.
- Datetime operations cs\_dt\_crack can replace dbdtcrack calls.
- Sort-order operations cs\_strcmp can replace dbstrsort calls.

Localized error messages – cs\_strbuild can replace dbstrbuild calls.

CS-Library is documented in the *Open Client and Open Server Common Libraries Reference Manual*.

## **Header files**

DB-Library uses the *sybfront.h*, *sybdb.h*, and *syberror.h* header files.

Client-Library uses the *ctpublic.h* header file:

- *ctpublic.h* includes *cspublic.h*, which is CS-Library's header file.
- *cspublic.h* includes:
  - cstypes.h, which contains type definitions for Client-library datatypes
  - csconfig.h, which contains platform-dependent datatypes and definitions
  - sqlca.h, which contains a typedef for the SQLCA structure

When migrating your application, replace DB-Library header file names with the Client-Library header file name (*ctpublic.h*).

**Note** Because *ctpublic.h* includes *cspublic.h*, which in turn includes all other required header files, the application itself needs only to include *ctpublic.h*.

## **Control structures**

DB-Library uses two main control structures: LOGINREC and DBPROCESS.

Client-Library uses three control structures: CS\_CONTEXT, CS\_CONNECTION, and CS\_COMMAND.

- The CS\_CONTEXT structure defines an application context, or operating environment.
- The CS\_CONNECTION structure defines a client/server connection within an application context. Multiple connections are allowed per context.

 The CS\_COMMAND structure defines a command space within a connection. Multiple command structures are allowed per connection.

The CS\_CONTEXT structure has no real DB-Library equivalent but stores information similar to that stored in DB-Library hidden global variables.

Together, the CS\_CONNECTION and CS\_COMMAND structures roughly correspond to the DBPROCESS structure.

Unlike DB-Library structures, Client-Library control structures are truly hidden: The structure names are defined in Client Library's public header files, but the fields are not.

**Note** In this document, CS\_CONTEXT structures are also called "context structures," CS\_CONNECTION structures are also called "connection structures," and CS\_COMMAND structures are also called "command structures."

## **Control structure properties**

Client-Library control structures have *properties*. Some property values determine how Client-Library behaves, while others are just information associated with the control structure.

For example:

- CS\_TIMEOUT is a CS\_CONTEXT structure property. Its value
  determines how long Client-Library waits for a server response before
  raising a timeout error. DB-Library applications specify a timeout value
  with dbsettime, and the timeout value is a hidden DB-Library global
  variable.
- CS\_NETIO is a CS\_CONNECTION structure property. Its value determines whether network I/O is synchronous, fully asynchronous, or deferred asynchronous. DB-Library has no similar concept. A DB-Library application calls different routines to get synchronous or asynchronous behavior.

- CS\_USERNAME is a CS\_CONNECTION structure property. Its value specifies the user name to log in to the server. The Client-Library application sets the username before opening a connection with ct\_connect. With the connection open, the property is read-only. A DB-Library application specifies a packet size by calling the DBSETLUSER macro to change the contents of the LOGINREC structure; when dbopen is called, the LOGINREC password becomes the DBPROCESS username.
- CS\_USERDATA is a CS\_CONNECTION structure property and a CS\_COMMAND structure property. Its value is the address of user data that is associated with a particular connection or command structure. The use of the CS\_USERDATA property is similar to the use of dbgetuserdata and dbsetuserdata in a DB-Library application.

### Inherited property values

Every CS\_COMMAND structure has a parent CS\_CONNECTION structure, and every CS\_CONNECTION structure has a parent CS\_CONTEXT structure.

When a structure is allocated, it inherits all applicable property values from its parent.

For example, a new CS\_CONNECTION structure will inherit its parent CS\_CONTEXT's CS\_NETIO value. If the parent CS\_CONTEXT is set up to use synchronous network I/O, the new CS\_CONNECTION will also be synchronous.

Inherited property values can be changed after a structure is allocated.

#### **Setting property values**

Client-Library, CS-Library, and Server-Library all include routines to set and retrieve property values.

## The CS CONTEXT structure

The CS\_CONTEXT structure defines an application context, or operating environment.

Although an application can have multiple CS\_CONTEXT structures, typical applications have only one.

Applications use the CS\_CONTEXT structure to define Client-Library behavior at the highest level:

- CS\_CONTEXT structure properties replace DB-Library hidden global variables. For example, a call to dbsettime in a DB-Library application changed a global timeout value. In a Client-Library application, setting the CS\_TIMEOUT property affects only the child connections of that particular CS\_CONTEXT structure.
- Message and error handlers that are installed for a CS\_CONTEXT structure are inherited by all CS\_CONNECTIONs allocated within that CS\_CONTEXT.
- CS\_CONTEXT can include locale information such as locale name, language, and date order.

### The CS\_CONNECTION structure

The CS\_CONNECTION structure defines a connection from a client application to a remote server.

Applications use the CS\_CONNECTION structure to define Client-Library behavior at the connection level, and to store and retrieve information about a connection:

- CS\_CONNECTION properties customize connection behavior. For example, an application can set the CS\_TDS\_VERSION connection property to request that a connection use a certain Tabular Data Stream (TDS) protocol version.
- A CS\_CONNECTION inherits message and error handlers from its parent context, but an application can override these default handlers by installing new ones.

Client-Library's CS\_CONNECTION structure has several advantages over DB-Library's DBPROCESS:

- Message and error handlers can be installed on a per-connection basis.
- Login information is bound to the connection: Login parameters become read-only properties after the connection is established.
- A Client-Library connection can simultaneously support an active cursor and another command.

### The CS\_COMMAND structure

The CS\_COMMAND structure defines a command space within a client/server connection.

Applications use CS\_COMMAND structures to send commands to servers and process the results of those commands.

#### **Connection and command rules**

Applications can have multiple command structures active on the same connection only when using Client-Library cursors. Client-Library cursors allow the application to send new commands while processing rows returned by the cursor.

When processing the results of a command other than a Client-Library cursor open command, the application cannot send additional commands over the same connection until the results of the original command have been completely processed or canceled.

See Chapter 7, "Using Client-Library Cursors," in the *Open Client Client-Library/C Programmer's Guide* for more information.

# Other structures

In addition to its three basic control structures, Client-Library uses other structures:

- CS\_DATAFMT
- CS\_IODESC
- CS\_LOCALE
- CS\_BLKDESC

### **CS\_DATAFMT**

Applications use the CS\_DATAFMT structure to describe data values and program variables to Client-Library routines.

#### For example:

- ct\_bind requires a CS\_DATAFMT structure describing a destination variable.
- ct\_describe fills a CS\_DATAFMT structure describing a result data item.
- ct\_param requires a CS\_DATAFMT structure describing an input parameter.
- cs\_convert requires CS\_DATAFMT structures describing source and destination data.

For information on how to use a CS\_DATAFMT with ct\_bind or ct\_describe, see the *Open Client Client-Library/C Reference Manual*. For information on how to use a CS\_DATAFMT with cs\_convert, see the *Open Client and Open Server Common Libraries Reference Manual*.

### CS\_IODESC

Applications typically use the CS\_IODESC structure when manipulating text or image data.

The CS\_IODESC structure defines an I/O descriptor for a column in the current row of a result set. This structure contains the column's text timestamp and other information about the column data.

For more information on how to use a CS\_IODESC, see "Client-Library's CS\_IODESC structure" on page 80.

# CS LOCALE

Applications use the CS\_LOCALE structure to supply custom localization information at the context, connection, or data element level.

For more information on how to use a CS\_LOCALE structure, see "CS\_LOCALE Structure" on page 86.

# CS\_BLKDESC

Applications use the CS\_BLKDESC when performing bulk copy operations.

For more information on how to use a CS\_BLKDESC, see "Bulk-Library initialization and cleanup" on page 78.

# CHAPTER 5 Converting DB-Library Application Code

Converting a DB-Library program to its Client-Library equivalent generally involves the following steps:

- 1 Replace DB-Library header file names with the Client-Library header file name (see "Header files" on page 22).
- 2 Plan the code conversion. Client application code can be split roughly into the categories covered in this chapter:
  - Initialization and cleanup code
  - Code that opens a connection
  - Error and message handlers
  - Code that sends commands
  - Code that processes results

Each section shows equivalent DB-Library and Client-Library program logic. Before beginning the conversion, read these sections to ensure that you understand Client-Library fundamentals. Other, more advanced features are discussed in Chapter 6, "Advanced Topics."

3 Perform the conversion:

Replace or remove DB-Library declarations, as appropriate.

Replace DB-Library function calls with their Client-Library or CS-Library equivalents, changing program logic as necessary. Table A-1 on page 87 lists DB-Library routines and their Client-Library equivalents.

**Note** The code fragments in this chapter use an EXIT\_ON\_FAIL example macro. For information on this macro, see "Return code error checking in code fragments" on page vii.

# Initialization and cleanup code

Initialization sets up the programming environment for a DB-Library or Client-Library program. Cleanup closes connections and deallocates library data structures.

# **Comparing call sequences**

The following table compares the DB-Library calls used for initialization and cleanup with their Client-Library equivalents. For Client-Library, the default version level supports all the features starting with 10.x.

For detailed descriptions of each routine, see the reference page for the routine.

Table 5-1: DB-Library vs. Client-Library—initialization and cleanup

| DB-Library routines | DB-Library functionality   | Client-Library routines                                                         | Client-Library<br>functionality                                                                                                    |
|---------------------|----------------------------|---------------------------------------------------------------------------------|----------------------------------------------------------------------------------------------------|
| (none)              |                            | cs_ctx_alloc(<br>version,<br>context)                                           | Allocate a CS_CONTEXT structure and specify the version level for desired CS-Library behavior. <i>version</i> can be CS_VERSION_100 CS_VERSION_110, CS_VERSION_120, or CS_VERSION_125. |
| (none)              |                            | <pre>cs_config( context, CS_SET, CS_MESSAGE_CB, handler, CS_UNUSED, NULL)</pre> | Install CS-Library error-<br>handler callback function.                                                                                                    |
| dbinit()            | Initialize DB-<br>Library. | ct_init(<br>context,<br>version)                                                | Initialize Client-Library and specify the version level for desired behavior.                                                                                                    |

| DB-Library routines                                                 | DB-Library functionality                                                                                                    | Client-Library routines                                                  | Client-Library functionality                                                                                   |
|---------------------------------------------------------------------|----------------------------------------------------------------------------------------------------|--------------------------------------------------------------------------|----------------------------------------------------------------------------------------------------|
| dbsetversion( dbproc, version)                                      | (For DB-Library 10.0.x or later applications only.) Specify the version level for desired behavior. version can be DBVERSION_46 or DBVERSION_100. Sybase recommends DBVERSION_100 to be able to use the features and code changes introduced in the updated versions. | (none)                                                                   |                                                                                                    |
| dberrhandle(<br>handler)                                            | Install DB-Library<br>error callback<br>function.                                                                                                    | <pre>ct_callback( context, NULL, CS_SET, CS_CLIENTMSG_CB, handler)</pre> | Install Client-Library error callback function. See "Error and message handlers" on page 39.                   |
| dbmsghandle(<br>handler)                                            | Install DB-Library<br>server message<br>callback function.                                                                                                    | ct_callback( context, NULL, CS_SET, CS_SERVERMSG_CB, handler)            | Install Client-Library server<br>message callback function.<br>See "Error and message<br>handlers" on page 39. |
| (See Table 5-2: DB-Library vs. Client-Library—opening a connection) | Open connection(s).                                                                                                    | (See Table 5-2: DB-Library vs. Client-Library—opening a connection)      | Open connection(s). Before you open the connection, set the required properties for the context/connection.    |
| dbexit()                                                            | Close and deallocate<br>all DBPROCESS<br>structures and clean<br>up any structures<br>initialized by dbinit.                                                                                                    | <pre>ct_exit( context, option)</pre>                                     | Exit Client-Library. Before exiting Client-Library, deallocate all open command and context structures.        |
|                                                                     |                                                                                                    |                                                                          | option is normally CS_UNUSED. CS_FORCE_EXIT is useful when exiting because of an error.                        |

| DB-Library routines | DB-Library functionality | Client-Library routines | Client-Library<br>functionality |
|---------------------|--------------------------|-------------------------|---------------------------------|
| (none)              |                          | cs_ctx_drop(            | Deallocate a                    |
|                     |                          | context)                | CS_CONTEXT structure.           |

The Client-Library application must allocate and deallocate CS\_CONTEXT structure. CS\_CONTEXT serves as "handle" for basic application properties, such as the language and character set for error messages and the application's default error and message callbacks. See "The CS\_CONTEXT structure" on page 24 for more information.

# **Example: Client-Library initialization and cleanup**

The following code fragment, taken from the *ctfirst.c* migration example program, illustrates Client-Library initialization and cleanup.

The fragment installs error handlers for CS-Library and Client-Library, as well as a Client-Library server message callback. For examples of a Client-Library error handler and a server message handler, see the "Callbacks" topics page in the *Open Client Client-Library/C Reference Manual*. For an example CS-Library error handler, see the *Open Client/Server Common Libraries Reference Manual*.

```
#define NORMAL_EXIT (0)
#define ERROR_EXIT (-1)
CS_CONTEXT
              *context = (CS_CONTEXT *) NULL;
CS_CONNECTION *conn;
CS_RETCODE
** Step 1.
** Allocate a CS_CONTEXT structure and initialize Client-Libary. -- if (dbinit()
== FAIL)
     exit(ERREXIT);
* /
ret = cs_ctx_alloc(CS_VERSION_125, &context);
EXIT_ON_FAIL(context, ret, "Could not allocate context.");
ret = ct_init(context, CS_VERSION_125);
EXIT_ON_FAIL(context, ret,
            "Client-Library initialization failed.");
** Step 2.
** Install callback handlers for CS-Library errors, Client-
```

```
** Library errors, and CS-Library errors.
-- dberrhandle(err_handler);
-- dbmsghandle(msg_handler);
* /
** cs_config() installs a handler for CS-Library errors.
* /
ret = cs_config(context, CS_SET, CS_MESSAGE_CB,
               (CS_VOID *) cserror_cb, CS_UNUSED, NULL);
EXIT_ON_FAIL(context, ret,
            "Could not install CS-Library error handler.");
** ct_callback() installs handlers for Client-Library errors and
** server messages.
** ct_callback() lets you install handlers in the context or the
** connection. Here, we install them in the context so that they
** are inherited by connections that are allocated using this
** context.
* /
ret = ct_callback(context, NULL, CS_SET, CS_CLIENTMSG_CB,
                  (CS_VOID *) clientmsg_cb);
EXIT_ON_FAIL(context,ret,
            "Could not install Client-Library error handler.");
ret = ct_callback(context, NULL, CS_SET, CS_SERVERMSG_CB,
                  (CS_VOID *) servermsg_cb);
EXIT_ON_FAIL(context,ret,
            "Could not install server message handler.");
... deleted code that connects and interacts with the server ...
** Clean up Client-Library.
** ct_exit(context, CS_UNUSED) requests an "orderly" exit.
** This call fails if we have open connections. If it fails,
** EXIT_ON_FAIL() calls ct_exit(context, CS_FORCE_EXIT) to
** force cleanup of Client-Library.
* /
ret = ct_exit(context, CS_UNUSED);
EXIT_ON_FAIL(context, ret, "ct_exit(CS_UNUSED) failed.");
/*
** Clean up CS-Library. cs_ctx_drop() always fails if ct_init()
** succeeded on the context but ct_exit() did not (or if
** ct_exit() was not called at all).
```

```
*/
(CS_VOID) cs_ctx_drop(context);
context = (CS_CONTEXT *) NULL;
exit(NORMAL_EXIT);
```

# Code that opens a connection

DB-Library applications use the LOGINREC and DBPROCESS structure to open a connection to the server. Client-Library uses the CS\_CONNECTION hidden structure. See "The CS\_CONNECTION structure" on page 25 for more information.

# **Comparing call sequences**

The following table compares DB-Library routines used for opening a connection with their Client-Library equivalents:

Table 5-2: DB-Library vs. Client-Library—opening a connection

|                                       |                                                         | , , ,                                                                             | •                                                                  |
|---------------------------------------|---------------------------------------------------------|-----------------------------------------------------------------------------------|--------------------------------------------------------------------|
| DB-Library routines                   | DB-Library functionality                                | Client-Library routines                                                           | Client-Library<br>functionality                                    |
| dblogin()                             | Allocate a LOGINREC for use in dbopen.                  | <pre>ct_con_alloc( context, connection)</pre>                                     | Allocate a CS_CONNECTION structure.                                |
| DBSETLUSER(<br>loginrec,<br>username) | Set the username in the LOGINREC structure.             | <pre>ct_con_props( connection, CS_SET, CS_USERNAME, username, buflen, NULL)</pre> | Set the user name property in the connection structure.            |
| DBSETLPWD( loginrec, password)        | Set the user server password in the LOGINREC structure. | <pre>ct_con_props( connection, CS_SET, CS_PASSWORD, password, buflen, NULL)</pre> | Set the user server password property in the connection structure. |

| -                                                                | DB-Library                                                     |                                                                                 | Client-Library                                                                                                    |
|------------------------------------------------------------------|----------------------------------------------------------------|---------------------------------------------------------------------------------|----------------------------------------------------------------------------------------------------|
| DB-Library routines                                              | functionality                                                  | Client-Library routines                                                         | functionality                                                                                                    |
| DBSETLAPP( loginrec, application)                                | Set the application name in the LOGINREC structure.            | <pre>ct_con_props( connection, CS_SET, CS_APPNAME, appname, buflen, NULL)</pre> | Set the application name property in the connection structure.                                                                      |
| <pre>dbopen( loginrec, server)</pre>                             | Connect to a server (and allocate the DBPROCESS).              | <pre>ct_connect( connection, server_name, snamelen)</pre>                       | Connect to a server (with the pre-allocated connection structure).                                                                  |
| <pre>dbloginfree( loginrec)</pre>                                | Free the LOGINREC structure.                                   | None                                                                            |                                                                                                    |
| language commands,<br>RPC commands, and<br>TDS passthrough calls | Send requests and process results using a DBPROCESS structure. | CS_COMMAND (See "Code that sends commands" on page 43)                          | Send requests and process results using a command structure.                                                                        |
| dbclose(<br>dbproc)                                              | Close and deallocate a DBPROCESS structure.                    | <pre>ct_close(   connection,   option)</pre>                                    | Close a server connection.  option is normally CS_UNUSED. CS_FORCE_CLOSE is useful when closing the connection because of an error. |
| (none)                                                           |                                                                | ct_con_drop(<br>connection)                                                     | Deallocate a connection structure.                                                                                                  |

# **Client-Library enhancements**

Client-Library applications can also establish connections using network-based user authentication that is provided by a network-based security mechanism such as DCE, SSL or LDAP. In this case, the Client-Library application performs the following tasks instead of calling ct\_con\_props to set the user name and password:

 (Optional) Specifies a security mechanism for the connection by setting the CS\_SEC\_MECHANISM connection property. Most applications will use the default, which is defined by the Sybase security driver configuration.

- Sets the connection's CS\_USERNAME property to match the user's network name.
- Sets the CS\_SEC\_NETWORKAUTH connection property to allow network-based authentication.

Network-based authentication requires a Sybase security driver for the network security mechanism. Not all servers support network-based authentication. For more detailed information, see the "Security Features" topics page in the *Open Client Client-Library/C Reference Manual*.

### Migrating LOGINREC code

In DB-Library, applications use the LOGINREC structure to customize a connection before opening it. In Client-Library applications, use CS\_CONNECTION properties to customize a connection before opening it.

To replace DB-Library code that uses the same LOGINREC structure to open several connections, you can use ct\_getloginfo and ct\_setloginfo, as follows:

- 1 Allocate a connection structure with ct\_con\_alloc.
- 2 Customize the connection with calls to ct\_con\_props.
- 3 Open the connection with ct\_connect.
- For each connection to be opened with the same login properties:
  - Call ct\_getloginfo to allocate a CS\_LOGINFO structure and copy the original connection's login properties into it.
  - Allocate a new connection structure with ct\_con\_alloc.
  - Call ct\_setloginfo to copy login properties from the CS\_LOGINFO structure to the new connection structure. After copying the properties, ct\_setloginfo deallocates the CS\_LOGINFO structure.
  - Customize any non-login properties in the new connection with calls to ct\_con\_props.
  - Open the new connection with ct\_connect.

# **Example: Opening a Client-Library connection**

The following code fragment, taken from the *ctfirst.c* migration example program, illustrates opening a Client-Library connection:

```
#define NORMAL_EXIT (0)
#define ERROR_EXIT (-1)
#define USER "user_name"
#define PASSWORD "server_password"/*
** STRLEN() -- strlen() that returns 0 for NULL pointers.
#define STRLEN(str) ( ((str) == NULL) ? 0 : (strlen(str)) )CS_CONTEXT *context;
CS_CONNECTION *conn;
... deleted initialization code ...
/*
** Step 3.
** Connect to the server.
** 3a. Allocate a CS_CONNECTION structure.
** 3b. Insert the username, password, and other login parameters
        into the connection structure.
** 3c. Call ct_connect(), passing the CS_CONNECTION as an argument.
*//*
** Step 3a.
** Allocate a CS_CONNECTION structure. The CS_CONNECTION replaces
** DB-Library's LOGINREC and DBPROCESS structures. The LOGINREC
** fields are connection properties in Client-Library.
**
-- login = dblogin();
-- if (login == (LOGINREC *) NULL)
    fprintf(ERR_CH, "dblogin() failed. Exiting.\n");
   dbexit();
    exit(ERREXIT);
-- }
* /
ret = ct_con_alloc(context, &conn);
EXIT_ON_FAIL(context, ret, "Allocate connection structure failed.");/*
** Put the username, password, and other login information into the
** connection structure. We do this with ct_con_props() calls.
** After the connection is open, Client-Library makes these properties
** read-only.
* *
** USER and PASSWORD are defined in dbtoctex.h
-- DBSETLUSER(login, USER);
-- DBSETLPWD(login, PASSWORD);
-- DBSETLAPP(login, "dbfirst");
*/ret = ct_con_props(conn, CS_SET, CS_USERNAME, USER,
                   STRLEN(USER), NULL);
EXIT_ON_FAIL(context, ret, "Set connection username failed.");ret =
```

```
ct_con_props(conn, CS_SET, CS_PASSWORD, PASSWORD,
                   STRLEN(PASSWORD), NULL);
EXIT_ON_FAIL(context, ret, "Set connection password failed.");ret =
ct_con_props(conn, CS_SET, CS_APPNAME, "ctfirst",
                   STRLEN("ctfirst"), NULL);
EXIT_ON_FAIL(context, ret, "Set connection application name failed.");/*
** Step 3c.
** Call ct_connect() to open the connection. Unlike dbopen(),
** ct_connect() uses a connection structure which is already
** allocated.
* *
-- dbproc = dbopen(login, NULL);
-- if (dbproc == (DBPROCESS *) NULL)
    fprintf(ERR_CH, "Connect attempt failed. Exiting.\n");
    dbexit();
    exit(ERREXIT);
-- }
* /
ret = ct_connect(conn, NULL, 0);
EXIT_ON_FAIL(context, ret, "Connection attempt failed.");
... deleted command code ...
** Step 5.
** Close our connection. CS_UNUSED as the second ct_close() parameter
** requests an "orderly" close. This means that we expect that the
** connection is idle. If we had issued a command to the server, but
** had not read all the results sent by the server, then this call
** would fail.
** If ct_close() were to fail here, then the code in EXIT_ON_FAIL()
** calls ct_exit(CS_FORCE_EXIT) to force all connections closed
** before exiting.
* *
-- dbclose(dbproc);
* /
ret = ct_close(conn, CS_UNUSED);
EXIT_ON_FAIL(context, ret, "Orderly connection-close failed.");ret =
ct_con_drop(conn);
EXIT_ON_FAIL(context, ret, "ct_con_drop() failed.");
 ... deleted context-level cleanup code ...
```

# **Error and message handlers**

Most applications use callback routines to handle errors messages.

Client-Library provides in-line message handling as an alternative to callback message handling. In-line message handling gives an application control over when it handles messages. The ct\_diag routine initializes in-line message handling at the connection level.

Client-Library and CS-Library use structures to return error and message information to message callback routines:

- The CS\_CLIENTMSG structure describes Client-Library and CS-Library errors. The structure is passed to an application's Client-Library or CS-Library error handler. Most of the fields in this structure map directly to DB-Library error handler parameters.
- The CS\_SERVERMSG structure describes server messages and is passed to an application's server message handler. Most of these fields map directly to DB-Library message-handler parameters.

### Sequenced messages

Client-Library handles large messages using a series of calls to the callback message handler routine. A status bitmask in the message information structure indicates whether the message text is an entire message or the first, middle, or last chunk of a sequenced message. Most server messages are small enough to be handled with one invocation of the message callback. The exception is user-defined messages raised with the Transact-SQL raiserror or print commands. These can be longer than the 1024-byte text field in CS\_SERVERMSG.

Instead of putting a message in a fixed-length buffer, like Client-Library does, DB-Library provides a pointer to the message.

# Replacing server message handlers

Each DB-Library server message handler parameter maps to a field in the CS\_SERVERMSG structure. In addition, CS\_SERVERMSG includes four fields that do not map to DB-Library message handler parameters. These parameters represent the lengths, in bytes, of the message text, server name, and procedure name, and a bitmask indicator used for sequenced message and extended error message information.

Table 5-3: DB-Library message handler parameters vs. CS\_SERVERMSG fields

| DB-Library message handler parameters | Description of parameter or field                                                                                   | Client-Library CS_SERVERMSG structure fields |
|---------------------------------------|----------------------------------------------------------------------------------------------------|----------------------------------------------|
| severity                              | The severity of the error message                                                                                   | severity                                     |
| msgno                                 | The identifying number of the error message                                                                         | msgnumber                                    |
| msgstate                              | The server error state associated with the server message                                                           | state                                        |
| msgtxt                                | The text of the server message                                                                                      | text                                         |
| (none)                                | The length, in bytes, of text                                                                                       | textlen                                      |
| srvname                               | The name of the server that generated the message                                                                   | svrname                                      |
| (none)                                | The length, in bytes, of svrname                                                                                    | svrnlen                                      |
| procname                              | The name of the stored procedure that caused the message, if any                                                    | proc                                         |
| (none)                                | The length, in bytes, of proc                                                                                       | proclen                                      |
| line                                  | The number of the command batch or stored procedure line, if any, that generated the message                        | line                                         |
| (none)                                | A bitmask indicator of whether msgstring contains an entire message or what part of a sequenced message it contains | status                                       |
| (none)                                | A byte string containing the SQL state value associated with the error, if any                                      | sqlstate                                     |

Server message handlers for DB-Library applications must return 0. Server message handlers for Client-Library applications must return CS\_SUCCEED. If a Client-Library server message handler returns any value other than CS\_SUCCEED, Client-Library marks the connection as "dead," and it becomes unusable. A return of any code but CS\_SUCCEED marks the connection dead from both the server and client message callbacks.

See the "Callbacks" topics page in the *Open Client Client-Library/C Reference Manual* for an example server-message callback.

# Replacing DB-Library error handlers

The DB-Library error handler (installed with dberrhandle) should be replaced with a CS-Library error handler and a Client-Library client message handler (installed with cs\_config and ct\_callback, respectively). The CS-Library handler is called for errors occurring in CS-Library calls, and the Client-Library handler is called for errors occurring in Client-Library calls.

Both the CS-Library and Client-Library handlers take a CS\_CLIENTMSG structure. Each DB-Library error-handler parameter maps to a field in the CS\_CLIENTMSG structure.

In addition, CS\_CLIENTMSG includes three fields that do not map to DB-Library error handler parameters. For example, CS\_CLIENTMSG provides integer fields that specify the lengths, in bytes, of the message text and operating system message text. These fields allow the use of character sets that do not support null terminators.

The following table shows the correspondence between DB-Library error handler parameters and CS\_CLIENTMSG fields:

Table 5-4: DB-Library error handler parameters vs. CS\_CLIENTMSG fields

| DB-Library error handler parameters | Description of parameter or field                                                                                   | Client-Library CS_CLIENTMSG structure fields |
|-------------------------------------|----------------------------------------------------------------------------------------------------|----------------------------------------------|
| severity                            | The severity of the error                                                                                           | severity                                     |
| dberr                               | The identifying number of the error                                                                                 | msgnumber                                    |
| dberrstr                            | The printable message description string                                                                            | msgstring                                    |
| (none)                              | The length, in bytes, of msgstring                                                                                  | msgstringlen                                 |
| oserr                               | The operating system-specific error number                                                                          | osnumber                                     |
| oserrstr                            | The printable operating system message description string                                                           | osstring                                     |
| (none)                              | The length, in bytes, of osstring                                                                                   | osstringlen                                  |
| (none)                              | A bitmask indicator of whether msgstring contains an entire message or what part of a sequenced message it contains | status                                       |
| (none)                              | A byte string containing the SQL state value associated with the error, if any                                      | sqlstate                                     |

#### Error handler return values

Client-Library and DB-Library require different error handler return values:

• A DB-Library error handler can return:

- INT\_EXIT causes DB-Library to print an error message, abort the program, and return an error indication to the operating system.
- INT\_CANCEL causes DB-Library to return FAIL from the DB-Library routine that caused the error.
- INT\_TIMEOUT on timeout errors, causes DB-Library to cancel the server command batch that timed out; on all other errors INT\_TIMEOUT is treated as INT\_EXIT.
- INT\_CONTINUE on timeout errors, causes DB-Library to wait one timeout period and call the error handler again; on all other errors, INT\_CONTINUE is treated as INT\_EXIT.
- A Client-Library message handler can return:
  - CS\_SUCCEED causes Client-Library to continue any current processing on this connection; on timeout errors, wait one timeout period and call the error handler again. CS\_SUCCEED allows the application to continue after errors. DB-Library has no equivalent to this return code.
  - CS\_FAIL causes Client-Library to terminate any current processing
    on this connection and mark the connection as dead. The application
    must close and reopen the connection before using it again.

Note that error handler return values cannot directly cause Client-Library to abort the program.

The behavior of INT CONTINUE is built into CS SUCCEED.

In order to duplicate the behavior of INT\_TIMEOUT, a Client-Library application must call ct\_cancel(CS\_CANCEL\_ATTN) from the callback routine.

The error and severity codes for DB-Library errors do not map directly to Client-Library and CS-Library error and severity codes.

#### For more information:

- See the *Open Client and Open Server Common Libraries Reference Manual* for information on coding a CS-Library error handler.
- See the "Callbacks" topics page in the Open Client Client-Library/C Reference Manual for information on coding a Client-Library message handler.

 See the "CS\_CLIENTMSG Structure" topics page in the Open Client Client-Library/C Reference Manual for information on Client-Library error numbers.

# Code that sends commands

In Client-Library, CS\_COMMAND is the control structure for sending commands to a server and processing results. Multiple command structures may be allocated from a single connection structure.

DB-Library applications can send the following types of commands:

- Language commands defines a batch of one or more SQL statements and send it to the server to be compiled and executed. See "Sending language commands" on page 43 for more information.
- Remote procedure call (RPC) commands invokes an Adaptive Server stored procedure or Open Server registered procedure, passing parameters in their declared datatypes. See "Sending RPC commands" on page 46 for more information.
- TDS passthrough calls used by Open Server gateways, reads and writes raw TDS packets. See "TDS passthrough" on page 50 for more information.

There are other Client-Library command types that have no DB-Library equivalents. Chapter 5, "Choosing Command Types," in the *Open Client Client-Library/C Programmer's Guide* summarizes the Client-Library command types.

# Sending language commands

A language command defines a batch of one or more SQL statements and sends it to the server to be compiled and executed.

The following table compares the DB-Library routines used for sending language commands with their Client-Library equivalents:

Table 5-5: DB-Library vs. Client-Library—sending language commands

|                                        |                                                                                                 | iy voi Gilonic Endraily o                                                     | onang language communic                                                                              |
|----------------------------------------|-------------------------------------------------------------------------------------------------|-------------------------------------------------------------------------------|----------------------------------------------------------------------------------------------------|
| DB-Library routines                    | DB-Library<br>functionality                                                                     | Client-Library routines                                                       | Client-Library functionality                                                                         |
| (none)                                 | (none)                                                                                          | <pre>ct_cmd_alloc( connection, cmd_pointer)</pre>                             | Allocate a CS_COMMAND structure.                                                                     |
| dbfcmd(<br>dbproc,<br>string,<br>args) | Format text and add to the DBPROCESS command buffer. There is a 1k buffer limit for DB-Library. | <pre>sprintf( cmd_string, control_string, args)</pre>                         | Format text and initialize the language command string using sprintf, strcpy, or other system calls. |
| dbcmd(<br>dbproc,<br>string)           | Add text to the DBPROCESS command buffer.                                                       | <pre>ct_command( cmd,  CS_LANG_CMD,  cmd_string,  string_len,  CS_MORE)</pre> | Initiate a language command using <i>cmd_string</i> , with more command text to follow.              |
| (none)                                 |                                                                                                 | <pre>ct_command( cmd,  CS_LANG_CMD, cmd_string, string_len, CS_END)</pre>     | Add <i>cmd_string</i> as the final piece of command text for this command.                           |
| dbsqlexec(                             | Send a command batch to the server for execution.                                               | ct_send(<br>cmd)                                                              | Send a command batch to the server for execution.                                                    |

#### **Client-Library enhancements**

Client-Library offers the following enhancements for language commands:

- Language commands can contain host language parameters (identified by
  undeclared variables such as "@param" in the command text). Between
  the last ct\_command call and the ct\_send call, the application specifies a
  value for each host language parameter by calling ct\_param or
  ct\_setparam.
- In Client-Library, language commands are resendable. Immediately after
  processing the results of the previous execution, the application can call
  ct\_send to resend the same command. The definition of the language
  command and its parameters remains associated with the command
  structure until the application calls ct\_command, ct\_cursor, ct\_dynamic, or
  ct\_sendpassthru to initiate a new command on the same command
  structure.

#### **Example: Sending a Client-Library language command**

The following code fragment illustrates sending a Client-Library language command. This fragment is from the *ex01ct.c* migration example program:

```
CS_CONNECTION *conn;
CS_COMMAND *cmd;
... connection has been opened ...
/*
** Allocate a command structure.
* /
ret = ct_cmd_alloc(conn, &cmd);
EXIT_ON_FAIL(context, ret, "Could not allocate command structure."); /*
-- dbcmd(dbproc, "select name, type, id, crdate from sysobjects");
-- dbcmd(dbproc, " where type = 'S' ");
-- dbcmd(dbproc, "select name, type, id, crdate from sysobjects");
-- dbcmd(dbproc, " where type = 'P' ");
* /
** Build up a language command. ct_command() constructs language,
** RPC, and some other server commands.
** Note that the application manages the language buffer: You
** must format the language string with stdlib calls before
** passing it to ct_command().
* /
strcpy(sql_string, "select name, type, id, crdate from sysobjects");
strcat(sql_string, " where type = 'S' ");
strcat(sql_string, "select name, type, id, crdate from sysobjects");
strcat(sql_string, " where type = 'P' ");
ret = ct_command(cmd, CS_LANG_CMD, (CS_VOID *) sql_string,
                 CS_NULLTERM, CS_UNUSED);
EXIT_ON_FAIL(context, ret, "Init language command failed."); /*
-- * Send the commands to Adaptive Server and start execution. *
-- dbsqlexec(dbproc);
* /
/*
** Send the command. Unlike dbsqlexec(), ct_send() returns as
** soon as the command has been sent. It does not wait for
** the results from the first statement to arrive.
* /
ret = ct_send(cmd);
EXIT_ON_FAIL(context, ret, "Send language command failed.");
... deleted results processing code ...
```

### **Sending RPC commands**

An RPC command invokes an Adaptive Server stored procedure or an Open Server registered procedure, passing parameters in their declared datatypes.

The following table compares the Client-Library and DB-Library call sequences to define and send an RPC command:

Table 5-6: DB-Library vs. Client-Library—sending RPC commands

| DB-Library routines                                                 | DB-Library functionality                               | Client-Library routines                                               | Client-Library functionality                                                                                                    |
|---------------------------------------------------------------------|--------------------------------------------------------|-----------------------------------------------------------------------|----------------------------------------------------------------------------------------------------|
| (none)                                                              | (none)                                                 | <pre>ct_cmd_alloc(   connection,   cmd_pointer)</pre>                 | Allocate a CS_COMMAND structure.                                                                                                    |
| <pre>dbrpcinit( dbproc,   rpc_name,   option)</pre>                 | Initialize an RPC.  option can be DBRPCRECOMPILE or 0. | <pre>ct_command( cmd,  CS_RPC_CMD,  rpc_name,  buflen,  option)</pre> | Initiate an RPC command.  option can be CS_RECOMPILE, CS_NO_RECOMPILE, or CS_UNUSED. A value of 0 in the DB-Library program maps to CS_UNUSED or CS_NO_RECOMPILE. |
| dbrpcparam( dbproc, paramname, status, type, maxlen, datalen, data) | Add a parameter to an RPC.                             | ct_param  or  ct_setparam( cmd, datafmt, data, datalen, indicator)    | Define an RPC parameter.                                                                                                    |
| dbrpcsend(<br>dbproc)                                               | Send an RPC call to the server for execution.          | ct_send( cmd)                                                         | Send a command to the server for execution.                                                                                                    |

The use of ct\_param for RPC commands is very similar to the use of dbrpcparam. Most of dbrpcparam's parameters map to fields in the CS\_DATAFMT structure that is passed as ct\_param's *datafmt* parameter.

- dbrpcparam's paramname, status, type, and maxlen parameters map to fields in the CS\_DATAFMT structure taken as ct\_param's datafmt parameter.
- A dbrpcparam call specifies a null value by passing *datalen* as 0. A ct\_param call specifies a null value by passing *indicator* as -1.

#### **Client-Library enhancements**

Unlike DB-Library, Client-Library allows applications to resend RPC commands. The application can resend the RPC command simply by calling ct\_send after processing the results of the previous execution. The definition of the RPC command and its parameters remains associated with the command structure until the application calls ct\_command, ct\_cursor, ct\_dynamic, or ct\_sendpassthru to initiate a new command on the same command structure.

#### **Example: sending an RPC command**

The following code fragment illustrates sending an RPC command with Client-Library. The fragment invokes an Adaptive Server stored procedure rpctest:

```
create procedure rpctest
    (@param1 int out,
          @param2 int out,
          @param3 int out,
          @param4 int)
as

begin
    select "rpctest is running."
    select @param1 = 11
    select @param2 = 22
    select @param3 = 33
    select @param1
    return 123
end
```

The following code invokes rpctest from a Client-Library client. This fragment is from the *ex08ct.c* migration example program.

```
CS_CONNECTION *conn;
CS_COMMAND *cmd;
... connection has been opened ...

/*
    ** Allocate a command structure.
    */
    ret = ct_cmd_alloc(conn, &cmd);
EXIT_ON_FAIL(context, ret, "Could not allocate command structure."); /*
    -- * Make the rpc. *
    -- if (dbrpcinit(dbproc, "rpctest", (DBSMALLINT)0) == FAIL)
    -- {
        printf("dbrpcinit failed.\n");
        -- dbexit();
```

```
-- exit(ERREXIT);
-- }
* /
** Initiate an RPC command. In Client-Library ct_command is used for
** language commands (dbsqlexec or dbsqlsend commands in DB-Library),
** RPC commands (dbrpcinit), and text/image "send-data" commands
** (dbwritetext).
* /
ret = ct_command(cmd, CS_RPC_CMD, "rpctest", CS_NULLTERM, CS_UNUSED);
EXIT_ON_FAIL(context, ret, "Could not initiate RPC command."); /*
** Pass a value for each RPC parameter with ct_param. In this case,
\ensuremath{^{**}} the required RPC parameters are the parameters in the definition of
** the rpctest stored procedure.
* *
** The parameter's name, datatype, and status (input-only or output)
** are passed within a CS_DATAFMT structure.
*/ /*
-- if (dbrpcparam
--
         (dbproc, "@param1", (BYTE)DBRPCRETURN,
___
         SYBINT4, -1, -1, &param1)
   == FAIL)
-- {
-- printf("dbrpcparam failed.\n");
-- dbexit();
    exit(ERREXIT);
-- }
* /
** @param1 is integer (CS_INT) and is a return parameter.
\ensuremath{^{**}} The datafmt.status field must be set to indicate whether
** each parameter is 'for output' (CS_RETURN) or not
** (CS_INPUTVALUE)
*/ datafmt.datatype = CS_INT_TYPE;
datafmt.maxlength = CS_UNUSED;
datafmt.status = CS_RETURN;
strcpy(datafmt.name, "@param1");
datafmt.namelen = strlen(datafmt.name);  ret = ct_param(cmd, &datafmt,
(CS_VOID *) (paramvals+1),
               CS_UNUSED, 0);
EXIT_ON_FAIL(context, ret, "ct_param() for @param1 failed."); /*
-- if (dbrpcparam(dbproc, "@param2", (BYTE)0, SYBINT4,
                  -1, -1, &param2)
___
      == FAIL)
-- {
___
   printf("dbrpcparam failed.\n");
-- dbexit();
```

```
exit(ERREXIT);
-- }
* /
** @param2 is integer (CS_INT) and is not a return parameter.
* /
datafmt.datatype = CS_INT_TYPE;
datafmt.maxlength = CS_UNUSED;
datafmt.status = CS_INPUTVALUE;
strcpy(datafmt.name, "@param2");
datafmt.namelen = strlen(datafmt.name);  ret = ct_param(cmd, &datafmt,
(CS_VOID *) (paramvals+2),
               CS_UNUSED, 0);
EXIT_ON_FAIL(context, ret, "ct_param() for @param2 failed."); /*
-- if (dbrpcparam
          (dbproc, "@param3", (BYTE)DBRPCRETURN, SYBINT4,
          -1, -1, &param3)
     == FAIL)
-- {
___
   printf("dbrpcparam failed.\n");
-- dbexit();
--
   exit(ERREXIT);
-- }
*/ /*
** @param3 is integer (CS_INT) and is a return parameter.
datafmt.datatype = CS_INT_TYPE;
datafmt.maxlength = CS_UNUSED;
datafmt.status = CS_RETURN;
strcpy(datafmt.name, "@param3");
datafmt.namelen = strlen(datafmt.name);  ret = ct_param(cmd, &datafmt,
(CS_VOID *) (paramvals+3),
              CS_UNUSED, 0);
EXIT_ON_FAIL(context, ret, "ct_param() for @param3 failed."); /*
-- if (dbrpcparam(dbproc, "@param4", (BYTE)0, SYBINT4,
                  -1, -1, &param4)
      == FAIL)
-- {
    printf("dbrpcparam failed.\n");
    dbexit();
    exit(ERREXIT);
-- }
*/ /*
** @param4 is integer (CS_INT) and is not a return parameter.
* /
datafmt.datatype = CS_INT_TYPE;
```

```
datafmt.maxlength = CS_UNUSED;
datafmt.status = CS_INPUTVALUE;
strcpy(datafmt.name, "@param4");
datafmt.namelen = strlen(datafmt.name);  ret = ct_param(cmd, &datafmt,
(CS_VOID *) (paramvals+4),
              CS_UNUSED, 0);
EXIT_ON_FAIL(context, ret, "ct_param() for @param4 failed."); /*
-- if (dbrpcsend(dbproc) == FAIL)
-- {
   printf("dbrpcsend failed.\n");
-- dbexit();
     exit(ERREXIT);
-- }
** Send the command to the server. The ct_send routine sends
** any kind of command, not just RPC commands.
* /
ret = ct_send(cmd);
EXIT_ON_FAIL(context, ret, "ct_send() failed.");
... deleted results processing code ...
```

# **TDS** passthrough

TDS transfer routines are useful in gateway applications. The DB-Library routines, dbrecvpassthru and dbsendpassthru, map directly to the Client-Library routines ct\_recvpassthru and ct\_sendpassthru. The Client-Library routines use a CS\_COMMAND structure while the DB-Library routines use a DBPROCESS structure.

# Code that processes results

This section describes how DB-Library results processing logic maps to Client-Library results processing logic.

# Program structure for results processing

The following table shows the loop structure for processing the types of results that might be seen in a DB-Library program. Table 5-8 on page 52 shows the equivalent Client-Library program logic.

Table 5-7: DB-Library results loop structure

```
Loop control
                             while ((results_ret = dbresults(dbproc)) !=
                             NO_MORE_RESULTS)
                                 if (results_ret == SUCCEED)
Retrieve regular and compute
                                    Bind regular rows.
                                    Bind compute rows.
rows
                                    while (dbnextrow(dbproc)
                                              ! = NO_MORE_ROWS)
                                        Retrieve regular and compute rows.
                                    } /* while */
                                    if (dbnumrets(dbproc) > 0)
Retrieve return parameter
values
                                        Retrieve output parameter values.
Retrieve return status values
                                    if (dbhasretstatus(dbproc))
                                        Retrieve stored procedure return status.
(optional) Get statistics
                                    if (DBROWS(dbproc) != -1)
                                        Find out number of rows affected.
Command error checking
                                 } /* if results_ret == SUCCEED */
(server-side or client-side)
                                 else if (results_ret == FAIL)
                                     printf( "Command failed");
                             } /* while */
```

The following table shows the results-loop structure for a typical Client-Library program:

Table 5-8: Client-Library results loop structure

```
Loop control
                             while ((results_ret = ct_results(cmd, &result_type))
                                            == CS_SUCCEED)
                                 switch(result_type)
Retrieve regular and compute
                                      case CS_ROW_RESULT:
                                          Bind regular rows.
rows
                                          Fetch regular rows.
                                     break;
                                      case CS_COMPUTE_RESULT:
                                          Bind compute rows.
                                          Fetch compute rows.
                                     break;
                                      case CS_PARAM_RESULT:
Retrieve return parameter
                                          Bind output parameter values.
values
                                          Fetch output parameter values.
                                     break;
Retrieve return status values
                                     case CS_STATUS_RESULT:
                                          Bind stored procedure return status.
                                          Fetch stored procedure return status.
                                     break;
(optional) Get statistics
                                     case CS_CMD_DONE:
                                         Find out number of rows affected.
                                     break;
Command error checking
                                      case CS_CMD_FAIL:
(server-side)
                                         printf("Command failed on server.")
                                      case CS_CMD_SUCCEED:
                                     break;
                                     default: /* case */
Command error checking
(client-side)
                                          printf("Unexpected result type");
                                     break;
                                 } /* end switch */
                             \} /* end while */
                             if (results_ret != CS_END_RESULTS
                                 && results_ret != CS_CANCELED)
                                 printf("ERROR: ct_results failed!");
```

#### Comparing dbresults and ct\_results return codes

DB-Library's dbresults can return SUCCEED, FAIL, or NO\_MORE\_RESULTS:

- SUCCEED indicates that a command executed successfully and that there may be data for the application to retrieve.
- FAIL usually indicates that the command failed on the server, but it can also indicate a network or internal DB-Library error. Further, when a command fails on the server, dbresults returns FAIL, but data from subsequent commands may still be available.
- NO\_MORE\_RESULTS indicates that no more results are available for processing. A typical application calls dbresults in a loop until it returns NO\_MORE\_RESULTS. Within the loop, the application checks for dbresults return codes of SUCCEED or FAIL.

In Client-Library, a synchronous-mode ct\_results call can return CS\_SUCCEED, CS\_FAIL, CS\_CANCELED, or CS\_END\_RESULTS. (For an asynchronous call, the completion status will be one of these values.)

- CS\_SUCCEED indicates that the ct\_results routine succeeded. It indicates
  nothing about the results of the command.
- CS\_FAIL indicates that the ct\_results routine failed. It always indicates
  either a serious network or client-side error. No result data is available
  after ct\_results returns CS\_FAIL.
- CS\_END\_RESULTS is identical in meaning to dbresults' NO\_MORE\_RESULTS.
- CS\_CANCELED means that results were canceled with ct\_cancel(CS\_CANCEL\_ATTN) or ct\_cancel(CS\_CANCEL\_ALL).

ct\_results indicates server-side error or success by means of its *result\_type* output parameter:

- A result type of CS\_CMD\_FAIL indicates that a command failed on the server. DB-Library indicates this by returning FAIL from dbsqlexec, dbsqlok, or dbresults (whichever is active when the server reports the error).
- A result type of CS\_CMD\_SUCCEED indicates that a data-modification (create, update, insert, and so forth) or an exec command executed successfully. For example, after a successful delete language command, the application receives a result type value of CS\_CMD\_SUCCEED.

#### Handling command-processing errors

The following examples demonstrate how command-processing errors are handled differently by DB-Library and Client-Library:

The application sends a language command that contains a syntax error:

In DB-Library, dbsqlexec or dbsqlok (whichever was called) invokes the application's server message handler to forward the error reported by the server. dbsqlexec or dbsqlok returns FAIL. No data is returned, and a call to dbresults returns NO MORE RESULTS.

In Client-Library, ct\_results forwards the error reported by the server by calling the application's server message handler. ct\_results returns CS\_SUCCEED, but with *result\_type* set to CS\_CMD\_FAIL. The application must process the rest of the results with ct\_results or cancel them with ct\_cancel.

• The second statement in a language batch of four statements selects an object, but the user lacks select permission for the object:

In DB-Library, dbresults forwards the permissions violation reported by the server by calling the application's server message handler. dbresults returns FAIL. Results from the rest of the commands in the batch are available, and the application must retrieve them with dbresults or cancel them with dbrancel.

In Client-Library, ct\_results forwards the permissions violation reported by the server by calling the application's server message handler. ct\_results returns CS\_SUCCEED, but with *result\_type* set to CS\_CMD\_FAIL. The application must process the rest of the results with ct\_results or cancel them with ct\_cancel.

#### Comparing ct\_results' result\_type to DB-Library program logic

In Client-Library, ct\_results takes a pointer argument to a *result\_type* indicator. In addition to indicating command status (CS\_CMD\_SUCCEED and CS\_CMD\_FAIL), *result\_type* indicates whether results are available and what type of results they represent.

The following table lists the possible values of *result\_type* and compares them to the equivalent DB-Library program logic. For more information on these values, see the ct\_results reference page in the *Open Client Client-Library Reference Manual*:

Table 5-9: ct\_results' result\_type parameter vs. DB-Library program logic

| Client-Library result_type | Indicates                                                                                                    | DB-Library program logic                                                                                                    |
|----------------------------|----------------------------------------------------------------------------------------------------|----------------------------------------------------------------------------------------------------|
| CS_CMD_DONE                | The results of a logical command have been completely processed.                                                                          | None. The receipt of CS_CMD_DONE by the Client-Library program is equivalent to the end of one iteration of the DB-Library dbresults loop. |
| CS_CMD_FAIL                | The server encountered an error while executing a command.                                                                                | Active routine (dbsqlexec, dbsqlok, or dbresults) returns FAIL.                                                                            |
| CS_CMD_SUCCEED             | The success of a command that returns no data, such as a language command containing a Transact-SQL insert statement.                     | dbresults returns SUCCEED.  DBCMDROW returns FAIL to indicate that the command could not return rows.                                      |
| CS_COMPUTE_RESULT          | Compute row results.                                                                                                    | Calls DBROWS to determine if rows are returned. There is no equivalent call or macro for DBROWS in Client-Library.                         |
|                            |                                                                                                    | Calls dbnumcompute to determine if compute rows will be returned.                                                                          |
|                            |                                                                                                    | In the dbnextrow loop, dbnextrow returns $> 0$ when a compute row is retrieved.                                                            |
| CS_PARAM_RESULT            | Return parameter results.                                                                                                    | After dbnextrow returns NO_MORE_ROWS, checks whether dbnumrets returns > 0.                                                                |
| CS_ROW_RESULT              | Regular row results.                                                                                                    | DBCMDROW returns TRUE if the current command can return rows.                                                                              |
|                            |                                                                                                    | dbnextrow returns REG_ROW after each regular row is retrieved.                                                                             |
| CS_STATUS_RESULT           | Stored procedure return status results.                                                                                                   | After dbnextrow returns NO_MORE_ROWS, checks if dbhasretstat returns TRUE.                                                                 |
| CS_CURSOR_RESULT           | Cursor row results.                                                                                                    | None. DB-Library does not support server-based cursors.                                                                                    |
| CS_COMPUTEFMT_RESULT       | <ul> <li>Compute row format information.</li> <li>Format results are seen only when the CS_EXPOSE_FORMATS property is enabled.</li> </ul> | None.                                                                                                    |

| Client-Library result_type | Indicates                                                                                                    | DB-Library program logic                                        |
|----------------------------|----------------------------------------------------------------------------------------------------|-----------------------------------------------------------------|
| CS_ROWFMT_RESULT           | Regular row format information.                                                                              | None.                                                           |
|                            | <ul> <li>Format results are seen only<br/>when the<br/>CS_EXPOSE_FORMATS<br/>property is enabled.</li> </ul> |                                                                 |
| CS_MSG_RESULT              | Arrival of a Client-Library message result set.                                                              | None. DB-Library does not support message commands and results. |
| CS_DESCRIBE_RESULT         | Dynamic SQL descriptive information.                                                                         | None. DB-Library does not support dynamic SQL.                  |

# Retrieving data values

Client-Library applications retrieve data using a bind/fetch model that is very similar to DB-Library's dbbind/dbnextrow model. The main difference between the two is that in Client-Library, more types of result data are fetchable. Data values for all the result following types can be retrieved using ct\_bind and ct\_fetch:

- Regular rows (also fetchable in DB-Library)
- Compute rows (also fetchable in DB-Library)
- Output parameter values
- Stored procedure return status values

**Note** In DB-Library, retrieval of output parameter values and return status values is optional. A Client-Library application must retrieve or cancel all fetchable results sent by the server, including output parameter values and return status values.

#### ct\_bind versus dbbind

DB-Library provides four similar bind routines:

- dbbind binds regular row columns
- dbbind\_ps (version 10.0 and later) same as dbbind but provides precision and scale support for decimal and numeric datatypes
- dbaltbind binds compute row columns

 dbaltbind\_ps (version 10.0 and later) – same as dbaltbind\_ps but provides precision and scale support for decimal and numeric datatypes

If you understand how dbbind\_ps usage maps to ct\_bind usage, you will be able to convert any other DB-Library bind routine call to an equivalent ct\_bind call. dbbind\_ps is an enhancement of dbbind. It takes as an additional parameter a DBTYPEINFO structure to convey precision and scale information about numeric and decimal datatypes. For datatypes other than numeric and decimal, the additional parameter is ignored, and dbbind\_ps is equivalent to dbbind.

The following table compares dbbind\_ps parameters to ct\_bind parameters:

Table 5-10: dbbind\_ps parameters vs. ct\_bind parameters

| dbbind_ps<br>parameter | Parameter description                                                                        | ct_bind parameter | Parameter description                                                                     |
|------------------------|----------------------------------------------------------------------------------------------|-------------------|-------------------------------------------------------------------------------------------|
| dbproc                 | A pointer to the DBPROCESS structure for this connection.                                    | cmd               | A pointer to the CS_COMMAND structure.                                                    |
| column                 | An integer representing the number of the column to bind.                                    | item              | An integer representing the number of the column to bind.                                 |
|                        |                                                                                              | datafmt           | A pointer to the CS_DATAFMT structure that describes the destination variable.            |
| vartype                | A symbolic value corresponding to the datatype of the program variable that will receive the | datafmt→datatype  | datatype is a symbol (CS_xxx_TYPE) representing the datatype of the destination variable. |
|                        | copy of the data from the DBPROCESS.                                                         | datafmt→format    | format is a symbol describing the destination format of character or binary data.         |
| varlen                 | The length of the program variable in bytes.                                                 | datafmt→maxlength | The length of the <i>buffer</i> destination variable in bytes                             |
| typeinfo→precision     | typeinfo is a pointer to a DBTYPEINFO structure,                                             | datafmt→precision | The precision and scale to be used for the destination                                    |
| typeinfo→scale         | which contains information<br>about the precision and scale<br>of decimal or numeric data.   | datafmt→scale     | variable. If the source data is<br>the same type as the<br>destination, then scale and    |
|                        | <i>typeinfo</i> of NULL is equivalent to calling dbbind.                                     |                   | precision can be set to CS_SRC_VALUE to pick up the value from the source data.           |

| dbbind_ps<br>parameter                                                           | Parameter description                                                  | ct_bind parameter | Parameter description                                                                                                    |
|----------------------------------------------------------------------------------|------------------------------------------------------------------------|-------------------|----------------------------------------------------------------------------------------------------|
| (none)                                                                           |                                                                        | datafmt→count     | The number of rows to copy to program variables per ct_fetch call. (Set to 1 if not binding to arrays.)                                                       |
| varaddr                                                                          | The address of the program variable to which the data is to be copied. | buffer            | The address of an array of datafmt \rightarrow count variables, each of which is of size datafmt \rightarrow maxlength.                                       |
| (none)                                                                           |                                                                        | copied            | The address of an array of datafmt \rightarrow count integer variables, to be filled at fetch time with the lengths of the copied data (optional).            |
| (none—the routines<br>dbnullbind and<br>dbanullbind bind<br>indicator variables) |                                                                        | indicator         | The address of an array of datafmt \rightarrow count CS_SMALLINT variables, to be filled at fetch time to indicate certain conditions about the fetched data. |

The mapping of DB-Library *vartype* values to Client-Library CS\_DATAFMT datatype and *format* values is straightforward for all of the fixed-length datatypes.

For character and binary types, the mapping is as follows:

Table 5-11: DB-Library vartype vs. CS\_DATAFMT datatype and format fields

| Program       |                    |                     |                                 |
|---------------|--------------------|---------------------|---------------------------------|
| Variable Type | DB-Library vartype | CS_DATAFMT→datatype | $CS_DATAFMT \rightarrow format$ |
| DBCHAR        | CHARBIND           | CS_CHAR_TYPE        | CS_FMT_PADBLANK                 |
| DBCHAR        | STRINGBIND         | CS_CHAR_TYPE        | CS_FMT_NULLTERM                 |
| DBCHAR        | NTBSTRINGBIND      | CS_CHAR_TYPE        | CS_FMT_NULLTERM                 |
|               |                    |                     |                                 |
|               |                    |                     | Note Client-Library does not    |
|               |                    |                     | trim trailing blanks.           |
|               |                    |                     |                                 |
| DBVARYCHAR    | VARYCHARBIND       | CS_VARCHAR_TYPE     | CS_FMT_UNUSED                   |
| DBBINARY      | BINARYBIND         | CS_BINARY_TYPE      | CS_FMT_PADNULL                  |
| DBVARYBIN     | VARYBINBIND        | CS_VARBINARY_TYPE   | CS_FMT_UNUSED                   |

With dbbind, passing NTBSTRINGBIND for *vartype* causes DB-Library to trim trailing blanks from the destination string. Client-Library lacks a format option to strip trailing blanks.

For Adaptive Server column data, only values that originate as a fixed-length char column will have trailing blanks to begin with, because Adaptive Server trims trailing blanks from varchar columns on entry.

If a DB-Library application relies on NTBSTRINGBIND behavior, the Client-Library version of the application must trim any trailing blanks itself.

#### ct\_get\_data versus dbdata

Client-Library offers no direct equivalents for DB-Library's dbdata or for the similar routines dbadata, dbretdata, and dbretstatus. All of these routines return a pointer to a buffer that contains a data value.

Client-Library does allow applications to retrieve data values with ct\_get\_data as an alternative to binding. Applications typically use ct\_get\_data to retrieve large text or image columns, but it can be used on data of any type.

ct\_get\_data copies all or part of a data value into a caller-supplied buffer. A call to ct\_get\_data can replace a call to dbdata, dbadata, dbretdata, or dbretstatus. However, ct\_get\_data has the following restrictions:

- ct\_get\_data requires that the application pre-allocate a buffer for the data.
- An application can only use ct\_get\_data on result items past the last item
  that was bound with ct\_bind. For example, if result item numbers 1, 3, and
  4 are bound, then it is an error to call ct\_get\_data for item numbers 1
  through 4.
- With dbretdata and dbretstatus, the application did not have to fetch
  parameter values or return status values. With Client-Library, ct\_fetch
  must be called before return parameter values or return status values can
  be retrieved with ct\_get\_data.
- For each call to ct\_fetch that returns CS\_SUCCEED, the application can only retrieve a data item with ct\_get\_data once.

The following code fragment illustrates a ct\_get\_data call that retrieves a CS\_INT data item:

```
{
    printf("Error: ct_get_data failed.\n");
}
else
{
    printf("Status is %ld.\n", (long) status);
}
```

As with dbdata, data retrieved with ct\_get\_data must be converted if the value is not already expressed in the desired datatype. A Client-Library application can call the CS-Library routine cs\_convert to convert data.

#### Getting descriptions of result data

Applications need to determine the number of items in a result set and the format of each item before they can bind items and fetch rows.

Applications that process the results of known queries have this information already, but applications that process the results of ad hoc queries do not.

To handle the results of an ad hoc query, the application must:

- Determine the number of result columns.
- Determine the name, datatype, length, and so forth of each column.

#### Obtaining the number of items in a result set

In DB-Library, an application calls different routines to obtain the number of items in a result set, depending on the type of results being retrieved.

In Client-Library, whenever the ct\_results *result\_type* parameter indicates fetchable data, the application can retrieve the number of data items by calling ct\_res\_info(CS\_NUMDATA).

The following table lists DB-Library routines that ct\_res\_info(CS\_NUMDATA) replaces:

Table 5-12: DB-Library routines that convert to ct\_res\_info(CS\_NUMDATA)

| Routine   | Description                                                                      |
|-----------|----------------------------------------------------------------------------------|
| dbnumalts | Returns the number of columns in a compute row                                   |
| dbnumcols | Determines the number of regular columns for the current set of results          |
| dbnumrets | Determines the number of return parameter values generated by a stored procedure |

#### Obtaining format descriptions for individual items

A DB-Library application calls several routines to get a description of a data item.

A Client-Library application calls ct\_describe once to initialize a CS\_DATAFMT structure that completely describes any data value.

The following table lists DB-Library routines that ct\_describe replaces:

Table 5-13: DB-Library data description routines vs. CS\_DATAFMT fields

|                    |                                                       | CS_DATAFMT field                       |
|--------------------|-------------------------------------------------------|----------------------------------------|
| DB-Library routine | Value returned                                        | (set by ct_describe)                   |
| dbaltlen           | The maximum length of data for a particular compute   | maxlength                              |
|                    | column                                                |                                        |
| dbcollen           | The maximum length of data for a particular regular   | maxlength                              |
|                    | result column                                         |                                        |
| dbretlen           | The length of a stored procedure return parameter     | maxlength                              |
|                    | value                                                 |                                        |
| dbalttype          | The datatype of a compute column                      | datatype                               |
| dbcoltype          | The datatype of a regular result column               | datatype                               |
| dbrettype          | The datatype of a stored procedure return parameter   | datatype                               |
|                    | value                                                 |                                        |
| dbaltutype         | The user-defined datatype for a compute column        | usertype                               |
| dbcolutype         | The user-defined datatype for a regular result column | usertype                               |
| dbcolname          | The name of a regular result column                   | name                                   |
| dbretname          | The name of a stored procedure parameter for a        | name                                   |
|                    | particular return parameter value                     |                                        |
| dbdatlen           | The actual length of a regular result column value    | None. This information is              |
| dbadlen            | The actual length of a compute column value           | returned using ct_bind's               |
| dbretlen           | The actual length of a return parameter value         | copied parameter or                    |
|                    |                                                       | ct_get_data's <i>outlen</i> parameter. |
|                    |                                                       | parameter.                             |

#### **Obtaining results statistics**

DB-Library provides routines, such as DBCURCMD and DBCOUNT, that allow applications to get results statistics.

Most of these DB-Library routines map directly to the Client-Library routine ct\_res\_info.

#### Obtaining the command number (DBCURCMD)

DB-Library's DBCURCMD returns the number of the current logical command.

In Client-Library, ct\_res\_info(CS\_CMD\_NUMBER) returns the number of the current logical command.

The following Client-Library code fragment demonstrates the use of ct\_res\_info to get the current command number:

#### Obtaining the number of rows affected

DB-Library's DBCOUNT returns the number of rows affected by the current server command. DBCOUNT is called in the dbresults loop, after all rows are retrieved (if any).

In Client-Library, ct\_res\_info(CS\_ROW\_COUNT) returns the number of rows affected by the current server command. As with DBCOUNT, the ct\_res\_info gives a row count of -1 when the command is one that never affects rows.

The following fragment demonstrates the use of ct\_res\_info to get a row count. This fragment executes in the ct\_results loop, under the case where *result\_type* is CS\_CMD\_DONE:

DBCOUNT and ct\_res\_info(CS\_ROW\_COUNT) are nearly equivalent, both returning the number of rows affected by the current command. There is one important difference in behavior when the current command is one that executes a stored procedure:

- DBCOUNT returns the number of rows affected by the last select statement executed by the stored procedure.
  - For example, if the last two statements executed by the procedure are select and update statements, DBCOUNT returns the number of rows affected by the select, not by the update.
- ct\_res\_info(CS\_ROW\_COUNT) returns the number of rows affected by the last statement that could affect rows executed by the stored procedure.

For example, if the last two statements executed by the procedure are a select statement and an update statement, ct\_res\_info(CS\_ROW\_COUNT) returns the number of rows affected by the update.

If your DB-Library application depends logically on DBCOUNT's behavior after executing a stored procedure, then you must change the program logic when converting the application to Client-Library.

#### **Obtaining the Number of the Current Row**

DB-Library's DBCURROW macro returns the current row of a regular row result set. An application can call DBCURROW to get an intermediate row count while processing rows.

Client-Library has no routine to replace calls to DBCURROW. However, you can add application code that increments a counter for each fetched row. For more information, see the entry for DBCURROW in Table A-1 on page 87.

#### **Canceling results**

DB-Library programs cancel queries and discard results with dbcanquery and dbcancel.

In Client-Library, ct\_cancel takes a *type* parameter that allows three different types of cancel operations.

The following table compares DB-Library and Client-Library cancel operations.

Table 5-14: DB-Library vs. Client-Library—canceling results

| DB-Library<br>Routines | DB-Library<br>Functionality                                                                                                    | Client-Library Routines                        | Client-Library<br>Functionality                                                                                                    |
|------------------------|----------------------------------------------------------------------------------------------------|------------------------------------------------|----------------------------------------------------------------------------------------------------|
| dbcancel(<br>dbproc)   | Cancel the current<br>command batch and<br>discard any results<br>generated by the<br>command batch.                                                                   | ct_cancel( connection, cmd, CS_CANCEL_ALL)     | Cancel the current command and discard any results generated by the command.                                                         |
|                        |                                                                                                    | ct_cancel( connection, cmd, CS_CANCEL_ATTN)    | Cancel the current command and discard any results when the application next reads from the server (used inside callback functions). |
| dbcanquery(<br>dbproc) | Discard any rows pending from the most recently executed query. While dbcancel cancels all commands on a given dbproc, dbcanquery cancel only the one being processed. | ct_cancel( connection, cmd, CS_CANCEL_CURRENT) | Discard the current result set.                                                                                                    |

There is one important difference between the scope of dbcancel and ct\_cancel:

- dbcancel affects the current command batch on a single DBPROCESS.
- ct\_cancel (CS\_CANCEL\_ALL or CS\_CANCEL\_ATTN) can be invoked at the command or connection level. If it is used at the connection level, the cancel operation applies to all command structures within that connection.

#### CS\_CANCEL\_ATTN

Client-Library must read from the result stream in order to discard results, and it is not always safe to read from the result stream. CS\_CANCEL\_ATTN causes Client-Library to wait until the application attempts to read from the server before discarding the results.

Use CS\_CANCEL\_ATTN from within callbacks or interrupt handlers. In an asynchronous-mode application, use CS\_CANCEL\_ATTN when completion of an asynchronous call is pending.

#### CS\_CANCEL\_ALL

Use CS\_CANCEL\_ALL in all main-line code. In an asynchronous-mode application, do not use CS\_CANCEL\_ALL when completion of an asynchronous call is pending.

#### **CS\_CANCEL\_CURRENT**

CS\_CANCEL\_CURRENT maps directly to dbcanquery.
CS\_CANCEL\_CURRENT is equivalent to calling ct\_fetch until it returns
CS\_END\_DATA.

CS\_CANCEL\_CURRENT will:

- Discard the current result set
- Clear all bindings between the result items and program variables
- Leave the next result set (if any) available, and leave the current command unaffected

**Note** Using CS\_CANCEL\_ALL or CS\_CANCEL\_ATTN will cause a connection's open cursors to enter an undefined state. It is preferable to close a cursor rather than cancel a cursor open command. CS\_CANCEL\_CURRENT is safe to use on a connection with open cursors.

# CHAPTER 6 Advanced Topics

This chapter contains information on more advanced Client-Library features.

| Topic                          |    |
|--------------------------------|----|
| Client-Library's array binding | 67 |
| Client-Library cursors         | 68 |
| Asynchronous programming       | 74 |
| Bulk copy interface            | 78 |
| Text/Image interface           | 79 |
| Localization                   | 85 |

# Client-Library's array binding

Array binding is the process of binding a result column to an array of program variables. At fetch time, multiple rows' worth of the column values are copied to the array of variables with a single ct\_fetch call.

## **Using array binding**

An application indicates array binding when it calls ct\_bind, by setting the *count* field of the CS\_DATAFMT structure parameter to a value greater than 1.

The *count* must be the same for all columns in a result set. (Exception: *count* values of 0 and 1 are considered to be equivalent. Both of these values cause ct\_fetch to fetch a single row.)

Array binding is only practical for regular row and cursor row result sets, because only these types of result sets can have multiple rows.

#### Array binding example

The *ex04ct.c* migration example program illustrates array binding. *ex04ct.c* is DB-Library's *example4.c* converted to Client-Library. *ex04ct.c* illustrates conversion of DB-Library row buffering code to Client-Library array binding code. *ex04ct.c* actually calls routines in the *ctrowbuf.c* migration sample to perform array binding. *ctrowbuf.c* is a simple array binding utility library. The examples are located in the *\$SYBASE/\$SYBASE\_OCS/sample* directory, or at http://www.sybase.com/detail/1,6904,1013159,00.html.

## **Client-Library cursors**

An application can use Client-Library cursors to replace the following types of DB-Library functionality:

- DB-Library cursors
- DB-Library browse mode

#### **Comparing DB-Library and Client-Library cursors**

DB-Library supports client-side cursors, while Client-Library supports serverside cursors:

- A client-side cursor does not correspond to an Adaptive Server cursor.
   Instead, DB-Library buffers rows internally and performs all necessary keyset management, row positioning, and concurrency control to manage the cursor.
- A server-side cursor, sometimes called a "native" cursor, is an actual Adaptive Server cursor. Client-Library provides an interface that allows applications to declare, open, and manipulate a server-side cursor, but Adaptive Server actually manages the cursor.

The following table outlines some key differences between DB-Library and Client-Library cursors:

Table 6-1: Differences between DB-Library cursors and Client-Library cursors

| DB-Library cursors                                                                                                    | Client-Library cursors                                                                                                    |
|----------------------------------------------------------------------------------------------------|----------------------------------------------------------------------------------------------------|
| Cursor row position is defined by the client.                                                                           | Cursor row position is defined by the server.                                                                                                    |
| Can define optimistic concurrency control.                                                                              | Cannot define optimistic concurrency control.                                                                                                    |
| Can fetch backwards (if <i>scrollopt</i> is CUR_KEYSET or CUR_DYNAMIC in the call to dbcursoropen).                     | Can only fetch forward.                                                                                                    |
| Memory requirements depend on the size of the fetch buffer specified during dbcursoropen.                               | Memory requirements depend on the cursor-rows setting and whether the application sends new commands on the connection while the cursor is open. (Client-Library buffers unfetched rows to clear the connection for sending the new command.) |
| You cannot access an Open Server application unless the application installs the required DB-Library stored procedures. | You can access a System 10 Open<br>Server application that is coded to<br>support cursors.                                                                                                    |
| Slower performance.                                                                                                    | Faster performance.                                                                                                    |
| Multiple cursors per DBPROCESS possible.                                                                                | Multiple cursors per CS_CONNECTION possible.                                                                                                    |
|                                                                                                    | Only one cursor per CS_COMMAND structure.                                                                                                    |

## Rules for processing cursor results

In general, when a Client-Library application sends a command to the server, it cannot send another command on the same connection until ct\_results returns CS\_END\_RESULTS, CS\_CANCELED, or CS\_FAIL.

An exception to this rule occurs when ct\_results returns cursor results. In this case, the application can:

- Send a cursor command on the same command structure that is processing
  the cursor results. Applications commonly use this technique to perform
  cursor updates and deletes.
- Send an unrelated command on any other command structure.

## **Comparing cursor routines**

Table 6-2 compares DB-Library cursor routines to Client-Library cursor routines. For more information on these calls, see:

- Chapter 7, "Using Client-Library Cursors," in the *Open Client Client-Library/C Programmer's Guide*.
- Appendix A, "Cursors," in the Open Client DB-Library/C Reference Manual.

Table 6-2: DB-Library vs. Client-Library cursor commands

|                                                                   | DB-Library                                                                                                    |                                                                                         | Client-Library                                                                                                    |
|-------------------------------------------------------------------|----------------------------------------------------------------------------------------------------|-----------------------------------------------------------------------------------------|----------------------------------------------------------------------------------------------------|
| DB-Library equivalent                                             | functionality                                                                                                    | Client-Library routines                                                                 | functionality                                                                                                    |
| dbcursoropen( dbproc, stmt, scrollopt, concuropt, nrows, pstatus) | Open a cursor, specify the SQL statement that defines the cursor, the scroll option, the concurrency option, the number of rows in the fetch buffer, and a pointer to the array of row status indicators.  Client-Library cursors | ct_cursor( cmd, CS_CURSOR_DECLARE, name, namelen, text, textlen, option)                | Initiate a command to declare the cursor, specifying the SQL text that is the body of the cursor. option is CS_FOR_UPDATE, CS_READ_ONLY, or CS_UNUSED. |
|                                                                   | have no scroll options, and only the CS_READ_ONLY option maps to a DB-Library cursor concurrency option (concurrency of CUR_READONLY).                                                                                            | ct_cursor( cmd, CS_CURSOR_ROWS, NULL, CS_UNUSED, NULL, CS_UNUSED, nrows)                | Specify the number of rows to be returned to Client-Library per internal fetch. The default is 1.                                                      |
|                                                                   |                                                                                                    | ct_cursor( cmd, Cs_CURSOR_OPEN, NULL, CS_UNUSED, NULL, CS_UNUSED, CS_UNUSED, CS_UNUSED) | Initiate a command to open the cursor.                                                                                                    |

| DB-Library equivalent                                      | DB-Library<br>functionality                                                                   | Client-Library routines                                                         | Client-Library<br>functionality                                                                                                    |
|------------------------------------------------------------|-----------------------------------------------------------------------------------------------|---------------------------------------------------------------------------------|----------------------------------------------------------------------------------------------------|
| (none)                                                     |                                                                                               | ct_send,<br>ct_results                                                          | Send and process the results of ct_cursor commands.                                                                                                    |
|                                                            |                                                                                               |                                                                                 | Cursor-declare, cursor-<br>option, and cursor-rows<br>commands can be batched<br>and sent as one command.<br>Other ct_cursor commands<br>can not be batched.                      |
| dbcursorbind( hc, col, vartype, varlen, poutlen, pvaraddr) | Register the binding information on the cursor columns.                                       | <pre>ct_bind(   cmd,   item,   datafmt,   buffer,   copied,   indicator)</pre>  | Bind cursor results to program variables.                                                                                                    |
| dbcursorfetch( hc, fetchtype, rownum)                      | Fetch a block of rows into the program variables specified in the call to dbcursorbind.       | ct_fetch( cmd, CS_UNUSED, CS_UNUSED, CS_UNUSED, rows_read)                      | Fetch cursor result data.                                                                                                    |
| none                                                       |                                                                                               | <pre>ct_keydata(   cmd,   action,   colnum,   buffer,   buflen,   outlen)</pre> | Set (action=CS_SET) or retrieve (action=CS_GET) the contents of a key column.                                                                                                    |
| dbcursorclose( hc)                                         | Close the cursor with the given handle ( <i>hc</i> ). The cursor handle should not be reused. | ct_cursor( cmd, CS_CURSOR_CLOSE, NULL, CS_UNUSED, NULL, CS_UNUSED, option)      | Close a cursor.  option is CS_DEALLOC or CS_UNUSED  If the cursor is not deallocated, the same cursor can be reopened later by calling ct_cursor with the same command structure. |

#### **DB-Library fetch types and Client-Library cursors**

dbcursorfetch supports a variety of fetch types. The following table lists dbcursorfetch fetch types and their Client-Library equivalents, if any:

Table 6-3: dbcursorfetch fetch types and their Client-Library equivalents

| dbcursor Fetch Type | Client-Library Equivalent                                                                                                    |  |
|---------------------|----------------------------------------------------------------------------------------------------|--|
| FETCH_FORWARD       | ct_fetch                                                                                                    |  |
| FETCH_FIRST         | Client-Library does not provide a direct equivalent. Instead, close and reopen the Client-Library cursor.                                                |  |
| FETCH_PREVIOUS      | Client-Library does not provide an equivalent option for backward scrolling.                                                                             |  |
| FETCH_RANDOM        | Client-Library has no equivalent for these fetch                                                                                                    |  |
| FETCH_RELATIVE      | types, which apply only to keyset-driven DB-                                                                                                    |  |
| FETCH_LAST          | - Library cursors.                                                                                                    |  |
|                     | If the keyset is not too large, a Client-Library application can substitute array binding with an array size equivalent to the dbcursoropen keyset size. |  |

#### Using ct\_keydata

Applications that use array binding to retrieve cursor rows often find ct\_keydata useful; calls to this routine reposition a Client-Library cursor update or delete to affect a row other than the most recently fetched row.

When using array binding, an update to any row in the bound column arrays, except for the last row, must be repositioned by calling ct\_keydata.

DB-Library has no direct ct\_keydata equivalent.

## Comparing Client-Library cursors to browse mode updates

The following differences exist between Client-Library cursors and browse mode updates:

- A Client-Library cursor requires only one connection. Browse mode requires a second connection for updates, which consumes additional client and server resources.
- Browse mode requires timestamps, but Client-Library cursors do not.
- A sensitive cursor points directly at the underlying data tables, preventing
  other users from updating the page containing the current cursor row. An
  insensitive cursor points at a copy of the data (in a work table on the
  server).

A browse mode update is always insensitive because no lock is applied to the underlying table. A Client-Library cursor can be sensitive or insensitive.

An insensitive Client-Library cursor may still be updatable. In this case, concurrent updates to the underlying data are managed by "version keys." When updating through the cursor, the server compares values to determine if the row has changed since the client received its copy.

Generally, Client-Library cursors declared with an "order by" clause are insensitive.

#### Using array binding with cursors

The DB-Library routine dbcursorbind binds a cursor result column to an array of program variables. The array has a number of rows equal to the size of the fetch buffer specified in the application's call to dbcursoropen.

The Client-Library routine ct\_bind can bind a cursor result column either to a single program variable or to an array of program variables. The value of *datafint*→*count* determines the size of the array.

For both DB-Library and Client-Library, the size of the array must be the same for all columns in the result set.

The following considerations apply when using array binding with updatable Client-Library cursors:

- Before the Client-Library cursor is opened, the application must call ct\_cmd\_props to allow the CS\_HIDDEN\_KEYS property.
- Updates to intermediate rows in the result array must be preceded by calls
  to ct\_keydata to position the update with the key values for the
  intermediate row. If the update is not positioned in this way, it will affect
  the last row fetched instead of the intermediate row.

## **Client-Library cursor example**

The migration sample program ex06ct.c illustrates conversion of DB-Library browse-mode code to Client-Library cursor code. ex06ct.c is a conversion of the example6.c DB-Library example program. ex06ct.c creates a simple table, then uses a cursor to traverse the table rows and update each column.

*ex06ct.c* also contains additional code that shows how Client-Library cursors allow multiple commands to be active on one connection.

## **Asynchronous programming**

Asynchronous programming allows a client application to perform other work while waiting for the server to process commands and return results.

#### **DB-Library's limited asynchronous support**

On all platforms except VMS, DB-Library provides limited support for "non-blocking reads," using the calls dbrpcsend, dbsqlsend, dbpoll, and dbsqlok. Following is the typical calling sequence:

- dbrpcsend or dbsqlsend sends the RPC or language command and return immediately.
- dbpoll is called in a loop until the *return\_reason* parameter is set to DBRESULT. (Windows DB-Library 4.2 applications use the routine dbdataready instead of dbpoll.)
- dbsqlok retrieves the initial results from the command.

With DB-Library, only the initial read of the command's results is asynchronous. The application must poll for the arrival of the initial results—if the initial results are not available when dbsqlok is called, dbsqlok blocks. After dbsqlok, subsequent calls to dbresults and dbnextrow are synchronous.

On VMS, DB-Library provides the asynchronous routines dbopen\_a, dbsqlexec\_a, dbsqlok\_a, dbresults\_a, and dbnextrow\_a. Applications that use these routines can be converted to use Client-Library's fully asynchronous programming model, which is discussed next.

## **Client-Library asynchronous support**

In Client-Library, every routine that reads or writes from the network can behave asynchronously. These routines are:

ct\_connect, ct\_close, ct\_options

- ct\_send, ct\_cancel, ct\_results, ct\_fetch
- ct\_get\_data, ct\_send\_data
- ct\_recvpassthru, ct\_sendpassthru
- blk\_init, blk\_done
- blk\_sendrow, blk\_sendtxt
- blk\_rowxfer, blk\_textxfer

Client-Library provides two models of asynchronous programming: fully asynchronous and polling.

By default, connections behave synchronously. You must request the asynchronous programming model by setting the CS\_NETIO property to CS\_ASYNC\_IO (for fully asynchronous behavior) or CS\_DEFER\_IO (for the polling model). When set at the context level, the setting affects all subsequently allocated connections. You can also set the property for each connection individually.

Fully asynchronous model

In the fully asynchronous model, the application installs completion callbacks, and Client-Library invokes the callback each time an asynchronous routine completes. The fully asynchronous model is supported only on platforms that have interrupt-driven network I/O capabilities or on platforms where Client-Library uses operating-system threads to perform network I/O.

Polling model

In the polling model, the application calls ct\_poll in a loop after each call to an asynchronous routine that returns CS\_PENDING. The polling model is supported on all platforms. If you are concerned about portability, use the polling model when writing asynchronous applications.

For a more detailed description of these programming models, see the "Asynchronous Programming" topics page in the *Open Client Client-Library/C Reference Manual*.

## Using ct\_poll

Similar to dbpoll, ct\_poll polls connections for asynchronous operation completions and registered procedure notifications.

The main differences between ct\_poll and dbpoll are:

- ct\_poll can take either a CS\_CONTEXT or a CS\_CONNECTION parameter, while dbpoll takes a DBPROCESS parameter.
- ct\_poll supports a wider range of completion types (*compid*).

• ct\_poll makes the final return code of the completed operation available, while dbpoll does not.

For more detailed information on these differences, see *Table 6-4: Comparing dbpoll and ct\_poll*.

If a platform allows the use of callback functions, ct\_poll automatically calls the proper callback routine, (if one is installed), when it finds a completed operation or a notification.

Specific restrictions on ct\_poll include the following:

- ct\_poll does not check for asynchronous operation completions if the CS\_DISABLE\_POLL property is set to CS\_TRUE.
- If CS\_ASYNC\_NOTIFS is CS\_FALSE, ct\_poll will not read from the
  network to look for registered procedure notifications. Notifications that
  have already been found while reading command results are still reported.
  In other words, the application must be actively sending commands and
  reading results in order for ct\_poll to report a registered procedure
  notification when CS\_ASYNC\_NOTIFS is CS\_FALSE.

Table 6-4: Comparing dbpoll and ct\_poll

| dbpoll<br>parameter | Parameter description                                                                                                    | ct_poll parameter                                              | Parameter description                                                                                                    |
|---------------------|----------------------------------------------------------------------------------------------------|----------------------------------------------------------------|----------------------------------------------------------------------------------------------------|
| dbproc              | A pointer to a dbprocess structure. If <i>dbproc</i> is NULL, dbpoll checks all open DBPROCESS connections for the arrival of a response.                                                                                                    | context connection (Either context or connection must be NULL) | Pointers to CS_CONTEXT and CS_CONNECTION structures. If context is NULL, ct_poll checks only a single connection. If connection is NULL, ct_poll checks all open connections within the context.                                                                                                    |
| milliseconds        | The number of milliseconds that dbpoll should wait for pending operations to complete before returning. If <i>milliseconds</i> is 0, dbpoll will return immediately. If <i>milliseconds</i> is -1, dbpoll will not return until either a server response arrives or a system interrupt occurs. | milliseconds                                                   | The number of milliseconds that ct_poll should wait for pending operations to complete before returning. If <i>milliseconds</i> is 0, ct_poll will return immediately. If <i>milliseconds</i> is CS_NO_LIMIT, ct_poll will not return until either a server response arrives or a system interrupt occurs. |

| dbpoll        |                                                                                                    | ct_poll    |                                                                                                    |
|---------------|----------------------------------------------------------------------------------------------------|------------|----------------------------------------------------------------------------------------------------|
| parameter     | Parameter description                                                                                                    | parameter  | Parameter description                                                                                                    |
| ready_dbproc  | A pointer to a pointer to a DBPROCESS structure. dbpoll sets this to point to the DBPROCESS for which the server response has arrived, or to NULL if no response has arrived. | compconn   | compconn is the address of a pointer variable. If connection is NULL, all connections are polled, and ct_poll sets compconn to point to the CS_CONNECTION structure owning the first completed operation it finds. ct_poll sets compconn to NULL if no operation has completed, or if connection is not NULL. |
|               |                                                                                                    | compcmd    | compcmd is the address of a pointer variable. ct_poll sets compcmd to point to the CS_COMMAND structure owning the first completed operation it finds. ct_poll sets compcmd to NULL if no operation has completed.                                                                                            |
| return_reason | A pointer to a symbolic value indicating why dbpoll returned.                                                                                                    | compid     | A pointer to a symbolic value (CS_SEND, CT_FETCH, etc.) indicating what routine has completed.                                                                                                    |
| (none)        |                                                                                                    | compstatus | A pointer to a variable of type CS_RETCODE, which ct_poll sets to indicate the final return code of the completed operation, called the <i>completion status</i> . The completion status can be any of the return codes listed for the routine, except CS_PENDING.                                            |

#### Using ct\_wakeup

When called by the application, ct\_wakeup calls a connection's completion callback. The ct\_wakeup routine is useful in applications that provide a higher level asynchronous layer implemented on top of Client-Library. For more information, see the "Asynchronous Programming" topics page in the *Open Client-Library/C Reference Manual*.

## **Bulk copy interface**

Bulk-Library is an API that consists of Client-Library and Server-Library bulk copy routines. Some Bulk-Library routines are specific to either Client-Library or Server-Library, while others are common to both.

Bulk-Library routine names have the prefix "blk," while DB-Library bulk copy routine names have the prefix "bcp."

One significant difference between DB-Library bulk copy and Bulk-Library is that only DB-Library has built-in support for file I/O.

For more information on Bulk-Library, see the *Open Client and Open Server Common Libraries Reference Manual*.

#### **Bulk-Library initialization and cleanup**

Bulk-Library operations require a CS\_BLKDESC structure. An application can allocate a CS\_BLKDESC by calling blk\_alloc. When a bulk operation is complete, the application can drop its CS\_BLKDESC by calling blk\_drop.

blk\_init initiates a bulk copy operation.

The Bulk-Library routine blk\_init has parameters for structure, tablename and direction values that are equivalent to parameters in DB-Library's bcp\_init. However, blk\_init does not handle host file or error file name parameters.

#### **Transfer routines**

Bulk-Library applications transfer data using routines that are similar to Client-Library's ct\_bind and routines.

Both Bulk Library and Client-Library applications use CS\_DATAFMT structures to describe program variables for binding, and both support array binding.

blk\_describe sets fields in a CS\_DATAFMT structure. An application can use this CS\_DATAFMT structure in the blk\_bind call that binds the column to a program variable.

Some of DB-Library's bcp\_bind parameters map to fields in the CS\_DATAFMT structure, but there are no equivalents for other parameters. In particular, Bulk Library has no equivalents for bcp\_bind's length prefix, terminator, and terminator length parameters. Applications use blk\_bind's *datalen* parameter to specify the number of bytes to copy from program variables, or to determine the number of bytes written to a program variable.

#### Other differences from DB-Library bulk copy

Only Client-Library provides blk\_default to retrieve a column's default value.

Bulk-Library provides no equivalents for the following DB-Library routines, because their function is to support host or format files:

- bcp\_colfmt, bcp\_colfmt\_ps, bcp\_columns
- bcp\_exec
- bcp\_readfmt, bcp\_writefmt

## Text/Image interface

This section compares the text/image interfaces of Client-Library and DB-Library.

## Retrieving text or image data

A typical Client-Library application retrieves large text or image values by calling ct\_get\_data inside the fetch loop that's processing the result set's rows.

ct\_get\_data is similar to dbreadtext but is more powerful and flexible.

ct\_get\_data exhibits the following characteristics:

- It retrieves data exactly as it is sent from the server, without performing any conversion.
- It can be used to retrieve data from regular and compute columns as well as a stored procedure's return parameters and return status value. (See "ct\_get\_data versus dbdata" on page 59.)

- It can be used to retrieve multiple columns of any datatype. (dbreadtext is restricted to Transact-SQL queries that return exactly one text or image column.)
- It is most often used to retrieve large text or image values.

The following restrictions apply to the use of ct\_get\_data:

 When using both ct\_bind and ct\_get\_data to retrieve data in a single result set, the first column retrieved using ct\_get\_data must follow the last column bound with ct\_bind.

For example, if an application selects four columns and binds the first and third columns to program variables, then the application cannot use ct\_get\_data to retrieve the data contained in the second column. It can still, however, use ct\_get\_data to retrieve the data in the fourth column.

To work within this restriction, make sure any text or image columns to be retrieved with ct\_get\_data reside at the end of the select list.

• If array binding was indicated in an earlier call to ct\_bind, the application cannot use ct\_get\_data on any column in the result set.

#### **DB-Library's text timestamp**

In DB-Library, a select of a text column copies the text timestamp value from the current row to the DBPROCESS structure. A DB-Library application can retrieve this text timestamp value with dbtxtimestamp.

Client-Library uses a CS\_IODESC structure to store a column's text timestamp.

## Client-Library's CS\_IODESC structure

The CS\_IODESC structure describes text or image data.

When retrieving text or image data from a column that will be updated, a Client-Library application calls ct\_data\_info to get the CS\_IODESC structure that describes the text or image column.

The application must call ct\_get\_data for the column before calling ct\_data\_info. If you do not need to retrieve the column's data, you can code the ct\_get\_data call with a *buflen* of 0. This technique is useful for determining the length of a text or image value before retrieving it.

When updating the column, the application calls ct\_data\_info again to apply the CS\_IODESC fields for the update operation.

DB-Library has specialized routines for manipulating the text timestamp for a column or value. In Client-Library, applications handle these tasks by calling ct\_data\_info and then modifying the resulting CS\_IODESC structure directly.

A typical application only modifies three fields of a CS\_IODESC structure before using it in an update operation:

#### • total\_txtlen

This field specifies the total length, in bytes, of the new value. This is equivalent to the *size* parameter to dbwritetext.

#### log\_on\_update

This field indicates whether or not the server should log the update. This is equivalent to the *log* parameter to dbwritetext.

#### locale

This field points to a CS\_LOCALE structure containing localization information for the value, if any. It has no equivalent in DB-Library.

The *timestamp* field in CS\_IODESC marks the time of a text or image column's last modification.

The following table compares text timestamp functionality in DB-Library and Client-Library:

Table 6-5: DB-Library vs. Client-Library—text timestamps

| DB-Library routines                       | DB-Library functionality                                               | Client-Library equivalent                                                              |
|-------------------------------------------|------------------------------------------------------------------------|----------------------------------------------------------------------------------------|
| <pre>dbtxtimestamp( dbproc, column)</pre> | Return the value of the text timestamp for a column in the current row | Retrieve the I/O descriptor for a column in the current row and put it into CS_IODESC: |
|                                           |                                                                        | <pre>ct_data_info( cmd, CS_GET, colnum, iodesc).</pre>                                 |
|                                           |                                                                        | The text timestamp is in $CS\_IODESC \rightarrow timestamp$ .                          |
| dbtxptr(<br>dbproc,<br>column)            | Return the value of the text pointer for a column in the current row   | The text pointer is in CS_IODESC → textptr.                                            |

| DB-Library routines   | DB-Library functionality                                             | Client-Library equivalent                                                                                                    |
|-----------------------|----------------------------------------------------------------------|----------------------------------------------------------------------------------------------------|
| dbtxtsnewval( dbproc) | Return the new value of a text timestamp after a call to dbwritetext | Process the return parameter result set (ct_results returns with result_type of CS_PARAM_RESULT), which contains the new text timestamp value after a call to ct_send_data. |

#### Sending text or image data

For single-chunk updates, ct\_send\_data is equivalent to dbwritetext.

For multiple-chunk updates, ct\_send\_data is equivalent to dbwritetext plus dbmoretext:

- A DB-Library application first calls dbwritetext with text as null and then calls dbmoretext in a loop to send the data.
- A Client-Library application simply calls ct\_send\_data in a loop to send the data.

A Client-Library application typically uses the following sequence of calls when performing an update operation:

- 1 Call ct\_fetch to fetch the row of interest.
- 2 Call ct\_get\_data to retrieve the column's value and refresh the I/O descriptor for the column.
- 3 Call ct\_data\_info to retrieve the I/O descriptor into a CS\_IODESC structure.

Using the current I/O descriptor, perform the update:

- 1 Call ct\_command with a *type* of CS\_SEND\_DATA\_CMD to initiate the command.
- 2 Modify the CS\_IODESC, changing locale, total\_txtlen, or log\_on\_update, if necessary, and call ct\_data\_info to set the I/O descriptor for the column value.
- 3 Call ct\_send\_data in a loop to write the entire value.
- 4 Call ct\_send to send the command. Because ct\_send\_data buffers data, ct\_send insures that all data is flushed to the server.

5 Call ct\_results to process the results of the command. An update of a text or image value generates a parameter result set containing a single parameter, which is the new text timestamp for the value. If the column will be updated again, the application must save the new timestamp and copy it into the CS\_IODESC before calling ct\_data\_info to set the I/O descriptor for the next update.

#### Update operations

In an update operation, the text timestamp value retrieved by an Open Client application is compared to the database's text timestamp value. This prevents competing applications from destroying one another's changes.

The DB-Library routine, dbwritetext, can be called with a null *timestamp* pointer, which causes an update to occur regardless of the database text timestamp value.

The Client-Library routine, ct\_send\_data, will always fail if *timestamp* in CS\_IODESC does not match the current database text timestamp.

The following table compares text update functionality in DB-Library and Client-Library:

Table 6-6: Comparing text update operations

| DB-Library             | ing text update ope                                                               |                                                                                        |
|------------------------|-----------------------------------------------------------------------------------|----------------------------------------------------------------------------------------|
| routine<br>(parameter) | DB-Library<br>functionality                                                       | Client-Library equivalent                                                              |
| dbwritetext(           | The table and                                                                     | $\texttt{CD\_IODESC} \! \to \texttt{name}$                                             |
| objname)               | column name of interest, separated by a period (for example table.column)         | Set by ct_data_info                                                                    |
| dbwritetext(           | A pointer to the text                                                             | $CS_IODESC \rightarrow textptr$                                                        |
| textptr)               | pointer of the text<br>or image value to<br>be modified                           | Set by ct_data_info                                                                    |
| dbwritetext(           | For dbwritetext,                                                                  | $CS_IODESC \rightarrow textptrlen$                                                     |
| textptrlen)            | must be DBTXPLEN                                                                  | Set by ct_data_info                                                                    |
| dbwritetext(           | A pointer to the                                                                  | $CS_IODESC \rightarrow timestamp$                                                      |
| timestamp)             | timestamp of the<br>text or image value<br>to be modified                         | Set by ct_data_info or retrieved as<br>a parameter result after updating<br>the column |
| dbwritetext(           | A boolean value,                                                                  | CS_IODESC->log_on_update                                                               |
| log)                   | indicating whether<br>the server should<br>log this text or<br>image modification | Set by the application                                                                 |
| dbwritetext(           | The total size, in                                                                | $\texttt{CS\_IODESC} {\rightarrow} \texttt{total\_txtlen}$                             |
| size)                  | bytes, of the value to be sent                                                    | Set by the application                                                                 |
| dbmoretext(            | The size, in bytes,                                                               | ct_send_data(                                                                          |
| size)                  | of this part of the value being sent                                              | buflen)                                                                                |
| dbmoretext(            | A pointer to the                                                                  | ct_send_data(                                                                          |
| text)                  | portion of data to be<br>written                                                  | buffer)                                                                                |

# Text and image examples

The following migration sample programs demonstrate conversion of DB-Library text and image code:

- ex09ct.c DB-Library's example9.c converted to Client-Library. It
  illustrates conversion of code that updates a text/image column with a
  single dbwritetext call.
- ex10ct.c DB-Library's example 10.c converted to Client-Library. It
  illustrates conversion of code that updates a large text/image column in
  chunks using dbwritetext and dbmoretext.
- *ex11ct.c* DB-Library's *example11.c* converted to Client-Library. It illustrates conversion of code that retrieves a large text/image column and saves it to an operating system file.

The examples are located in the \$SYBASE\_\$SYBASE\_OCS/sample directory, or at http://www.sybase.com/detail/1,6904,1013159,00.html.

#### Localization

An application's localization determines:

- The language for Client-Library and Adaptive Server messages
- The format that datetime values have
- The character set and sort order that are used when converting and comparing strings

On most platforms, Client-Library uses environment variables to determine the default localization values that an application will use.

The *locales file* associates locale names with languages, character sets, and sort orders. Open Client/Server products use the locales file when loading localization information. Entries in a locales file can be added or modified, as an application's requirements dictate.

If the default localization values for an environment meet an application's requirements, no further localization is necessary. If the default values do not meet the application's requirements, custom localization values can be set using a CS\_LOCALE structure. An application can set localization values at the context, connection, or data-element levels.

#### **CS\_LOCALE** Structure

A Client-Library application can use a CS\_LOCALE structure to set up custom localization values. To do this, the application performs the following:

- 1 Allocates a CS\_LOCALE structure with cs\_loc\_alloc.
- 2 Loads localization values into the CS\_LOCALE structure by calling cs\_locale.
- 3 Sets the locale at the desired level. The application can:
  - Copy the localization values to a context structure with cs\_config
  - Copy the localization values to a connection structure—before the connection is open—with ct\_con\_props
  - Supply the CS\_LOCALE structure as a parameter to a routine that accepts custom localization values (cs\_convert, cs\_time)
  - Include a pointer to the CS\_LOCALE structure in a CS\_DATAFMT structure describing a destination program variable (cs\_convert, ct\_bind)

#### Localization precedence

When determining which localization values to use, Client-Library uses the following order of preference:

- 1 Data element localization values:
  - The CS\_LOCALE associated with the CS\_DATAFMT structure that describes a data element, or
  - The CS\_LOCALE passed to a routine as a parameter.
- 2 Connection structure localization values.
- 3 Context structure localization values.

Context structure localization values are always defined, because a newly allocated context structure is assigned whatever default localization values are in effect.

# Mapping DB-Library Routines to Client-Library Routines

This appendix lists DB-Library routines and the equivalent Client-Library and CS-Library calls with which to replace them.

# **Mapping DB-Library routines to Client-Library routines**

The following table lists DB-Library routines and their corresponding Client-Library and CS-Library equivalents:

Table A-1: Mapping of DB-Library routines to Client-Library routines

| DB-Library routine | DB-Library functionality                                                | Client-Library or CS-Library equivalent                                                                                                    |
|--------------------|-------------------------------------------------------------------------|----------------------------------------------------------------------------------------------------|
| db12hour           | Determines whether the specified language uses 12-hour or 24-hour time. | cs_dt_info(CS_12HOUR).                                                                                                    |
| dbadata            | Returns a pointer to the data for a compute column.                     | No direct equivalent. Applications must retrieve data values by binding or with ct_get_data. For more information, see "Retrieving data values" on page 56. |
| dbadlen            | Returns the actual length of the data for a compute column.             | No direct equivalent:                                                                                                    |
|                    |                                                                         | • Use ct_describe to determine the maximum possible length of the data (in the <i>maxlength</i> field of the CS_DATAFMT).                                   |
|                    |                                                                         | • Use the ct_bind <i>copied</i> parameter to determine the length of data values placed into bound variables.                                               |
|                    |                                                                         | • Use the ct_get_data <i>outlen</i> parameter to determine the length of data values retrieved with ct_get_data.                                            |
| dbaltbind          | Binds a compute column to a program variable.                           | ct_bind                                                                                                    |

| DB-Library routine | DB-Library functionality                                                                                                    | Client-Library or CS-Library equivalent                                                                                                    |
|--------------------|----------------------------------------------------------------------------------------------------|----------------------------------------------------------------------------------------------------|
| dbaltbind_ps       | Binds a compute column to a program variable, with precision and scale support for numeric and decimal data.                 | ct_bind                                                                                                    |
| dbaltcolid         | Returns the column ID for a compute column.                                                                                  | ct_compute_info(CS_COMP_COLID)                                                                                                    |
| dbaltlen           | Returns the maximum length of the data for a particular compute column.                                                      | ct_describe (The <i>maxlength</i> field of the CS_DATAFMT.)                                                                                                    |
| dbaltop            | Returns the type of aggregate operator for a particular compute column.                                                      | ct_compute_info(CS_COMP_OP)                                                                                                    |
| dbalttype          | Returns the datatype for a compute column.                                                                                   | ct_describe (The <i>datatype</i> field of the CS_DATAFMT.)                                                                                                    |
| dbaltutype         | Returns the user-defined datatype for a compute column.                                                                      | ct_describe (The <i>usertype</i> field of the CS_DATAFMT.)                                                                                                    |
| dbanullbind        | Associates an indicator variable with a compute-row column.                                                                  | ct_bind                                                                                                    |
| dbbind             | Binds a regular result column to a program variable.                                                                         | ct_bind                                                                                                    |
| dbbind_ps          | Binds a regular result column to a<br>program variable, with precision<br>and scale support for numeric and<br>decimal data. | ct_bind                                                                                                    |
| dbbufsize          | Returns the size of a DBPROCESS row buffer.                                                                                  | None. Client-Library does not provide built-in support for row buffering.                                                                                                    |
| dbbylist           | Returns the bylist for a compute row.                                                                                        | Replace with the following call sequence:  ct_compute_info(CS_BYLIST_LEN) to determine the length of the bylist.  Allocate a CS_SMALLINT array to hold the bylist (or confirm that an existing array is large enough). |
|                    |                                                                                                    | <ul> <li>ct_compute_info(CS_COMP_BYLIST) to<br/>copy the bylist into the array.</li> </ul>                                                                                                    |
| dbcancel           | Cancels the current command batch.                                                                                           | One of the following: • ct_cancel(CS_CANCEL_ALL) from mainline code, or                                                                                                    |
|                    |                                                                                                    | • ct_cancel(CS_CANCEL_ATTN) from the client-message handler.                                                                                                    |

| DB-Library routine      | DB-Library functionality                                              | Client-Library or CS-Library equivalent                                                                                                    |
|-------------------------|-----------------------------------------------------------------------|----------------------------------------------------------------------------------------------------|
| dbcancel_a (VMS only)   | Cancels the current command batch.                                    | One of the following:                                                                                                    |
|                         |                                                                       | <ul> <li>ct_cancel(CS_CANCEL_ALL) to cancel with<br/>no pending completion a Client-Library call,<br/>or</li> </ul>                                                                              |
|                         |                                                                       | <ul> <li>ct_cancel(CS_CANCEL_ATTN) when a<br/>completion is pending.</li> </ul>                                                                                                    |
|                         |                                                                       | To establish asynchronous behavior, set the CS_NETIO connection property. For more information, see the "Asynchronous Programming" topics page in the <i>Client-Library/C Reference Manual</i> . |
| dbcanquery              | Cancels any rows pending from the most recently executed query.       | ct_cancel(CS_CANCEL_CURRENT)                                                                                                    |
| dbcanquery_a (VMS only) | Cancels any rows pending from                                         | ct_cancel(CS_CANCEL_CURRENT)                                                                                                    |
|                         | the most recently executed query.                                     | To establish asynchronous behavior, set the CS_NETIO connection property. For more information, see the "Asynchronous Programming" topics page in the <i>Client-Library/C Reference Manual</i> . |
| dbchange                | Determines whether a command                                          | None.                                                                                                    |
|                         | batch has changed the current database.                               | Applications that require this functionality can be coded to trap server message number 5701 in the server message handler. The text of the 5701 message contains the database name.             |
| dbcharsetconv           | Indicates whether the server is performing character set translation. | ct_con_props(CS_CHARSETCNV)                                                                                                    |
| dbclose                 | Closes and deallocates a single DBPROCESS structure.                  | One of the following:                                                                                                    |
|                         |                                                                       | • ct_close to close the connection                                                                                                    |
|                         |                                                                       | • ct_con_drop to deallocate the structure                                                                                                    |
| dbclrbuf                | Drops rows from the row buffer.                                       | None. Client-Library does not provide built-in support for row buffering.                                                                                                    |
| dbclropt                | Clears an option set by dbsetopt.                                     | ct_options(CS_CLEAR).                                                                                                    |
| dbcmd                   | Adds text to the DBPROCESS language command buffer.                   | ct_command(CS_LANG_CMD) puts text into the language buffer.                                                                                                    |
|                         |                                                                       | Pass <i>option</i> as CS_MORE if more text will be appended to the language buffer, otherwise, CS_END.                                                                                           |

| DB-Library routine | DB-Library functionality                                                                                                  | Client-Library or CS-Library equivalent                                                                                                    |
|--------------------|----------------------------------------------------------------------------------------------------|----------------------------------------------------------------------------------------------------|
| DBCMDROW           | Determines whether the current command can return rows.                                                                   | No direct equivalent. ct_results sets result_type to CS_CMD_SUCCEED to indicate the success of a command that returns no data.                                                      |
|                    |                                                                                                    | For a comparison of ct_results <i>result_type</i> values to DB-Library program logic, see "Code that processes results" on page 50.                                                 |
| dbcolbrowse        | Determines whether the source of<br>a regular result column can be<br>updated using browse-mode<br>updates.               | ct_br_column (The <i>isbrowse</i> field of the CS_BROWSEDESC)                                                                                                    |
| dbcollen           | Returns the maximum length of the data in a regular result column.                                                        | ct_describe (The <i>maxlength</i> field of the CS_DATAFMT)                                                                                                    |
| dbcolname          | Returns the name of a regular result column.                                                                              | ct_describe (The <i>name</i> field of the CS_DATAFMT.)                                                                                                    |
| dbcolsource        | Returns a pointer to the name of<br>the database column from which<br>the specified regular result<br>column was derived. | ct_br_column (The <i>origname</i> field of the CS_BROWSEDESC)                                                                                                    |
| dbcoltype          | Returns the datatype for a regular result column.                                                                         | ct_describe (The <i>datatype</i> field of the CS_DATAFMT)                                                                                                    |
| dbcolutype         | Returns the user-defined datatype for a regular result column.                                                            | ct_describe (The <i>usertype</i> field of the CS_DATAFMT)                                                                                                    |
| dbconvert          | Converts data from one datatype to another.                                                                               | cs_convert                                                                                                    |
| dbconvert_ps       | Converts data from one datatype to another, with precision and scale support for numeric and decimal data.                | cs_convert                                                                                                    |
| DBCOUNT            | Returns the number of rows                                                                                                | ct_res_info(CS_ROW_COUNT)                                                                                                    |
|                    | affected by a Transact-SQL command.                                                                                       | Call when ct_results returns a <i>result_type</i> value of CS_CMD_DONE.                                                                                                    |
|                    |                                                                                                    | <b>Note</b> After a stored procedure execution, the row counts returned by DBCOUNT and ct_res_info can differ. For details, see "Obtaining the Number of Rows Affected" on page 62. |
| DBCURCMD           | Returns the number of the current command.                                                                                | ct_res_info(CS_CMD_NUMBER)                                                                                                    |

| DB-Library routine | DB-Library functionality                                                             | Client-Library or CS-Library equivalent                                                                                                    |
|--------------------|--------------------------------------------------------------------------------------|----------------------------------------------------------------------------------------------------|
| DBCURROW           | Returns the number of the row currently being read.                                  | No direct equivalent.                                                                                                    |
|                    |                                                                                      | The application can use a counter variable that is incremented when fetching regular and compute result rows. To maintain a count equivalent to DBCURROW's, follow these steps:                                                                                                    |
|                    |                                                                                      | <ul> <li>When ct_results sets the result_type parameter to CS_ROW_RESULT or CS_COMPUTE_RESULT, increment the counter for every ct_fetch call that returns CS_SUCCEED or CS_ROW_FAIL. If array binding is used, increment by the value returned in the ct_fetch rows_read parameter, otherwise increment by 1.</li> </ul> |
|                    |                                                                                      | • Set the counter to zero before the ct_results loop, and reset the counter to zero every time ct_results returns a CS_CMD_DONE result_type value.                                                                                                    |
| dbcursor           | Inserts, updates, deletes, locks, or refreshes a particular row in the fetch buffer. | ct_cursor                                                                                                    |
|                    |                                                                                      | ct_cursor commands must be sent with ct_send and their results handled with ct_results.                                                                                                    |
|                    |                                                                                      | <b>Note</b> The feature sets for DB-Library cursors and ct_cursor cursors are not identical. See "Client-Library cursors" on page 68 for more information.                                                                                                    |
| dbcursorbind       | Registers the binding information on the cursor columns.                             | ct_bind when ct_results returns with a result_type of CS_CURSOR_RESULT.                                                                                                    |
| dbcursorclose      | Closes the cursor associated with the given handle, releasing all the                | • ct_cursor(CS_CURSOR_CLOSE) initiates a cursor-close command.                                                                                                    |
|                    | data belonging to it.                                                                | <ul> <li>ct_cursor(CS_CURSOR_DEALLOC)     initiates a command that deallocates the server     resources associated with the cursor.</li> </ul>                                                                                                    |
|                    |                                                                                      | The cursor can be closed and deallocated with one command (by passing <i>option</i> as CS_DEALLOC in the ct_cursor call that initiates the cursor-close command).                                                                                                    |
|                    |                                                                                      | All ct_cursor commands must be sent with ct_send and their results handled with ct_results.                                                                                                    |

| DB-Library routine | DB-Library functionality                                                                                                    | Client-Library or CS-Library equivalent                                                                                                    |
|--------------------|----------------------------------------------------------------------------------------------------|----------------------------------------------------------------------------------------------------|
| dbcursorcolinfo    | Returns column information for the specified column number in the open cursor.                                                                             | ct_describe when ct_results returns with a result_type of CS_CURSOR_RESULT.                                                                                                  |
| dbcursorfetch      | Fetches a block of rows into the program variables declared by the user in dbcursorbind.                                                                   | ct_fetch when ct_results returns with a result_type of CS_CURSOR_RESULT.                                                                                                    |
| dbcursorinfo       | Returns the number of columns<br>and the number of rows in the<br>keyset if the keyset hit the end of                                                      | No direct equivalent. Client-Library cursors are managed by the server, and there is no equivalent concept of a keyset.                                                      |
|                    | the result set.                                                                                                    | To find out whether a cursor result set column is a key, call ct_describe, then check the <i>status</i> field in the CS_DATAFMT structure.                                   |
| dbcursoropen       | Opens a cursor, specifying the scroll option, the concurrency option, and the size of the fetch buffer (the number of rows retrieved with a single fetch). | ct_cursor  Note The feature sets for DB-Library cursors and ct_cursor cursors are not identical. See "Client-Library cursors" on page 68 for more information.               |
| dbdata             | Returns a pointer to the data in a regular result column.                                                                                                  | No direct equivalent.  Applications must retrieve data values by binding or with ct_get_data. For more information, see "ct_get_data versus dbdata" on page 59.              |
| dbdate4cmp         | Compares two DBDATETIME4 values.                                                                                                    | cs_cmp                                                                                                    |
| dbdate4zero        | Initializes a DBDATETIME4                                                                                                    | No direct equivalent.                                                                                                    |
|                    | variable to Jan 1, 1900 12:00AM.                                                                                                    | The application can call cs_convert to convert a string representation to the equivalent CS_DATETIME value.                                                                  |
|                    |                                                                                                    | The application can also use memset (or a platform equivalent) to zero the bytes of the CS_DATETIME4 structure. This effectively sets the date value to Jan 1, 1900 12:00AM. |
|                    |                                                                                                    | The memset technique provides better performance.                                                                                                    |

| DB-Library routine | DB-Library functionality                                                     | Client-Library or CS-Library equivalent                                                                                                    |
|--------------------|------------------------------------------------------------------------------|----------------------------------------------------------------------------------------------------|
| dbdatechar         | Converts an integer component of a DBDATETIME value into character format.   | No direct equivalent.                                                                                                    |
|                    |                                                                              | To replace dbdatechar calls that obtain native language month and day names, use cs_dt_info.                                                                                                    |
|                    |                                                                              | Other dbdatechar calls just convert an integer to<br>a string of decimal digits. These can be replaced<br>with a call to sprintf (or an equivalent conversion<br>routine).                                                                                   |
| dbdatecmp          | Compares two DBDATETIME values.                                              | cs_cmp                                                                                                    |
| dbdatecrack        | Converts a machine-readable                                                  | cs_dt_crack                                                                                                    |
|                    | DBDATETIME value into user-accessible format.                                | The DBDATEREC and CS_DATEREC structures are identical.                                                                                                    |
| dbdatename         | Converts the specified                                                       | No direct equivalent.                                                                                                    |
|                    | component of a DBDATETIME structure into its corresponding character string. | To replace dbdatename calls that obtain native language month and day names, use cs_dt_crack and cs_dt_info. Other calls can be replaced with the following call sequence:                                                                                   |
|                    |                                                                              | <ul> <li>Call cs_dt_crack to expand the date into a<br/>CS_DATEREC structure.</li> </ul>                                                                                                    |
|                    |                                                                              | <ul> <li>Perform simple calculations on the<br/>CS_DATEREC fields.</li> </ul>                                                                                                    |
|                    |                                                                              | • Call sprintf (or an equivalent conversion routine) to convert the result to a string.                                                                                                    |
| dbdateorder        | Returns the date component order for a given language.                       | cs_dt_info(CS_DATEORDER)                                                                                                    |
| dbdatepart         | Returns the specified part of a DBDATETIME value as an integer value.        | No direct equivalent.                                                                                                    |
|                    |                                                                              | dbdatepart calls can be replaced by a call to cs_dt_crack and a reference to the appropriate CS_DATEREC field. To replace calls that compute DBDATE_QQ and DBDATE_WK, the application must perform simple arithmetic with the appropriate CS_DATEREC fields. |

| DB-Library routine | DB-Library functionality                                             | Client-Library or CS-Library equivalent                                                                                                    |
|--------------------|----------------------------------------------------------------------|----------------------------------------------------------------------------------------------------|
| dbdatezero         | Initializes a DBDATETIME value to Jan 1, 1900 12:00:00:000AM.        | No direct equivalent. The application can call cs_convert to convert a string representation to the equivalent CS_DATETIME value.                                                           |
|                    |                                                                      | The application can also use memset (or a platform-specific equivalent) to zero the bytes of the CS_DATETIME structure. This effectively sets the date value to Jan 1, 1900 12:00:00:000AM. |
|                    |                                                                      | The memset technique provides better performance.                                                                                                    |
| dbdatlen           | Returns the length of the data in a                                  | No direct equivalent.                                                                                                    |
|                    | regular result column.                                               | • Use ct_describe to get the maximum possible length of the data (in the <i>maxlength</i> field of the CS_DATAFMT).                                                                         |
|                    |                                                                      | • Use the ct_bind <i>copied</i> parameter to obtain the length of data values placed into bound variables.                                                                                  |
|                    |                                                                      | <ul> <li>Use the ct_get_data outlen parameter to<br/>obtain the length of data values retrieved with<br/>ct_get_data.</li> </ul>                                                            |
| dbdayname          | Determines the name of a specified weekday in a specified language.  | cs_dt_info(CS_DAYNAME)                                                                                                    |
| DBDEAD             | Determines whether a particular                                      | ct_con_props(CS_GET, CS_CON_STATUS)                                                                                                    |
|                    | DBPROCESS is dead.                                                   | Check the CS_CONSTAT_DEAD bit in the returned value.                                                                                                    |
| dberrhandle        | Installs a user function to handle DB-Library errors.                | ct_callback(CS_SET, CS_CLIENTMSG_CB)                                                                                                    |
|                    |                                                                      | • cs_config(CS_SET, CS_MESSAGE_CB)                                                                                                    |
|                    |                                                                      | For more information, see "Error and message handlers" on page 39.                                                                                                    |
| dbexit             | Closes and deallocates all                                           | • ct_exit                                                                                                    |
|                    | DBPROCESS structures and cleans up structures initialized by dbinit. | • cs_ctx_drop                                                                                                    |

| DB-Library routine | DB-Library functionality                                                                   | Client-Library or CS-Library equivalent                                                                                                    |
|--------------------|--------------------------------------------------------------------------------------------|----------------------------------------------------------------------------------------------------|
| dbfcmd             | Adds text to the DBPROCESS command buffer using C runtime library sprintf-type formatting. | No direct equivalent.                                                                                                    |
|                    |                                                                                            | Use sprintf (or your system's equivalent) to format the language command string before calling ct_command.                                                                                        |
|                    |                                                                                            | Pass <i>option</i> as CS_MORE if more text will be appended to the language buffer, or CS_END otherwise.                                                                                          |
|                    |                                                                                            | For connections using TDS 5.0 or later, Client-Library allows parameters for language commands. Identify parameters with "@" variables in the text, and pass values with ct_param or ct_setparam. |
| DBFIRSTROW         | Returns the number of the first row in the row buffer.                                     | None. Client-Library does not provide built-in support for row buffering.                                                                                                    |
| dbfree_xlate       | Frees a pair of character set                                                              | No direct equivalent.                                                                                                    |
|                    | translation tables.                                                                        | Character sets are stored as part of the hidden CS_LOCALE structure. Use cs_loc_alloc to allocate a CS_LOCALE structure and cs_loc_drop to free the structure's memory.                           |
| dbfreebuf          | Clears the command buffer.                                                                 | No direct equivalent.                                                                                                    |
|                    |                                                                                            | System 10 and later Client-Library clears the command buffer with every call to ct_send.                                                                                                    |
|                    |                                                                                            | If a command has been initiated but not sent, use ct_cancel to clear the command buffer.                                                                                                    |
| dbfreequal         | Frees the memory allocated by dbqual.                                                      | No direct equivalent. Client-Library does not provide built-in functions to build where clauses.                                                                                                  |
|                    |                                                                                            | See the entry for dbqual in this table.                                                                                                    |
| dbfreesort         | Frees a sort order structure                                                               | No direct equivalent.                                                                                                    |
|                    | allocated by dbloadsort.                                                                   | Sort orders are stored as part of the hidden CS_LOCALE structure. Use cs_loc_alloc to allocate a CS_LOCALE structure and cs_loc_drop to free the structure's memory.                              |
| dbgetchar          | Returns a pointer to a character in                                                        | No direct equivalent.                                                                                                    |
|                    | the command buffer.                                                                        | Format language commands before passing them to ct_command. The internal language buffer is not accessible to the application.                                                                    |

| DB-Library routine | DB-Library functionality                                                                                      | Client-Library or CS-Library equivalent                                                                                           |
|--------------------|----------------------------------------------------------------------------------------------------|----------------------------------------------------------------------------------------------------|
| dbgetcharset       | Gets the name of the client character set from the DBPROCESS structure.                                       | Replace with the following call sequence:                                                                                         |
|                    |                                                                                                    | <ul> <li>cs_loc_alloc to allocate a CS_LOCALE<br/>structure.</li> </ul>                                                           |
|                    |                                                                                                    | <ul> <li>ct_con_props(CS_LOC_PROP) to copy the<br/>connection's locale into the application's<br/>CS_LOCALE structure.</li> </ul> |
|                    |                                                                                                    | • cs_locale(CS_GET, CS_SYB_CHARSET) to get the character set name.                                                                |
|                    |                                                                                                    | • cs_loc_drop to drop the CS_LOCALE.                                                                                              |
| dbgetloginfo       | Transfers TDS login response information from a DBPROCESS structure to a newly allocated DBLOGINFO structure. | ct_getloginfo                                                                                                    |
| dbgetlusername     | Returns the user name from a LOGINREC structure.                                                              | ct_con_props(CS_GET, CS_USERNAME)                                                                                                 |
| dbgetmaxprocs      | Determines the current maximum number of simultaneously open DBPROCESSes.                                     | ct_config(CS_GET, CS_MAX_CONNECT)                                                                                                 |
| dbgetnatlang       | Gets the native language from the DBPROCESS structure.                                                        | Replace with the following call sequence:                                                                                         |
|                    |                                                                                                    | <ul> <li>cs_loc_alloc to allocate a CS_LOCALE<br/>structure.</li> </ul>                                                           |
|                    |                                                                                                    | <ul> <li>ct_con_props(CS_LOC_PROP) to copy the<br/>connection's locale into the application's<br/>CS_LOCALE structure.</li> </ul> |
|                    |                                                                                                    | • cs_locale(CS_GET, CS_SYB_LANG) to get the language name.                                                                        |
|                    |                                                                                                    | • cs_loc_drop to drop the CS_LOCALE.                                                                                              |
| dbgetoff           | Checks for the existence of Transact-SQL constructs in the command buffer.                                    | None.                                                                                                    |
| dbgetpacket        | Returns the TDS packet size currently in use.                                                                 | ct_con_props(CS_GET, CS_PACKETSIZE)                                                                                               |
| dbgetrow           | Reads the specified row in the row buffer.                                                                    | None. Client-Library does not provide built-in support for row buffering.                                                         |
| DBGETTIME          | Returns the number of seconds that DB-Library will wait for a server response to a SQL command.               | ct_config(CS_GET, CS_TIMEOUT)                                                                                                    |

| DB-Library routine               | DB-Library functionality                                                                                              | Client-Library or CS-Library equivalent                                                                                                    |
|----------------------------------|----------------------------------------------------------------------------------------------------|----------------------------------------------------------------------------------------------------|
| dbgetuserdata                    | Returns a pointer to user-<br>allocated data from a<br>DBPROCESS structure.                                           | User data can be installed at the context, connection, or command level:  • cs_config(CS_USERDATA) sets or retrieves context-level user data  • ct_con_props(CS_USERDATA), sets or retrieves connection-level user data  • ct_cmd_props(CS_USERDATA), sets or retrieves command-level user data  Child structures do not inherit CS_USERDATA values. |
| dbhasretstat                     | Determines whether the current command or an RPC generated a return status number.                                    | ct_results returns a <i>result_type</i> value of CS_STATUS_RESULT when a stored procedure return status arrives.  For more information, see "Code that processes results" on page 50.                                                                                                    |
| dbinit                           | Initializes DB-Library.                                                                                               | • cs_ctx_alloc                                                                                                    |
|                                  |                                                                                                    | ct_init                                                                                                    |
| DBIORDESC (UNIX and AOS/VS only) | Provides program access to the UNIX or AOS/VS file descriptor used by DB-Library to read data coming from the server. | ct_con_props(CS_ENDPOINT)  The retrieved property value is -1 on platforms that do not support this functionality.                                                                                                    |
| DBIOWDESC (UNIX and AOS/VS only) | Provides program access to the UNIX or AOS/VS file descriptor used by DB-Library to write data to the server.         | ct_con_props(CS_ENDPOINT)  The retrieved property value is -1 on platforms that do not support this functionality.                                                                                                    |
| DBISAVAIL                        | Determines whether a DBPROCESS is available for general use.                                                          | No direct equivalent. If the program logic relies on DBISAVAIL and DBSETAVAIL, use the Client-Library's connection-level or command-level CS_USER_DATA properties to replace these calls.                                                                                                    |
| dbisopt                          | Checks the status of a server or DB-Library option.                                                                   | ct_options(CS_GET)                                                                                                    |
| DBLASTROW                        | Returns the number of the last row in the row buffer.                                                                 | None. Client-Library does not provide built-in support for row buffering.                                                                                                    |
| dbload_xlate                     | Loads a pair of character set                                                                                         | No direct equivalent.                                                                                                    |
|                                  | translation tables.                                                                                                   | Character sets are stored as part of the hidden CS_LOCALE structure. Use cs_loc_alloc to allocate a CS_LOCALE structure and cs_loc_drop to free the structure's memory. Use cs_locale to change the character set in a CS_LOCALE structure.                                                                                                    |

| DB-Library routine | DB-Library functionality                     | Client-Library or CS-Library equivalent                                                                                                    |
|--------------------|----------------------------------------------|----------------------------------------------------------------------------------------------------|
| dbloadsort         | Loads a server sort order.                   | No direct equivalent.                                                                                                    |
|                    |                                              | Sort orders are stored as part of the hidden CS_LOCALE structure. Use cs_loc_alloc to allocate a CS_LOCALE structure and cs_loc_drop to free the structure's memory. |
|                    |                                              | Use cs_locale to change a CS_LOCALE's sort order.                                                                                                    |
| dblogin            | Allocates a login record for use in          | ct_con_alloc                                                                                                    |
|                    | dbopen.                                      | See "Code that opens a connection" on page 34 for usage information.                                                                                                 |
| dbloginfree        | Frees a login record.                        | ct_con_drop                                                                                                    |
| dbmny4add          | Adds two DBMONEY4 values.                    | cs_calc                                                                                                    |
| dbmny4cmp          | Compares two DBMONEY4 values.                | cs_cmp                                                                                                    |
| dbmny4copy         | Copies a DBMONEY4 value.                     | No built in equivalent.                                                                                                    |
|                    |                                              | Use the C standard library routine memcpy (or an equivalent):  CS_MONEY4 dest_mny4;  CS_MONEY4 src_mny4;  memcpy(&dest_mny4, &src_mny4, sizeof(CS_MONEY4));          |
| dbmny4divide       | Divides one DBMONEY4 value by another.       | cs_calc                                                                                                    |
| dbmny4minus        | Negate a DBMONEY4 value.                     | No direct equivalent.                                                                                                    |
|                    |                                              | Use cs_calc to subtract the value from a zero-value CS_MONEY4 variable.                                                                                              |
| dbmny4mul          | Multiplies two DBMONEY4 values.              | cs_calc                                                                                                    |
| dbmny4sub          | Subtracts one DBMONEY4 value from another.   | cs_calc                                                                                                    |
| dbmny4zero         | Initializes a DBMONEY4 variable to \$0.0000. | Use memset (or an equivalent) to zero the fields of the CS_MONEY4 structure.                                                                                         |
| dbmnyadd           | Adds two DBMONEY values.                     | cs_calc                                                                                                    |
| dbmnycmp           | Compares two DBMONEY values.                 | cs_cmp                                                                                                    |

| DB-Library routine | DB-Library functionality                                      | Client-Library or CS-Library equivalent                                                                                                    |
|--------------------|---------------------------------------------------------------|----------------------------------------------------------------------------------------------------|
| dbmnycopy          | Copies a DBMONEY value.                                       | No built in equivalent.                                                                                                    |
|                    |                                                               | Use the C standard library routine memcpy (or an equivalent):                                                                                                    |
|                    |                                                               | CS_MONEY dest_mny;                                                                                                    |
|                    |                                                               | <pre>CS_MONEY src_mny; memcpy(&amp;dest_mny,</pre>                                                                                                    |
|                    |                                                               | &src_mny,                                                                                                    |
|                    |                                                               | sizeof(CS_MONEY));                                                                                                    |
| dbmnydec           | Decrements a DBMONEY value                                    | No direct equivalent.                                                                                                    |
|                    | by one ten-thousandth of a dollar.                            | Use cs_convert to convert a one ten-thousandth CS_FLOAT value to a CS_MONEY, then use cs_calc.                                                                                                    |
| dbmnydivide        | Divides one DBMONEY value                                     | cs_calc                                                                                                    |
|                    | by another.                                                   |                                                                                                    |
| dbmnydown          | Divides a DBMONEY value by a                                  | No direct equivalent.                                                                                                    |
|                    | positive integer.                                             | Use cs_convert to convert the integer value to a CS_MONEY, then call cs_calc to divide by the converted value.                                                                                                    |
| dbmnyinc           | Increments a DBMONEY value by one ten-thousandth of a dollar. | No direct equivalent.                                                                                                    |
|                    |                                                               | Use cs_convert to convert a one ten-thousandth CS_FLOAT value to a CS_MONEY, then use cs_calc.                                                                                                    |
| dbmnyinit          | Prepares a DBMONEY value for                                  | No direct equivalent for dbmnyinit and                                                                                                    |
|                    | calls to dbmnyndigit.                                         | dbmnyndigit.                                                                                                    |
|                    |                                                               | See the entry for dbmnydigit in this table.                                                                                                    |
| dbmnymaxneg        | Returns the maximum negative DBMONEY value supported.         | None.                                                                                                    |
| dbmnymaxpos        | Returns the maximum positive DBMONEY value supported.         | None.                                                                                                    |
| dbmnyminus         | Negates a DBMONEY value.                                      | No direct equivalent.                                                                                                    |
|                    |                                                               | Use cs_calc to subtract the value from a zero-value CS_MONEY4 variable.                                                                                                    |
| dbmnymul           | Multiplies two DBMONEY values.                                | cs_calc                                                                                                    |
| dbmnyndigit        | Returns the rightmost digit of a                              | No direct equivalent.                                                                                                    |
|                    | DBMONEY value as a DBCHAR.                                    | Use cs_convert to convert the CS_MONEY value to a character string, then reformat the string as necessary. To avoid losing precision in the conversion to CS_CHAR, use the conversion sequence CS_MONEY to CS_NUMERIC to CS_CHAR. |

| DB-Library routine | DB-Library functionality                                                                                      | Client-Library or CS-Library equivalent                                                                                                    |
|--------------------|----------------------------------------------------------------------------------------------------|----------------------------------------------------------------------------------------------------|
| dbmnyscale         | Multiplies a DBMONEY value                                                                                    | No direct equivalent.                                                                                                    |
|                    | by a positive integer ( <i>multiplier</i> ) and add a specified amount ( <i>addend</i> , in ten-thousandths). | Use cs_convert to convert the <i>multiplier</i> and <i>addend</i> values to equivalent CS_MONEY values, then use cs_calc to perform the multiplication and addition.       |
| dbmnysub           | Subtracts one DBMONEY value from another.                                                                     | cs_calc                                                                                                    |
| dbmnyzero          | Initializes a DBMONEY value to \$0.0000.                                                                      | Use memset (or an equivalent) to zero the fields of the CS_MONEY structure.                                                                                                |
| dbmonthname        | Determines the name of a                                                                                      | • cs_dt_info(CS_MONTH), or                                                                                                    |
|                    | specified month in a specified language.                                                                      | • cs_dt_info(CS_SHORTMONTH).                                                                                                    |
| DBMORECMDS         | Indicates whether there are more                                                                              | No direct equivalent.                                                                                                    |
|                    | results to be processed.                                                                                      | ct_results returns CS_END_RESULTS when all results have been processed. Code your results loop to process all results sent by the server, or to cancel unexpected results. |
|                    |                                                                                                    | For information on converting results-handling code, see "Code that processes results" on page 50.                                                                         |
|                    |                                                                                                    | For information on canceling commands, see "Canceling results" on page 63.                                                                                                 |
| dbmoretext         | Sends part of a text or image value to the server.                                                            | ct_send_data                                                                                                    |
|                    |                                                                                                    | For usage information, see Table 6-6 on page 84.                                                                                                    |
| dbmsghandle        | Installs a user function to handle server messages.                                                           | ct_callback(CS_SERVERMSG_CB)                                                                                                    |
|                    |                                                                                                    | For more information, see "Error and message handlers" on page 39.                                                                                                    |
| dbname             | Returns the name of the current                                                                               | No direct equivalent.                                                                                                    |
|                    | database.                                                                                                    | Send the following language command to get the information from Adaptive Server:                                                                                           |
|                    |                                                                                                    | select db_name()                                                                                                    |
| dbnextrow          | Reads the next result row.                                                                                    | ct_fetch (and ct_results if the query returns compute rows).                                                                                                    |
|                    |                                                                                                    | See "Code that processes results" on page 50 for<br>an illustration of how regular and compute rows<br>are handled.                                                        |
|                    |                                                                                                    | To get the compute ID that is returned by dbnextrow, use ct_compute_info( CS_COMP_ID).                                                                                     |

| DB-Library routine     | DB-Library functionality                                                                      | Client-Library or CS-Library equivalent                                                                                                    |
|------------------------|-----------------------------------------------------------------------------------------------|----------------------------------------------------------------------------------------------------|
| dbnextrow_a (VMS only) | Reads the next result row.                                                                    | ct_fetch Set the CS_NETIO connection property to get asynchronous behavior. For more information, see the "Asynchronous Programming" topics page in the Open Client Client-Library/C Reference Manual. |
| dbnpcreate             | Creates a notification procedure.                                                             | No direct equivalent.  Invoke the Open Server system stored procedure sp_regcreate with a Client-Library RPC command. sp_regcreate is documented in the Open Server Server-Library/C Reference Manual. |
| dbnpdefine             | Defines a notification procedure.                                                             | No direct equivalent.  Invoke the Open Server system stored procedure sp_regcreate with a Client-Library RPC command. sp_regcreate is documented in the Open Server Server-Library/C Reference Manual. |
| dbnullbind             | Associates an indicator variable with a regular result row column.                            | ct_bind                                                                                                    |
| dbnumalts              | Returns the number of columns in a compute row.                                               | ct_res_info(CS_NUMDATA) when ct_results returns with a result_type of CS_COMPUTE_RESULT.                                                                                                    |
| dbnumcols              | Determines the number of regular columns for the current set of results.                      | ct_res_info(CS_NUMDATA) when ct_results returns with a <i>result_type</i> of CS_ROW_RESULT.                                                                                                    |
| dbnumcompute           | Returns the number of COMPUTE clauses in the current set of results.                          | ct_res_info(CS_NUM_COMPUTES) when ct_results returns with a <i>result_type</i> of CS_COMPUTE_RESULT.                                                                                                   |
| DBNUMORDERS            | Returns the number of columns specified in a Transact-SQL select statement's order by clause. | ct_res_info(CS_NUMORDERCOLS) returns with a <i>result_type</i> of CS_ROW_RESULT.                                                                                                    |
| dbnumrets              | Determines the number of return parameter values generated by a stored procedure.             | ct_res_info(CS_NUMDATA)  ct_results returns a <i>result_type</i> of CS_PARAM_RESULT when the return parameter values arrive.                                                                           |
| dbopen                 | Creates and initializes a DBPROCESS structure.                                                | ct_connect See "Code that opens a connection" on page 34 for usage information.                                                                                                    |

| DB-Library routine  | DB-Library functionality                                         | Client-Library or CS-Library equivalent                                                                                                    |
|---------------------|------------------------------------------------------------------|----------------------------------------------------------------------------------------------------|
| dbopen_a (VMS only) | Creates and initializes a DBPROCESS structure.                   | ct_connect                                                                                                    |
|                     |                                                                  | Set the CS_NETIO connection property to get asynchronous behavior. For more information, see the "Asynchronous Programming" topics page in the <i>Open Client Client-Library/C Reference Manual</i> .                                                |
| dbordercol          | Returns the ID of a column                                       | Replace with the following call sequence:                                                                                                    |
|                     | appearing in the most recently executed query's order by clause. | • ct_res_info(CS_NUMORDERCOLS) to get the length of the order-by list.                                                                                                    |
|                     |                                                                  | • Allocate a CS_INT array to hold the order-by list (or confirm that an existing array is large enough).                                                                                                    |
|                     |                                                                  | • ct_res_info(CS_ORDERBY_COLS) to copy<br>the order-by list into the CS_INT array of<br>select-list identifiers.                                                                                                    |
| dbpoll              | Checks if a server response has arrived for a DBPROCESS.         | ct_poll                                                                                                    |
|                     | anived for a purificeless.                                       | <b>Note</b> Usage differs. For more information, see the "Asynchronous Programming" topics page in the <i>Open Client Client-Library/C Reference Manual</i> .                                                                                        |
| dbpoll_a (VMS only) | Checks if a server response has                                  | No direct equivalent.                                                                                                    |
|                     | arrived for a DBPROCESS.                                         | Platforms (such as VMS) where Client-Library supports fully asynchronous input and output do not require polling. For more information, see the "Asynchronous Programming" topics page in the <i>Open Client Client-Library/C Reference Manual</i> . |
| dbprhead            | Prints the column headings for rows returned from the server.    | No direct equivalent. Replace with application code.                                                                                                    |
| dbprrow             | Prints all the rows returned from the server.                    | No direct equivalent. Replace with application code.                                                                                                    |
|                     |                                                                  | The example function ex_fetch_data in the <i>exutils.c</i> Client-Library example program provides similar functionality.                                                                                                    |
| dbprtype            | Converts a token value to a readable string.                     | No direct equivalent. Replace with application code.                                                                                                    |

| DB-Library routine            | DB-Library functionality                                                                               | Client-Library or CS-Library equivalent                                                                                                    |
|-------------------------------|----------------------------------------------------------------------------------------------------|----------------------------------------------------------------------------------------------------|
| dbqual                        | Returns a pointer to a where clause suitable for use in updating the current row in a browsable table. | No direct equivalent. Replace with application code that calls ct_br_column and ct_br_table to get the column and table names for building the where clause.                                                    |
|                               |                                                                                                    | Before sending the browse-mode query, the application must allow the CS_HIDDEN_KEYS command property. The application must also bind to the table's timestamp column and use the timestamp in the where clause. |
|                               |                                                                                                    | The format of the where clause is:  where key1 = value_1  and key2 = value_2  and tsequal(timestamp, ts_value)                                                                                                  |
|                               |                                                                                                    | where:                                                                                                    |
|                               |                                                                                                    | • <i>key1</i> , <i>value_1</i> , <i>key2</i> , <i>value_2</i> , and so forth are the key columns and their values.                                                                                              |
|                               |                                                                                                    | • <i>ts_value</i> is the binary timestamp value converted to a character string.                                                                                                    |
| DBRBUF (UNIX and AOS/VS only) | Determines whether the DB-<br>Library network buffer contains<br>any unread bytes.                     | No direct equivalent. Use an asynchronous connection.                                                                                                    |
|                               |                                                                                                    | For more information, see the "Asynchronous Programming" topics page in the <i>Open Client Client-Library/C Reference Manual</i> .                                                                              |
| dbreadpage                    | Reads a page of binary data from the server.                                                           | None.                                                                                                    |
| dbreadtext                    | Reads part of a text or image value from the server.                                                   | ct_get_data                                                                                                    |
|                               |                                                                                                    | For usage information, see "Retrieving text or image data" on page 79.                                                                                                    |
| dbrecftos                     | Records all SQL sent from the application to the server.                                               | None.                                                                                                    |
|                               |                                                                                                    | Use ${\sf ct\_debug}$ to diagnose application problems.                                                                                                    |
| dbrecvpassthru                | Receives a TDS packet from a server.                                                                   | ct_recvpassthru                                                                                                    |
| dbregdrop                     | Drops a registered procedure.                                                                          | No direct equivalent.                                                                                                    |
|                               |                                                                                                    | Invoke the Open Server system stored procedure sp_regdrop with a Client-Library RPC command. sp_regdrop is documented in the <i>Open Server Server-Library/C Reference Manual</i> .                             |
| dbregexec                     | Executes a registered procedure.                                                                       | ct_send                                                                                                    |

| DB-Library routine     | DB-Library functionality                                                  | Client-Library or CS-Library equivalent                                                                                                    |
|------------------------|---------------------------------------------------------------------------|----------------------------------------------------------------------------------------------------|
| dbreghandle            | Installs a handler routine for a registered procedure notification.       | ct_callback<br>(CS_NOTIF_CB)                                                                                                    |
| dbreginit              | Initiates execution of a registered procedure.                            | ct_command<br>(CS_RPC_CMD)                                                                                                    |
| dbreglist              | Returns a list of registered                                              | No direct equivalent.                                                                                                    |
|                        | procedures currently defined in Open Server.                              | Invoke the Open Server system stored procedure sp_reglist with a Client-Library RPC command. sp_reglist is documented in the <i>Open Server Server-Library/C Reference Manual</i> .                         |
| dbregnowatch           | Cancels a request to be notified                                          | No direct equivalent.                                                                                                    |
|                        | when a registered procedure executes.                                     | Invoke the Open Server system stored procedure sp_regnowatch with a Client-Library RPC command. sp_regnowatch is documented in the <i>Open Server Server-Library/C Reference Manual</i> .                   |
| dbregparam             | Defines or describes a registered procedure parameter.                    | ct_param or ct_setparam                                                                                                    |
| dbregwatch             | Requests notification when a registered procedure executes.               | No direct equivalent.                                                                                                    |
|                        |                                                                           | Invoke the Open Server system stored procedure sp_regwatch with a Client-Library RPC command. sp_regwatch is documented in the <i>Open Server Server-Library/C Reference Manual</i> .                       |
| dbregwatchlist         | Returns a list of registered procedures that a DBPROCESS is watching for. | No direct equivalent.                                                                                                    |
|                        |                                                                           | Invoke the Open Server system stored procedure sp_regwatchlist with a Client-Library RPC command. sp_regwatchlist is documented in the <i>Open Server Server-Library/C Reference Manual</i> .               |
| dbresults              | Sets up the results of the next                                           | ct_results                                                                                                    |
|                        | query.                                                                    | For more information on converting the results loop logic, see "Code that processes results" on page 50.                                                                                                    |
| dbresults_a (VMS only) | Sets up the results of the next                                           | ct_results                                                                                                    |
|                        | query.                                                                    | Set the CS_NETIO connection property to establish asynchronous behavior. For more information, see the "Asynchronous Programming" topics page in the <i>Open Client Client-Library/C Reference Manual</i> . |

| DB-Library routine | DB-Library functionality                                                                | Client-Library or CS-Library equivalent                                                                                                    |
|--------------------|-----------------------------------------------------------------------------------------|----------------------------------------------------------------------------------------------------|
| dbretdata          | Returns a pointer to a return (output) parameter value generated by a stored procedure. | No direct equivalent. Bind and fetch the return parameter values, or use ct_get_data.  For more information, see "Retrieving data values" on page 56. |
| dbretlen           | Determines the length of a return                                                       | No direct equivalent.                                                                                                    |
|                    | parameter value generated by a stored procedure.                                        | • Use ct_describe to get the maximum possible length of the data (in the <i>maxlength</i> field of the CS_DATAFMT).                                   |
|                    |                                                                                         | <ul> <li>Use the ct_bind copied parameter to get the<br/>length of data values placed into bound<br/>variables.</li> </ul>                            |
|                    |                                                                                         | <ul> <li>Use the ct_get_data outlen parameter to get<br/>the length of data values retrieved with<br/>ct_get_data.</li> </ul>                         |
| dbretname          | Determines the name of the                                                              | ct_describe                                                                                                    |
|                    | stored procedure parameter associated with a particular return parameter value.         | (The <i>name</i> field in the CS_DATAFMT.)                                                                                                    |
| dbretstatus        | Determines the stored procedure status number returned by the current command or RPC.   | No direct equivalent.                                                                                                    |
|                    |                                                                                         | Bind and fetch the return status value, or use ct_get_data.                                                                                           |
|                    |                                                                                         | For more information, see "Retrieving data values" on page 56.                                                                                        |
| dbrettype          | Determines the datatype of a                                                            | ct_describe                                                                                                    |
|                    | return parameter value generated by a stored procedure.                                 | (The <i>datatype</i> field in the CS_DATAFMT.)                                                                                                    |
| DBROWS             | Indicates whether the current                                                           | No direct equivalent.                                                                                                    |
|                    | command actually returned rows.                                                         | ct_results returns a <i>result_type</i> value of CS_ROW_RESULT when a command has returned rows.                                                      |
|                    |                                                                                         | For more information, see "Code that processes results" on page 50.                                                                                   |
| DBROWTYPE          | Returns the type of the current row.                                                    | ct_results indicates the type of the current result set.                                                                                              |
|                    |                                                                                         | For more information, see "Code that processes results" on page 50.                                                                                   |
| dbrpcinit          | Initializes an RPC.                                                                     | ct_command(CS_RPC_COMMAND)                                                                                                    |
| dbrpcparam         | Adds a parameter to an RPC.                                                             | ct_param or ct_setparam                                                                                                    |
| dbrpcsend          | Signals the end of an RPC.                                                              | ct_send                                                                                                    |

| DB-Library routine | DB-Library functionality                                                   | Client-Library or CS-Library equivalent                                                                                                    |
|--------------------|----------------------------------------------------------------------------|----------------------------------------------------------------------------------------------------|
| dbrpwclr           | Clears all remote passwords from the LOGINREC structure.                   | ct_remote_pwd(CS_CLEAR)                                                                                                    |
| dbrpwset           | Adds a remote password to the LOGINREC structure.                          | ct_remote_pwd(CS_SET)                                                                                                    |
| dbsafestr          | Doubles the quotes in a character string.                                  | None. Replace with application code.                                                                                                    |
| dbsechandle        | Installs user functions to handle secure logins.                           | • ct_callback(CS_ENCRYPT_CB) to replace dbsechandle(DBENCRYPT).                                                                                                    |
|                    |                                                                            | <ul> <li>ct_callback(CS_CHALLENGE_CB) to<br/>replace dbsechandle(DBLABELS).</li> </ul>                                                                                                    |
| dbsendpassthru     | Sends a TDS packet to a server.                                            | ct_sendpassthru                                                                                                    |
| dbservcharset      | Obtains the name of the server                                             | No direct equivalent.                                                                                                    |
|                    | character set.                                                             | For connections to Adaptive Server or Open Server version 10.0 or later, send an RPC command to invoke the sp_serverinfo Adaptive Server catalog stored procedure (or the Open Server system registered procedure with the same name). Pass the string "server_csname" as an unnamed CS_CHAR parameter. |
| dbsetavail         | Marks a DBPROCESS as being available for general use.                      | No direct equivalent.                                                                                                    |
|                    |                                                                            | If the program logic relies on DBISAVAIL and DBSETAVAIL, use ct_con_props(CS_USER_DATA) or ct_cmd_props(CS_USER_DATA) to replace these calls.                                                                                                    |
| dbsetbusy          | Calls a user-supplied function when DB-Library is reading from the server. | No direct equivalent—use asynchronous connections instead.                                                                                                    |
|                    |                                                                            | For more information, see the "Asynchronous Programming" topics page in the <i>Open Client Client-Library/C Reference Manual</i> .                                                                                                    |
| dbsetdefcharset    | Sets the default character set name for an application.                    | The "default" entry in the locales file determines the default character set for a CS_CONTEXT structure. The application can change a context's character set with cs_loc_alloc, cs_locale, and cs_config(CS_LOC_PROP).                                                                                 |
| dbsetdeflang       | Sets the default language name for an application.                         | The "default" entry in the locales file determines the default language for a CS_CONTEXT structure. The application can change a context's language with cs_loc_alloc, cs_locale, and cs_config(CS_LOC_PROP).                                                                                           |

| DB-Library routine | DB-Library functionality                                                                                            | Client-Library or CS-Library equivalent                                                                                                    |
|--------------------|----------------------------------------------------------------------------------------------------|----------------------------------------------------------------------------------------------------|
| dbsetidle          | Calls a user-supplied function                                                                                      | No direct equivalent.                                                                                                    |
|                    | when DB-Library is finished reading from the server.                                                                | Use an asynchronous connection. Client-Library calls the connection's completion callback every time an asynchronous routine completes its work.                                                                                                    |
|                    |                                                                                                    | For more information, see the "Asynchronous Programming" topics page in the <i>Open Client Client-Library/C Reference Manual</i> .                                                                                                    |
| dbsetifile         | Specifies the name and location of the Sybase interfaces file.                                                      | ct_config(CS_IFILE)                                                                                                    |
| dbsetinterrupt     | Calls user-supplied functions to                                                                                    | No direct equivalent.                                                                                                    |
|                    | handle interrupts while waiting on a read from the server.                                                          | On platforms where Client-Library uses signal-driven I/O, use ct_callback(CS_SIGNAL_CB) to install system interrupt handlers.                                                                                                    |
|                    |                                                                                                    | If the application requires the ability to cancel pending queries before Client-Library calls complete, then use an asynchronous connection. Use ct_cancel(CS_CANCEL_ATTN) to cancel commands when the completion of a Client-Library call is pending. |
| DBSETLAPP          | Sets the application name in the LOGINREC structure.                                                                | ct_con_props(CS_APPNAME)                                                                                                    |
| DBSETLCHARSET      | Sets the character set in the LOGINREC structure.                                                                   | Replace with the following call sequence:                                                                                                    |
|                    |                                                                                                    | <ul> <li>cs_loc_alloc to allocate a CS_LOCALE<br/>structure.</li> </ul>                                                                                                    |
|                    |                                                                                                    | • ct_con_props(CS_GET, CS_LOC_PROP) to copy the connection's internal CS_LOCALE structure.                                                                                                    |
|                    |                                                                                                    | • cs_locale(CS_SET, CS_SYB_CHARSET) to change the character set name.                                                                                                    |
|                    |                                                                                                    | • ct_con_props(CS_SET, CS_LOC_PROP) to copy the modified CS_LOCALE structure back into the connection.                                                                                                    |
|                    |                                                                                                    | • cs_loc_drop to drop the CS_LOCALE.                                                                                                    |
|                    |                                                                                                    | If nearby DBSETLCHARSET and DBSETLNATLANG calls are being replaced, change both the language and the character set in the third step.                                                                                                    |
| DBSETLENCRYPT      | Specifies whether or not password encryption is to be used when logging into Adaptive Server version 10.0 or later. | ct_con_props(CS_SET,<br>CS_SEC_ENCRYPTION)                                                                                                    |

| DB-Library routine     | DB-Library functionality                                                                                        | Client-Library or CS-Library equivalent                                                                                               |
|------------------------|----------------------------------------------------------------------------------------------------|----------------------------------------------------------------------------------------------------|
| DBSETLHOST             | Sets the host name in the LOGINREC structure.                                                                   | ct_con_props(CS_SET, CS_HOSTNAME)                                                                                                    |
| DBSETLNATLANG          | Sets the national language name                                                                                 | Replace with the following call sequence:                                                                                             |
|                        | in the LOGINREC structure.                                                                                      | <ul> <li>cs_loc_alloc to allocate a CS_LOCALE<br/>structure.</li> </ul>                                                               |
|                        |                                                                                                    | • ct_con_props(CS_GET, CS_LOC_PROP) to copy the connection's internal CS_LOCALE structure.                                            |
|                        |                                                                                                    | • cs_locale(CS_SET, CS_SYB_LANG) to set the language name.                                                                            |
|                        |                                                                                                    | <ul> <li>ct_con_props(CS_SET, CS_LOC_PROP) to<br/>copy the modified CS_LOCALE structure<br/>back into the connection.</li> </ul>      |
|                        |                                                                                                    | • cs_loc_drop to drop the CS_LOCALE.                                                                                                  |
|                        |                                                                                                    | If nearby DBSETLCHARSET and DBSETLNATLANG calls are being replaced, change both the language and the character set in the third step. |
| dbsetloginfo           | Transfer TDS login information from a DBLOGINFO structure to a LOGINREC structure.                              | ct_setloginfo                                                                                                    |
| dbsetlogintime         | Sets the number of seconds that DB-Library waits for a server response to a request for a DBPROCESS connection. | ct_config(CS_SET, CS_LOGIN_TIMEOUT)                                                                                                   |
| DBSETLPACKET           | Sets the TDS packet size in an application's LOGINREC structure.                                                | ct_con_props(CS_SET, CS_PACKETSIZE)                                                                                                   |
| DBSETLPWD              | Sets the user server password in the LOGINREC structure.                                                        | ct_con_props(CS_SET, CS_PASSWORD)                                                                                                    |
| DBSETLUSER             | Sets the user name in the LOGINREC structure.                                                                   | ct_con_props(CS_SET, CS_USERNAME)                                                                                                    |
| dbsetmaxprocs          | Sets the maximum number of simultaneously open DBPROCESSes.                                                     | ct_config(CS_SET, CS_MAX_CONNECT)                                                                                                    |
| dbsetnotifs (VMS only) | Allows or disables registered procedure notifications.                                                          | None.                                                                                                    |
| dbsetnull              | Defines substitution values to be used when binding null values.                                                | cs_setnull                                                                                                    |

| DB-Library routine | DB-Library functionality                                                                                       | Client-Library or CS-Library equivalent                                                                                                    |
|--------------------|----------------------------------------------------------------------------------------------------|----------------------------------------------------------------------------------------------------|
| dbsetopt           | Sets a server or DB-Library option.                                                                            | ct_options sets server options. ct_config,<br>ct_con_props, and ct_cmd_props set Client-<br>Library properties.                                                                                                    |
| dbsetrow           | Sets a buffered row to "current."                                                                              | None. Client-Library does not provide built-in support for row buffering.                                                                                                    |
| dbsettime          | Sets the number of seconds that DB-Library will wait for a server response to a SQL command.                   | ct_config(CS_SET, CS_TIMEOUT)  To cancel when a timeout occurs, call ct_cancel(CS_CANCEL_ATTN) in the client message handler. The timeout error information is:  • Severity = CS_SV_RETRY_FAIL  • Number = 63  • Origin = 2  • Layer = 1                                                                                                    |
| dbsetuserdata      | Uses a DBPROCESS structure to save a pointer to user-allocated data.                                           | User data can be installed at the context, connection, or command level:  cs_config(CS_USERDATA) sets or retrieves context-level user data  ct_con_props(CS_USERDATA) sets or retrieves connection-level user data  ct_cmd_props(CS_USERDATA) sets or retrieves command-level user data  Child structures do not inherit CS_USERDATA values. |
| dbsetversion       | Specifies a DB-Library version level.                                                                          | cs_ctx_alloc and ct_init both take a version number as a parameter.                                                                                                    |
| dbspid             | Gets the server process ID for the specified DBPROCESS.                                                        | No direct equivalent. For Adaptive Server, use the language command:  select @@spid                                                                                                    |
| dbspr1row          | Places one row of server query results into a buffer.                                                          | No direct equivalent. Replace with application code.                                                                                                    |
| dbspr1rowlen       | Determines how large a buffer to allocate to hold the results returned by dbsprhead, dbsprline, and dbspr1row. | No direct equivalent. Replace with application code.                                                                                                    |
| dbsprhead          | Places the server query results header into a buffer.                                                          | No direct equivalent. Replace with application code.                                                                                                    |
| dbsprline          | Chooses the character with which to underline the column names produced by dbsprhead.                          | No direct equivalent. Replace with application code.                                                                                                    |

| DB-Library routine     | DB-Library functionality                                                      | Client-Library or CS-Library equivalent                                                                                                    |
|------------------------|-------------------------------------------------------------------------------|----------------------------------------------------------------------------------------------------|
| dbsqlexec              | Sends a command batch to the server.                                          | ct_send sends the batch. ct_results gets the server's initial response.                                                                                                    |
|                        |                                                                               | For information on converting dbsqlexec return code logic, see "Code that processes results" on page 50.                                                                                                    |
| dbsqlexec_a (VMS only) | Sends a command batch to the                                                  | ct_send                                                                                                    |
|                        | server and verifies its correctness asynchronously.                           | Set the CS_NETIO connection property to get asynchronous behavior. For more information, see the "Asynchronous Programming" topics page in the <i>Open Client Client-Library/C Reference Manual</i> .                                                           |
| dbsqlok                | Waits for results from the server                                             | ct_results                                                                                                    |
|                        | and verifies the correctness of the instructions the server is responding to. | For information on converting dbsqlok return code logic, see "Code that processes results" on page 50.                                                                                                    |
| dbsqlok_a (VMS only)   | Waits for results from the server                                             | ct_results                                                                                                    |
|                        | and verifies the correctness of the instructions asynchronously.              | Set the CS_NETIO connection property to establish asynchronous behavior. For more information, see the "Asynchronous Programming" topics page in the <i>Open Client Client-Library/C Reference Manual</i> .                                                     |
| dbsqlsend              | Sends a command batch to the                                                  | ct_send                                                                                                    |
|                        | server and does not wait for a response.                                      | If the DB-Library application uses dbpoll after dbsqlsend, then use an asynchronous connection in the converted application. For more information, see the "Asynchronous Programming" topics page in the <i>Open Client Client-Library/C Reference Manual</i> . |
| dbstrbuild             | Builds a printable string from text containing place holders for variables.   | cs_strbuild                                                                                                    |
| dbstrcmp               | Compares two character strings using a specified sort order.                  | cs_strcmp(CS_COMPARE)                                                                                                    |
| dbstrcpy               | Copies a portion of the command                                               | No direct equivalent.                                                                                                    |
|                        | buffer.                                                                       | Format language commands before passing them to ct_command. The internal language buffer is not accessible to the application.                                                                                                    |
| dbstrlen               | Returns the length, in characters,                                            | No direct equivalent.                                                                                                    |
|                        | of the command buffer.                                                        | Format language commands before passing them to ct_command. The internal language buffer is not accessible to the application.                                                                                                    |

| DB-Library routine | DB-Library functionality                                                                    | Client-Library or CS-Library equivalent                                                                                                    |
|--------------------|---------------------------------------------------------------------------------------------|----------------------------------------------------------------------------------------------------|
| dbstrsort          | Determines which of two character strings should appear first in a sorted list.             | cs_strcmp(CS_SORT)                                                                                                    |
| dbtabbrowse        | Determines whether the specified table can be updated with browse mode updates.             | ct_br_table(CS_ISBROWSE)                                                                                                    |
| dbtabcount         | Returns the number of tables involved in the current select query.                          | ct_br_table(CS_TABNUM)                                                                                                    |
| dbtabname          | Returns the name of a table based on its number.                                            | ct_br_table(CS_TABNAME)                                                                                                    |
| dbtabsource        | Returns the name and number of the table from which a particular result column was derived. | ct_br_column (The <i>tablename</i> and <i>tablenum</i> fields of CS_BROWSEDESC.)                                                                                                    |
| DBTDS              | Determines which version of TDS (the Tabular Data Stream protocol) is being used.           | ct_con_props(CS_TDS_VERSION)                                                                                                    |
| dbtextsize         | Returns the number of text/image bytes that remain to be read for the current row.          | ct_data_info(CS_GET) initializes a CS_IODESC structure. The structure gives the total length of text/image column in the <i>total_txtlen</i> field.                                                                                                    |
|                    |                                                                                             | For more information, see "Client-Library's CS_IODESC structure" on page 80.                                                                                                    |
| dbtsnewlen         | Returns the length of the new                                                               | No direct equivalent.                                                                                                    |
|                    | value of the timestamp column after a browse-mode update.                                   | See the entry for dbtsnewval in this table.                                                                                                    |
| dbtsnewval         | Returns the new value of the                                                                | No direct equivalent.                                                                                                    |
|                    | timestamp column after a browse-mode update.                                                | After a browse-mode update, the server sends the new timestamp as a parameter (CS_PARAM_RESULT) result set. The application binds and fetches the new timestamp. The new timestamp can be used to build a where clause that updates the same row again. |
| dbtsput            | Puts the new value of the timestamp column into the given table's current row in the        | None. In DB-Library, dbtsput is used with dbtsnewval. Neither routine has a Client-Library equivalent.                                                                                                    |
|                    | DBPROCESS.                                                                                  | For a description of how consecutive browse mode updates are implemented with Client-Library, see the entry for dbtsnewval in this table.                                                                                                    |

| DB-Library routine | DB-Library functionality                                                          | Client-Library or CS-Library equivalent                                                                                                    |
|--------------------|-----------------------------------------------------------------------------------|----------------------------------------------------------------------------------------------------|
| dbtxptr            | Returns the value of the text pointer for a column in the                         | ct_data_info(CS_GET) (the <i>textptr</i> field of the CS_IODESC).                                                                                                    |
|                    | current row.                                                                      | For usage information, see "Client-Library's CS_IODESC structure" on page 80.                                                                                              |
| dbtxtimestamp      | Returns the value of the text timestamp for a column in the                       | ct_data_info(CS_GET) (the <i>timestamp</i> field of the CS_IODESC).                                                                                                    |
|                    | current row.                                                                      | For more information, see "Client-Library's CS_IODESC structure" on page 80.                                                                                               |
| dbtxtsnewval       | Returns the new value of a text timestamp after a call to dbwritetext.            | After the application sends a successful text/image update with ct_send_data, the server sends the new timestamp as a parameter (CS_PARAM_RESULT) result set.              |
|                    |                                                                                   | The application should bind the returned timestamp to the <i>timestamp</i> field of the CS_IODESC structure that is being used to control the text/image update operation. |
|                    |                                                                                   | For more information, see "Sending text or image data" on page 82.                                                                                                    |
| dbtxtsput          | Puts the new value of a text                                                      | ct_data_info(CS_SET)                                                                                                    |
|                    | timestamp into the specified column of the current row in the                     | The timestamp is represented by the <i>timestamp</i> field of the CS_IODESC structure.                                                                                     |
|                    | DBPROCESS.                                                                        | For a description of how the new text timestamp is retrieved, see the entry for dbtxtsnewval in this table.                                                                |
| dbuse              | Uses a particular database.                                                       | No direct equivalent.                                                                                                    |
|                    |                                                                                   | Send a language command containing a Transact-SQL use database command and process the results.                                                                            |
| dbvarylen          | Determines whether the specified regular result column's data can vary in length. | None.                                                                                                    |
| dbversion          | Determines which version of DB-Library is in use.                                 | ct_config(CS_GET, CS_VER_STRING) gets the Client-Library version string. (dbversion returns the DB-Library version string.)                                                |
|                    |                                                                                   | ct_config(CS_GET, CS_VERSION) gets a CS_INT that matches the version with which ct_init was called to initialize Client-Library for this context.                          |
| dbwillconvert      | Determines whether a specific datatype conversion is available within DB-Library. | cs_willconvert                                                                                                    |

| DB-Library routine | DB-Library functionality                    | Client-Library or CS-Library equivalent                                                                                                    |
|--------------------|---------------------------------------------|----------------------------------------------------------------------------------------------------|
| dbwritepage        | Writes a page of binary data to the server. | None.                                                                                                    |
| dbwritetext        | Sends a text or image value to the          | ct_send_data                                                                                                    |
|                    | server.                                     | For usage information, see Table 6-6 on page 84.                                                                                                    |
| dbxlate            | Translates a character string from          | No direct equivalent.                                                                                                    |
|                    | one character set to another.               | Use the following call sequence to translate strings from one character set to another:                                                                                                    |
|                    |                                             | <ul> <li>Call cs_loc_alloc to allocate two locales, loc1     and loc2. Declare or allocate two     CS_DATAFMT structures, srcfmt and     destfmt.</li> </ul>                                                               |
|                    |                                             | • Call cs_locale to configure the character sets for <i>loc1</i> and <i>loc2</i> .                                                                                                    |
|                    |                                             | <ul> <li>Assign loc1 and loc2, respectively, as the locale fields of the srcfmt and destfmt</li> <li>CS_DATAFMT structures. Initialize the rest of the fields in srcfmt and destfmt to describe character data.</li> </ul> |
|                    |                                             | • Call cs_convert to convert strings from the <i>loc1</i> character set to the <i>loc2</i> character set. Before each call, set <i>srcfint.maxlength</i> to the length, in bytes, of the source string.                    |
|                    |                                             | • Free the CS_LOCALE structures with cs_loc_drop.                                                                                                    |

## Index

| A                                                    | C                                                |
|------------------------------------------------------|--------------------------------------------------|
| ad hoc queries                                       | cancelling                                       |
| results handling 60                                  | with ct cancel 64                                |
| application                                          | chunked retrieval of <i>text/image</i> values 79 |
| when to resdesign 17                                 | Client-Library                                   |
| array binding                                        | array binding 18, 67                             |
| Client-Library 73                                    | asynchronous programming 18                      |
| using 67                                             | compared to DB-Library 2                         |
| using with cursors 73                                | compared to Embedded SQL 2                       |
| array binding with Client-Library                    | cursors 68, 70                                   |
| introduction 18                                      | introduction 1                                   |
| asynchronous mode 18                                 | mapping of DB-Library routines 87                |
| asynchronous programming 75                          | properties 23                                    |
| benefits 18                                          | text/image interface 79                          |
| in Client-Library 74                                 | unique features 3                                |
| interrupt-driven I/O 75                              | command buffer 44                                |
| layered applications 77                              | command errors 53                                |
| polling 75                                           | command structure                                |
| threads 75                                           | 26                                               |
|                                                      | commands                                         |
|                                                      | text and image 79                                |
| В                                                    | compute row results                              |
| Ь                                                    | handling in DB-Library results loop 51           |
| blanks                                               | control structures                               |
| trailing 59                                          | 22                                               |
| browse mode                                          | CS_CLIENTMSG structure                           |
| replacing with Client-Library cursors 68, 72         | mapped to DB-Library error handler parameters    |
| bulk copy                                            | 41                                               |
| 78                                                   | CS_COMMAND structure                             |
| interfaces 78                                        | definition 26                                    |
| Bulk-Library                                         | rules 26                                         |
| definition 78                                        | cs_config                                        |
| differences from DB-Library's <b>bcp</b> routines 79 | example fragment 32                              |
| setup 78                                             | CS_CONNECTION structure                          |
| transferring data 78                                 | definition 25                                    |
|                                                      | rules 26                                         |
|                                                      | CS_CONTEXT structure                             |
|                                                      | definition 24                                    |
|                                                      | cs_ctx_alloc                                     |

| example fragment 32                                        | example fragment 36                                |
|------------------------------------------------------------|----------------------------------------------------|
| cs_ctx_drop                                                | ct_describe                                        |
| example fragment 32                                        | DB-Library routines replaced 61                    |
| CS_DATAFMT structure                                       | ct_exit                                            |
| compared to <b>dbbind</b> <i>vartype</i> format options 58 | example fragment 32                                |
| using with <b>ct_describe</b> 61                           | chunked retrieval of <i>text/image</i> values 79   |
| CS_HIDDEN_KEYS property                                    | ct_get_data 79                                     |
| using with <b>ct_keydata</b> 73                            | compared to <b>dbreadtext</b> 79                   |
| CS_IODESC structure                                        | replacing DB-Library calls 59                      |
| compared to DB-Library text/image routines 80              | restrictions 59, 80                                |
| defining text pointer and timestamp values for             | using instead of binding 59                        |
| text/image updates 81                                      | ct_init                                            |
| retrieving with ct_data_info 80                            | example fragment 32                                |
| CS_LOCALE structure                                        | ct_keydata                                         |
| using 86                                                   | redirecting cursor updates 72                      |
| CS_SERVERMSG structure                                     | ct_param                                           |
| mapped to DB-Library message handler parameters            | example fragment 47                                |
| 39                                                         | ct_poll                                            |
| csconfig.h                                                 | checking for asynchronous operation completions    |
| header file 22                                             | 75                                                 |
| CS-Library                                                 | compared to <b>dbpoll</b> 76                       |
| definition 21                                              | ct_res_info                                        |
| mapping of DB-Library routines 87                          | example of getting count of affected rows 62       |
| cspublic.h                                                 | example of getting the current command number      |
| header file 22                                             | 62                                                 |
| cstypes.h                                                  | ct_results 53                                      |
| header file 22                                             | ct_send                                            |
| ct_callback                                                | example fragment 45, 47                            |
| example fragment 32                                        | ct_send_data                                       |
| ct_close                                                   | compared to dbwritetext and dbmoretext 82          |
| example fragment 36                                        | ct_wakeup                                          |
| ct_cmd_alloc                                               | use in layered applications 77                     |
| example fragment 45                                        | ctpublic.h                                         |
| ct_command                                                 | header file 22                                     |
| compared to <b>dbcmd</b> and <b>dbfcmd</b> 44              | cursor results                                     |
| compared to <b>dbrpcinit</b> 46                            | rules for processing 69                            |
| example for language commands 45                           | cursors                                            |
| example for RPC commands 47                                | array binding with Client-Library 73               |
| sending text/image values with 82                          | Client-Library 68, 70, 72                          |
| ct_con_alloc                                               | client-side 68                                     |
| example fragment 36                                        | comparing DB-Library and Client-Library features   |
| ct_con_drop                                                | 68                                                 |
| example fragment 36                                        | comparing DB-Library calls to Client-Library calls |
| ct_con_props                                               | 70                                                 |
| example fragment 36                                        | introduction to Client-Library cursors 18          |
| ct_connect                                                 | server-side 68                                     |
|                                                            |                                                    |

| D                                                               | dblogin                                            |
|-----------------------------------------------------------------|----------------------------------------------------|
| data retrieval                                                  | converting calls 34                                |
|                                                                 | dbloginfree                                        |
| dbbind compared to ct_bind 56 dbdata compared to ct_get_data 59 | converting calls 35                                |
| dbdata compared to ct_get_data 59<br>text/image 79              | dbmoretext                                         |
| dbadata                                                         | compared to ct_send_data 82                        |
|                                                                 | dbmsghandle                                        |
| compared to <b>ct_get_data</b> 59 <b>dbbind</b>                 | converting calls 31                                |
| compared to <b>ct_bind</b> 56                                   | dbopen                                             |
| dbbind_ps                                                       | converting code that opens a connection 35         |
| compared to <b>ct_bind</b> 56                                   | DBPROCESS                                          |
| converting calls 56                                             | converting <b>dbcmd</b> and <b>dbfcmd</b> calls 44 |
| dbcancel                                                        | DBPROCESS structure                                |
| converting calls 64                                             | 22                                                 |
| dbcanquery                                                      | command buffer 44                                  |
| converting calls 64                                             | compared to Client-Library\xd5 s                   |
| dbclose                                                         | CS_CONNECTION 25                                   |
| converting code that closes a connection 35                     | converting <b>dbclose</b> calls 34                 |
| dbcmd                                                           | converting <b>dbopen</b> calls 34                  |
| converting calls 44                                             | dbreadtext                                         |
| DBCOUNT                                                         | compared to ct_get_data 79                         |
| converting calls 62                                             | dbrecvpassthru                                     |
| used with stored procedures 63                                  | Client-Library equivalent 50                       |
| DBCURCMD                                                        | dbresults                                          |
| converting calls 62                                             | converting calls to <b>ct_results</b> 51           |
| DBCURROW                                                        | loop structure for calling 51                      |
| replacing calls with user code 63                               | return codes and ct_results result_type values 52  |
| dbdata                                                          | dbretdata                                          |
| compared to <b>ct_get_data</b> 59                               | compared to <b>ct_get_data</b> 59                  |
| dberrhandle                                                     | dbretstatus                                        |
| converting calls 31                                             | compared to <b>ct_get_data</b> 59                  |
| dbexit                                                          | dbrpcinit                                          |
| converting calls 31                                             | converting calls 46                                |
| dbfcmd                                                          | dbrpcparam                                         |
| converting calls 44                                             | converting calls 46                                |
| dbinit                                                          | dbrpcsend                                          |
| converting initialization code 30                               | converting calls 46                                |
| DB-Library                                                      | dbsendpassthru                                     |
| cancelling results 63                                           | Client-Library equivalent 50                       |
| compared to Client-Library 2                                    | DBSETLAPP                                          |
| cursors 68                                                      | converting calls 35                                |
| error and severity codes 42                                     | DBSETLPWD                                          |
| mapping of routines to Client-Library and CS-                   | converting calls 34                                |
| Library 87                                                      | DBSETLUSER                                         |
| results loop structure 51                                       | converting calls 34                                |
| text/image interface 79                                         | dbsqlexec                                          |

| compared to ct_send 44 return codes and ct_results result_type values 53  dbsqlok return codes and ct_results result_type values 53  DBTYPEINFO structure compared to CS_DATAFMT 57  dbwritetext compared to ct_send_data 82 deciding whether to migrate 11 | L language commands     converting typical DB-Library call sequence 43     example 45 libraries     development 15     production 15 LOGINREC structure     22     compared to Client-Library connection properties     36     converting DBSETLAPP and similar calls 34 |
|----------------------------------------------------------------------------------------------------|----------------------------------------------------------------------------------------------------|
| Client-Library class 16 error numbers difference between DB-Library and Client-Library 42 errors DB-Library error number and severity codes 42 indicated by CS_FAIL return code vii example macro EXIT_ON_FAIL vii EXIT_ON_FAIL example macro vii           | mapping routines from DB-Library to Client-Library 87 migration deciding whether to migrate 11 evaluating migration effort 12                                                                                                    |
| H header file  csconfig.h 22 cspublic.h 22 cstypes.h 22 ctpublic.h 22 sqlca.h 22 header files  comparison of DB-Library and Client-Library 22 replacing DB-Library includes 22                                                                              | N native cursor definition 68  O opening connections Client-Library example 36 comparing Client-Library calls to DB-Library calls 34                                                                                                    |
| image values 79 initialization and cleanup Client-Library example 32 interrupt-driven I/O asynchronous programming 75                                                                                                    | P polling model asynchronous programming 75 properties compared to DB-Library routines 23 definition 23 inheritance of settings 24                                                                                                    |

| R                                                                                                    | hidden 23                                              |
|----------------------------------------------------------------------------------------------------|--------------------------------------------------------|
|                                                                                                    | LOGINREC 36                                            |
| regular row results                                                                                                    | Sybase training                                        |
| handling in DB-Library results loop 51                                                                                                    | Client-Library class 16                                |
| required software for migration 15                                                                                                    | ř                                                      |
| results handling 53                                                                                                    |                                                        |
| ad hoc queries 60                                                                                                    |                                                        |
| getting column formats 61                                                                                                    | T                                                      |
| return codes                                                                                                    | text/image data                                        |
| checking for errors vii                                                                                                    | 6                                                      |
| return parameter results                                                                                                    | 2                                                      |
| handling in DB-Library results loop 51                                                                                                    | sending 82 text/image interface                        |
| return status results                                                                                                    | _                                                      |
| handling in DB-Library results loop 51                                                                                                    | retrieving <i>text</i> and <i>image</i> data 79        |
| routines                                                                                                    | sending text and image data 82                         |
| mapping DB-Library to Client-Library 87                                                                                                    | timestamps for <i>text</i> and <i>image</i> columns 81 |
| row counts                                                                                                    | using 79                                               |
| after stored procedure execution 63                                                                                                    | threads 75                                             |
| RPC commands                                                                                                    | timestamps                                             |
| converting typical DB-Library call sequence 46                                                                                                    | text/image 81                                          |
| example 47                                                                                                    | trailing blanks                                        |
| example for Client-Library 47                                                                                                    | trimming 59                                            |
|                                                                                                    | training classes                                       |
|                                                                                                    |                                                        |
|                                                                                                    | Sybase Education's Client-Library class 16             |
| S                                                                                                    | Sybase Education's Client-Library class 16             |
| <b>S</b> server-side cursor                                                                                                    | Sybase Education's Client-Library class 16             |
|                                                                                                    | U                                                      |
| server-side cursor                                                                                                    | <b>U</b> unified results handling                      |
| server-side cursor<br>definition 68                                                                                                    | U                                                      |
| server-side cursor<br>definition 68<br>severity codes                                                                                                    | <b>U</b> unified results handling                      |
| server-side cursor definition 68 severity codes difference between DB-Library and Client-Library                                                                                                    | <b>U</b> unified results handling                      |
| server-side cursor definition 68 severity codes difference between DB-Library and Client-Library 42                                                                                                    | <b>U</b> unified results handling                      |
| server-side cursor definition 68 severity codes difference between DB-Library and Client-Library 42 software                                                                                                    | <b>U</b> unified results handling                      |
| server-side cursor definition 68 severity codes difference between DB-Library and Client-Library 42 software required for migration 15                                                                                                    | <b>U</b> unified results handling                      |
| server-side cursor definition 68 severity codes difference between DB-Library and Client-Library 42 software required for migration 15 sqlca.h                                                                                                    | <b>U</b> unified results handling                      |
| server-side cursor definition 68 severity codes difference between DB-Library and Client-Library 42 software required for migration 15 sqlca.h header file 22                                                                                                    | <b>U</b> unified results handling                      |
| server-side cursor definition 68 severity codes difference between DB-Library and Client-Library 42 software required for migration 15 sqlca.h header file 22 stored procedures                                                                                                    | <b>U</b> unified results handling                      |
| server-side cursor definition 68 severity codes difference between DB-Library and Client-Library 42 software required for migration 15 sqlca.h header file 22 stored procedures rows affected 63                                                                                                    | <b>U</b> unified results handling                      |
| server-side cursor definition 68 severity codes difference between DB-Library and Client-Library 42 software required for migration 15 sqlca.h header file 22 stored procedures rows affected 63 structures 23                                                                                                    | <b>U</b> unified results handling                      |
| server-side cursor definition 68 severity codes difference between DB-Library and Client-Library 42 software required for migration 15 sqlca.h header file 22 stored procedures rows affected 63 structures 23 22                                                                                                    | <b>U</b> unified results handling                      |
| server-side cursor definition 68 severity codes difference between DB-Library and Client-Library 42 software required for migration 15 sqlca.h header file 22 stored procedures rows affected 63 structures 23 22 comparing DB-Library and Client-Library 22                                                                                        | <b>U</b> unified results handling                      |
| server-side cursor definition 68 severity codes difference between DB-Library and Client-Library 42 software required for migration 15 sqlca.h header file 22 stored procedures rows affected 63 structures 23 22 comparing DB-Library and Client-Library 22 connection and command structure rules 26 CS_COMMAND 26                                | <b>U</b> unified results handling                      |
| server-side cursor definition 68 severity codes difference between DB-Library and Client-Library 42 software required for migration 15 sqlca.h header file 22 stored procedures rows affected 63 structures 23 22 comparing DB-Library and Client-Library 22 connection and command structure rules 26 CS_COMMAND 26                                | <b>U</b> unified results handling                      |
| server-side cursor definition 68 severity codes difference between DB-Library and Client-Library 42 software required for migration 15 sqlca.h header file 22 stored procedures rows affected 63 structures 23 22 comparing DB-Library and Client-Library 22 connection and command structure rules 26 CS_COMMAND 26 CS_CONNECTION 25 CS_CONTEXT 24 | <b>U</b> unified results handling                      |
| server-side cursor definition 68 severity codes difference between DB-Library and Client-Library 42 software required for migration 15 sqlca.h header file 22 stored procedures rows affected 63 structures 23 22 comparing DB-Library and Client-Library 22 connection and command structure rules 26 CS_COMMAND 26 CS_CONNECTION 25 CS_CONTEXT 24 | <b>U</b> unified results handling                      |

Index